# RACTICAL HAND BOOK www.Padasalai.Net MANA ANTARA<br>A TEACHER IN PHYSICS WDI, TINOVANNAMALAI<br>.G. TEACHER IN PHYSICS

# HIGHER SECONDARY SECOND YEAR **HIGHER SECOND<br>SECOND YEA** www.Padasalai.Net Warren 1984

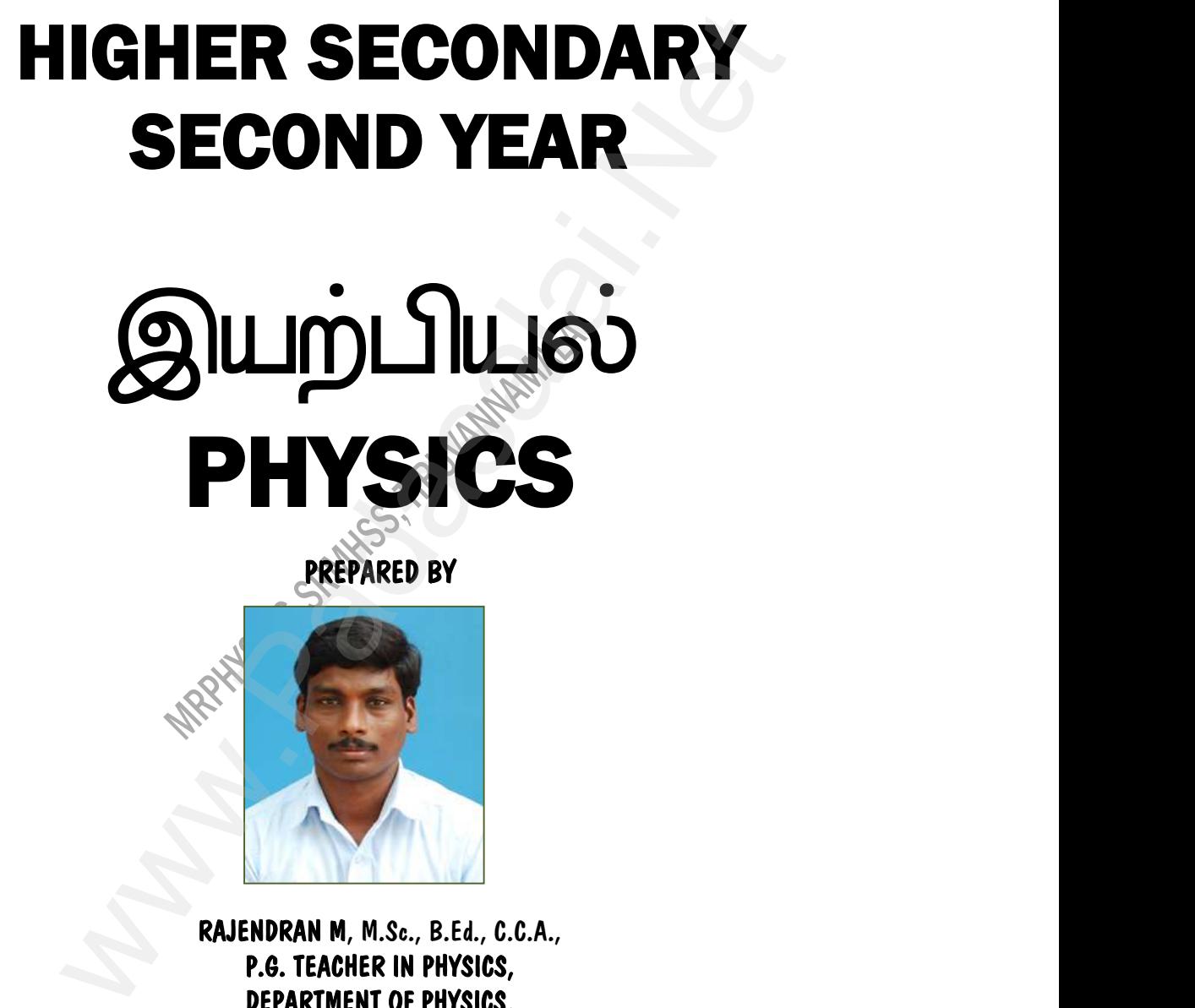

PREPARED BY

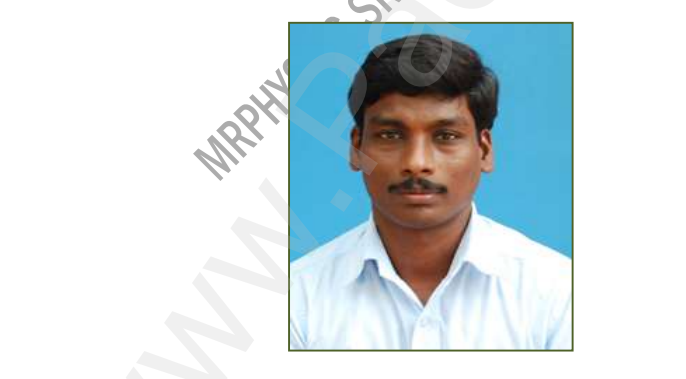

RAJENDRAN M, M.Sc., B.Ed., C.C.A., P.G. TEACHER IN PHYSICS, DEPARTMENT OF PHYSICS, SRI RAMANA MAHARSHI MATRIC HR SEC SCHOOL, KAVERIYAMPOONDI, TIRUVANNAMALAI – 606603 murasabiphysics@gmail.com, mrrkphysics@gmail.com, physicsrasa@gmail.com KAJENUKAN M, M.Sc., B.Ed., C.C.A.,<br>
P.G. TEACHER IN PHYSICS,<br>
DEPARTMENT OF PHYSICS,<br>
SRI RAMANA MAHARSHI MATRIC HR SEC SCH<br>
KAVERIYAMPOONDI,<br>
TIRUVANNAMALAI – 606603<br>
murasabiphysics@gmail.com, mrrkphysics@gmail.com, phys Wamail.com<br>Wamail.com L,<br>sa@gmail.com

# 2022 - 2023

# XII STD. PHYSICS STUDY MATERIAL, DEPARTMENT OF PHYSICS, SRMHSS, KAVERIYAMPOONDI, TIRUVANNAM RAJENDRAN M, M.Sc., B.Ed., C.C.A., P.G. TEACHER IN PHYSICS RAJENDRAN M, M.Sc., B.Ed., C.C.A<br>RAJENDRAN M, M.Sc., B.Ed., C.C.A<br>INSTRUCTIONS TO STUDEN W.P. THROWING<br>NET IN PHYSICS<br>NET IN PHYSICS SRIVINSS, MAVERITAIN<br>RAJENDRAN M, M.Sc., B.Ed., C.C<br>INSTRUCTIONS TO STUDE WWW. TINUVANNAMALAI<br>.G. TEACHER IN PHYSICS<br>S

2

### **INSTRUCTIONS TO STUDENTS**

- 01. Before coming to the laboratory, a student should plan the experiment in advance by consulting with his / her friends and reading this book.
- 02. As separate observation Note Book must be used and everything regarding the experiment must be written before coming to the laboratory. adas<br>02. As<br>th nce by consulting with his / her friends and rea<br>eparate observation Note Book must be used<br>experiment **must be written before coming to th** this book.<br>everything regarding<br>boratory.  $\begin{bmatrix} 0 & 2 & 0 \\ 0 & 0 & 0 \\ 0 & 0 & 0 \\ 0 & 0 & 0 \\ 0 & 0 & 0 \\ 0 & 0 & 0 \\ 0 & 0 & 0 \\ 0 & 0 & 0 \\ 0 & 0 & 0 & 0 \\ 0 & 0 & 0 & 0 \\ 0 & 0 & 0 & 0 \\ 0 & 0 & 0 & 0 \\ 0 & 0 & 0 & 0 & 0 \\ 0 & 0 & 0 & 0 & 0 \\ 0 & 0 & 0 & 0 & 0 \\ 0 & 0 & 0 & 0 & 0 & 0 \\ 0 & 0 & 0 & 0 & 0 & 0 \\ 0 & 0 & 0 & 0 &$ ng this book.<br>d<br>everything regarding<br>laboratory.
- 03. Write the date, experiment number, aim, apparatus required, formula, procedure and result in the right-hand page and diagram (Ray diagrams, and Circuit diagrams), tabulations, observations and calculations, in the **left-hand** page of the observation note book / record note book. whish is a the friends and reading this book.<br>
the observation Note Book must be used and everything regiment must be written before coming to the laboratory.<br>
late, experiment number, aim, apparately required, formula,<br>
a 03. W<br>P<br>Ci where the date, experiment number, aim, apparatus<br>edure and result in the right-hand page and dia<br>it diagrams), tabulations, observations and cal uired, formula,<br>m (Ray diagrams, and<br>tions, in the **left-hand**  $\overline{\phantom{a}}$ quired, formula,<br>am (Ray diagrams, and<br>ations, in the **left-hand**
- 04. After the completion of experiment with all observations in the laboratory, the student should get the signature of the teacher. Within three days of the experiment the student should complete the calculations and get the signature of the teacher. 04. At<br> $st$ <br> $e$ The completion of experiment with all observat<br>ent should get the signature of the teacher.<br>Friment the student should complete the c in the laboratory, the<br> **in three days** of the<br> **lations** and **get the**  $\overline{\phantom{a}}$ is in the laboratory, the<br>**thin three days** of the<br>**ulations** and **get the**
- 05. Enter the observed reading with the relevant units (gram, cm, mm…) but the final calculation must be done with SI units only. The result must be given with proper SI Unit.  $05.$  Er<br>fil<br>w r the observed reading with the relevant units (gotalculation must be done with SI units only.<br>proper SI Unit. w.cm, mm...) but the<br>result must be given  $\overline{\phantom{a}}$  05. m, cm, mm...) but the<br>e result must be given

# XII STD. PHYSICS STUDY MATERIAL, DEPARTMENT OF PHYSICS,  $\mid 3 \rangle$ SRMHSS, KAVERIYAMPOONDI, TIRUVANNAMAL RAJENDRAN M, M.Sc., B.Ed., C.C.A., P.G. TEACHER IN PHYSICS SAWH35, KAVERITAMP<br>RAJENDRAN M, M.Sc., B.Ed., C.C.A<br>PHYSICS PRACTICAL – SCHEME OF EV<br>Internal Assessment : 15 Mar W.P. TEACHER IN PHYSICS<br>
NATION WWI, INCONNAMALAI<br>.G. TEACHER IN PHYSICS<br>.UATION

### PHYSICS PRACTICAL – SCHEME OF EVALUATION

Internal Assessment : 15 Marks External Examination : 15 Marks Total Marks : 30 Marks

### Internal Assessment (15)

(Teacher should maintain the Assessment Register and the Head of the Institution Teache<br>Should Total Marks (20 Ma<br>
130 Ma<br>
25) Internal Assessment (15)<br>
20 Manual maintain the Assessment Register and the<br>
20 Mance (4 Nove 80 01%) Padas of the Institution Teach<br>Should s<br>Head of the Institution<br>2 Marks

Attendance (Above 80.01%) : 02 Marks Test 3. 2004 Marks Assignment 202 Marks Performance (while doing the experiment : 02 Marks In the laboratory Record Note Book . Contract the Contract of the Record Note Book Co-curricular Activities **Co-curricular Activities** . 02 Marks **Internal Assessment (15)**<br>
maintain the Assessment Register and the Head of the Institute<br>
t)<br>
(Above 80.01%) : 02 Marks<br>  $\frac{1}{2}$ <br>  $\frac{1}{2}$ <br>  $\frac{1}{2}$ <br>  $\frac{1}{2}$ <br>  $\frac{1}{2}$ <br>  $\frac{1}{2}$ <br>  $\frac{1}{2}$ <br>  $\frac{1}{2}$ <br>  $\frac{1}{2}$ <br>  $\frac{As}{P}$ <br> $\frac{Pf}{P}$ <br> $\frac{Pf}{P}$ <br> $\frac{Pf}{P}$ where while doing the experiment MARANA warks<br>Marks<br>Marks<br>Marks www.Padasalai.Net www.padasalain.com<br>
and Note Book<br>
and Note Book<br>
and Note Book<br>
and Note Book<br>
and Note Book<br>
and Note Book<br>
and Note Book<br>
and Note Book<br>
and Note Book<br>
and Note Book<br>
and Note Book<br>
and Note Book<br>
and Note Book<br>
and Not 4 Marks<br>2 Marks<br>2 Marks<br>3 Marks

should monitor it)

# ternal Examination (15)

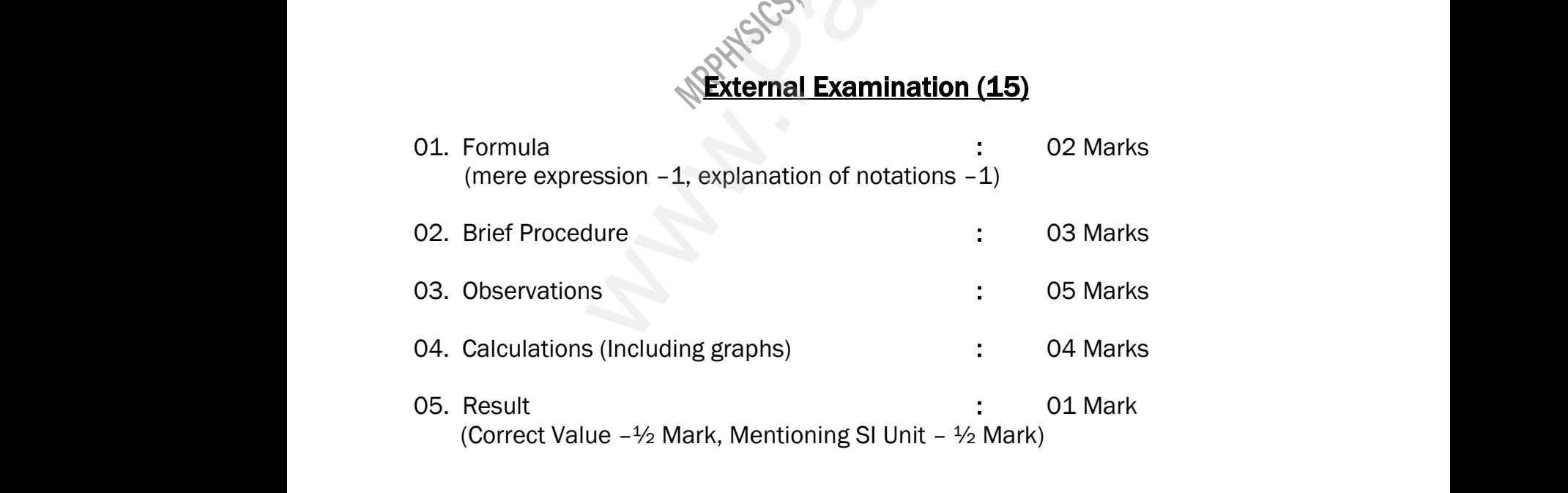

# XII STD. PHYSICS STUDY MATERIAL, DEPARTMENT OF PHYSICS, SRMHSS, KAVERIYAMPOONDI, TIRUVANNAM/ RAJENDRAN M, M.Sc., B.Ed., C.C.A., P.G. TEACHER IN PHYSICS 4 **NDI, TIRUVANNAMALAI<br>.G. TEACHER IN PHYSICS**<br>I of the given coil using

#### LIST OF EXPERIMENTS

- 1. BEL, C.C.A., P.G. TEACHER IN PHYSICS<br>
2. Determination of the specific resistance of the material of the given coil using<br>
We have a state of the material of the given coil using Metre Bridge.  $\frac{1}{1}$ . De ), THEORNMANALAINEN<br>**TEACHER IN PHYSICS**<br>Of the given coil using  $\mathfrak{a}.$
- 2. Determination of the value of the horizontal component of the Earth's magnetic field using tangent galvanometer. 2. D<br>
m<br>
3. C<br>
4. D<br>
4. D rmination of the value of the horizontal conduction in the value of the horizontal conduction of emit of two cells using potentiometer<br>the parison of emit of two cells using potentiometer<br>trainination of the refractive ind whent of the Earth's<br>
We define the prism by finding<br>
networks 2.<br>3.<br>4. woment of the Earth's<br>
Solid the prism by finding<br>
Moreotermater
	- 3. Comparison of emf of two cells using potentiometer
	- 4. Determination of the refractive index of the material of the prism by finding angle of prism and angle of minimum deviation using spectrometer.
- 5. Determination of the wavelength of a composite light by normal incidence method using diffraction grating and spectrometer (The number of lines per metre length of the grating is given). tion of the value of the horizontal component of the Heronical component of the Heronical component of the Heronical component of the Heronical conduction of the refractive index of the material of the prism by tism and an 5. D<sub>i</sub><br>
m<br>
m<br>
6. In<br>
7 rmination of the wavelength of a composite and using diffraction grating and spectrometer<br>are length of the grating is given). by normal incidence<br>
enumber of lines per<br>
per PN junction diode.<br>
Af Zener diode  $5.$ <br>6. t by normal incidence<br>ne number of lines per<br>of PN junction diode.<br>of <sup>7</sup>cner diode.
	- 6. Investigation of the voltage-current (V-I) characteristics of PN junction diode.
	- 7. Investigation of the voltage-current (V-I) characteristics of Zener diode.
- 8. Investigation of the static characteristics of a NPN Junction transistor in common emitter configuration. 8. In<br>
cc<br>
9. Ve<br>
10. Ve stigation of the static characteristics of a NI<br>mon emitter configuration.<br>ication of the truth table of the basic logic gates<br>ication of De Morgan's theorems using integrat unction transistor in<br>ng integrated circuits.<br>ircuits. 8.<br>9.<br>10. Junction transistor in<br>
sing integrated circuits.<br>
circuits.
	- 9. Verification of the truth table of the basic logic gates using integrated circuits.
	- 10. Verification of De Morgan's theorems using integrated circuits.

#### **Ex. No. : 1** Date :

5

# SPECIFIC RESISTANCE OF THE MATERIAL OF THE COIL USING METRE BRIDGE SRIVINGS, RAVERITANT<br>RAJENDRAN M, M.Sc., B.Ed., C.C.A<br>PECIFIC RESISTANCE OF THE MATEI<br>USING METRE BRIDGE W. TEACHER IN PHYSICS<br>
Date :<br>
L OF THE COIL WWW. TIRUVANNAMALAI<br>
G. TEACHER IN PHYSICS<br>
Date :<br>
AL OF THE COIL

# AIM: w.<br>Al

www.Padasalai.Net

To determine the specific resistance of the material of the given coil using metre bridge.

#### APPARATUS REQUIRED:

Meter Bridge, Galvanometer, Key, Resistance box, Connecting wires, Lechlanche cell, Jockey and High resistance. www.<br>Net<br>Let<br>Fo **ARATUS REQUIRED:**<br>
Per Bridge, Galvanometer, Key, Resistance box, C<br>
lanche cell, Jockey and High resistance.<br> **MULA:**<br>  $\rho = \frac{\text{X}\pi r^2}{L} (\Omega m)$ ecting wires, www.Padasalai.Net www.community.com<br>Networks and the same state of the same state of the same state of the same state of the same state of the same state of the same state of the same state of the same state of the same state of the same st

#### FORMULA:

$$
\rho=\frac{X\pi r^2}{L}\left(\Omega m\right)
$$

Where,  $X \rightarrow$  Resistance of the given coil  $(\Omega)$ 

 $R \rightarrow$  Known resistance ( $\Omega$ )

 $L \rightarrow$  Length of the coil (m)

 $r \rightarrow$  Radius of the wire (m)

# CIRCUIT DIAGRAM: L<br>r -<br>Cl www.Padasalai.Net

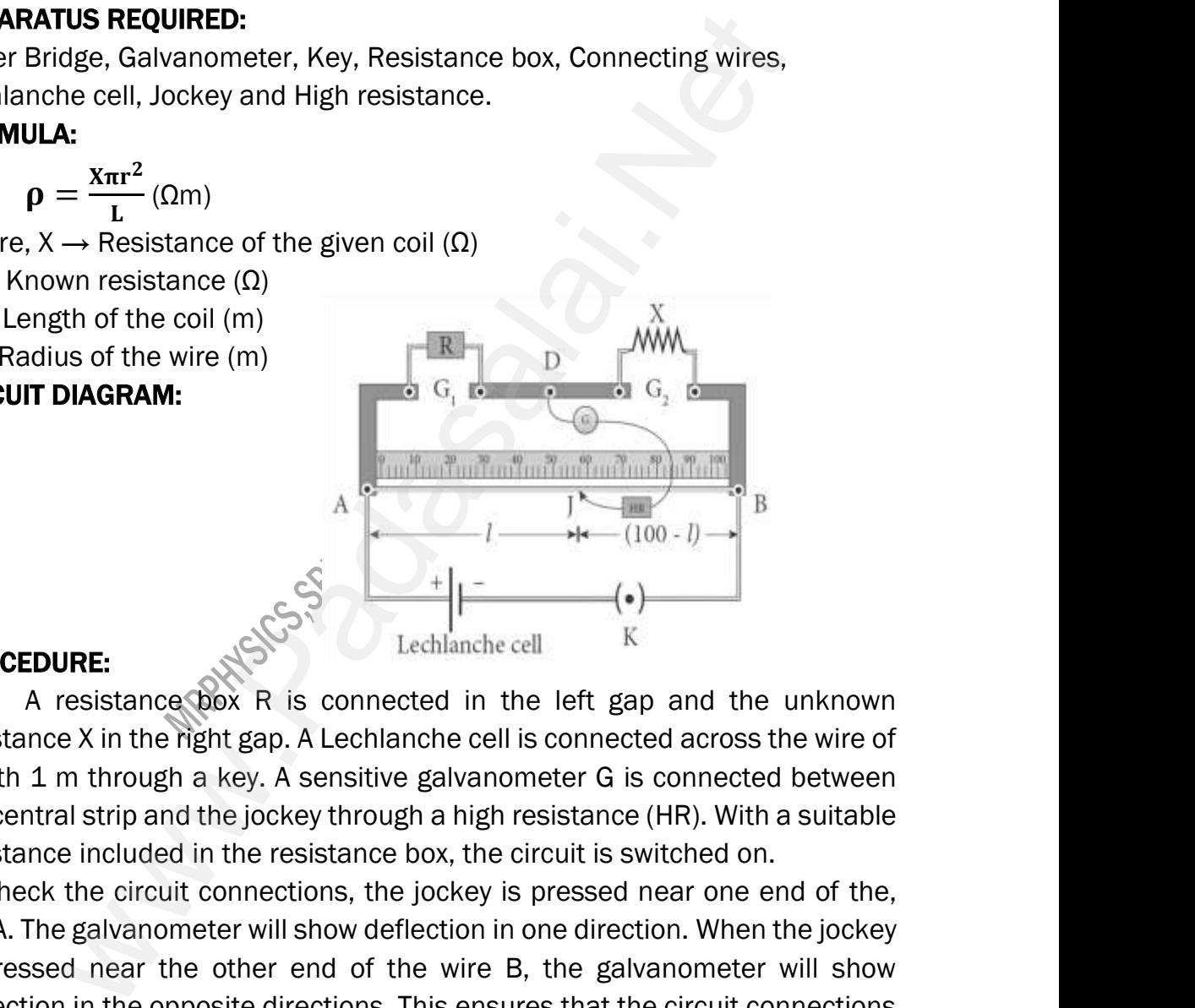

#### PROCEDURE:

A resistance box R is connected in the left gap and the unknown resistance X in the right gap. A Lechlanche cell is connected across the wire of length 1 m through a key. A sensitive galvanometer G is connected between the central strip and the jockey through a high resistance (HR). With a suitable resistance included in the resistance box, the circuit is switched on. P<br>
re<br>
le<br>
th<br>
re CEDURE:<br>
A resistance box R is connected in the let<br>
tance X in the right gap. A Lechlanche cell is cor<br>
th 1 m through a key. A sensitive galvanometer<br>
tentral strip and the jockey through a high resist<br>
tance included in p and the unknown<br>ted across the wire of<br>s connected between<br>e (HR). With a suitable<br>witched on. www.Padasalai.Net K<br>gap and the unknown<br>ected across the wire of<br>is connected between<br>ce (HR). With a suitable<br>switched on.

To check the circuit connections, the jockey is pressed near one end of the, say A. The galvanometer will show deflection in one direction. When the jockey is pressed near the other end of the wire B, the galvanometer will show deflection in the opposite directions. This ensures that the circuit connections are correct. se<br>is<br>de<br>an<br>By<br>ga where the state of the wire B, the ressed near the other end of the wire B, the ection in the opposite directions. This ensures the correct.<br>Network the prockey over the wire, the point of anometer shows null deflection i when the jockey<br>vanometer will show<br>ne circuit connections<br>e wire at which the<br>pint J is found. The www.Padasalai.Net Ection. When the jockey<br>alvanometer will show<br>the circuit connections<br>the wire at which the<br>point J is found. The

By moving the jockey over the wire, the point on the wire at which the galvanometer shows null deflection i.e., balancing point J is found. The balancing length  $AJ = l$  is noted.

The unknown resistance X<sub>1</sub> is found using the formula X<sub>1</sub> =  $\frac{R(100-l)}{I}$  $\iota$ 

The experiment is repeated for different values of R. The same procedure is repeated after interchanging R and X. Th<br>There<br>Net **RAJENDRAN M, M.Sc., B.Ed., C.C.A**<br>experiment is repeated for different values of l<br>ated after interchanging R and X.<br>unknown resistance  $X_2$  is found using the formu<br>The experiment is repeated for same valu **EXECTER IN PHYSICS**<br>  $\begin{bmatrix}\n\text{R} & \text{R} \\
\text{R} & \text{R} \\
\text{R} & \text{R}\n\end{bmatrix}$ <br>  $\begin{bmatrix}\n\text{R} & \text{R} \\
\text{R} & \text{R}\n\end{bmatrix}$ <br>  $\begin{bmatrix}\n\text{R} & \text{R} \\
\text{R} & \text{R}\n\end{bmatrix}$ <br>  $\begin{bmatrix}\n\text{R} & \text{R} \\
\text{R} & \text{R}\n\end{bmatrix}$ <br>  $\begin{bmatrix}\n\text{R} & \text{R} \\
\text{$ www.Padasalai.Net **G. TEACHER IN PHYSICS**<br>The same procedure is<br> $X_2 = \frac{Rl}{(100-l)}$ <br>of R as before. The

The unknown resistance  $X_2$  is found using the formula  $X_2 = \frac{Rl}{6488}$  $(100-l)$ 

The experiment is repeated for same values of R as before. The resistance of the given coil is found from the mean value of  $X_1$  and  $X_2$ . The radius of the wire r is found using screw gauge. The length of the coil L is measured using meter scale. From the values of X, r and L, the specific<br>resistance of the material of the wire is determined.<br>**OBSERVATION:**<br>Length of the coil **L = 100 cm = 1 m.**<br>Table 1: To find the resistance of the gi resistance of the material of the wire is determined. m<br>
re<br>
Ol<br>
Le<br>
Ta www.community.community.community.community.community.community.community.community.community.community.community.community.community.community.community.community.community.community.community.community.community.communit  $x^2$  and L, the specific

#### OBSERVATION:

Length of the coil  $L = 100$  cm  $= 1$  m.

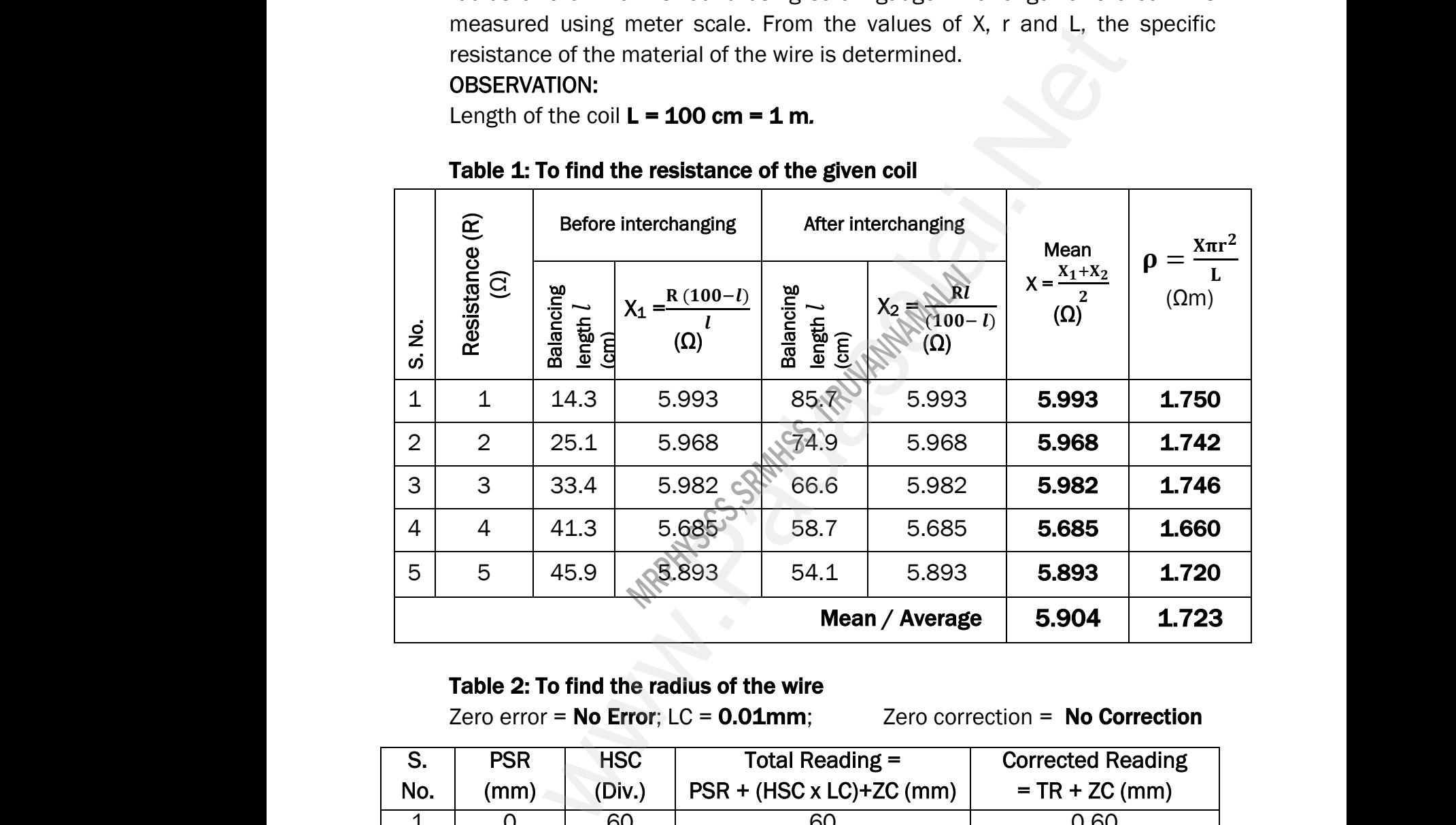

#### Table 1: To find the resistance of the given coil

#### Table 2: To find the radius of the wire

Zero error =  $No$  Error;  $LC = 0.01$ mm; Zero correction =  $No$  Correction

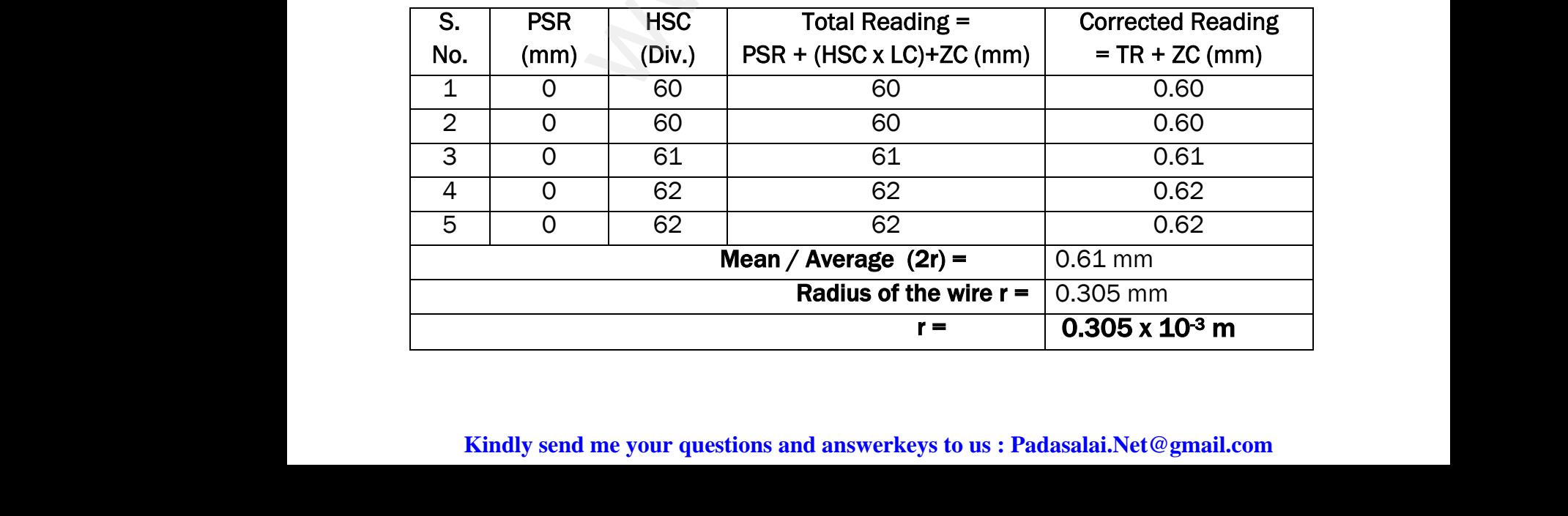

#### CALCULATION:

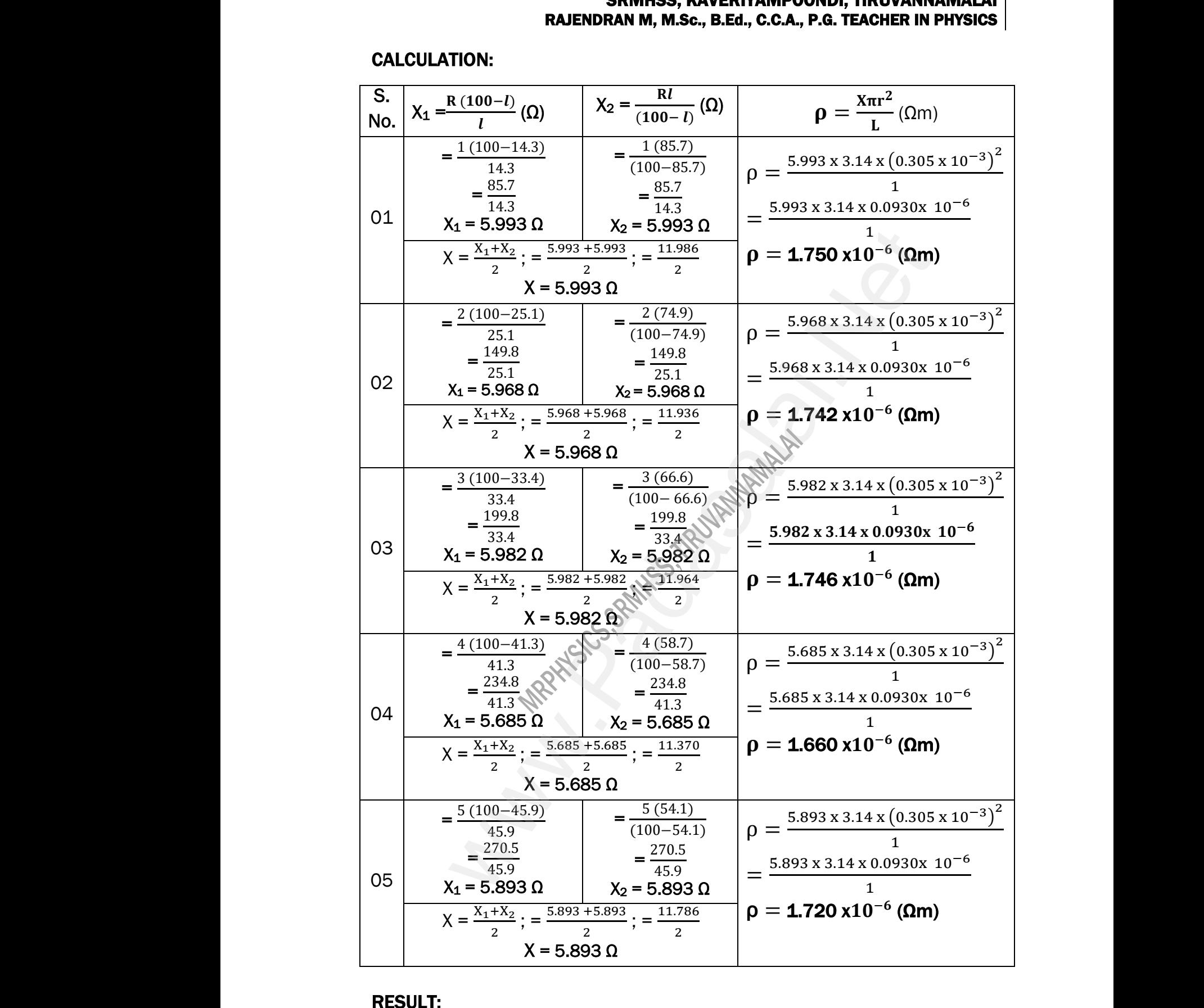

#### RESULT:

The specific resistance of the material of the given coil  $\rho = 1.723 \times 10^{-6} (\Omega m)$ 

**Ex. No. : 2** Date :

8

### HORIZONTAL COMPONENT OF EARTH'S MAGNETIC FIELD USING TANGENT GALVANOMETER www.Padasalai.Net SRIVINGS, RAVERITAMP<br>RAJENDRAN M, M.Sc., B.Ed., C.C.A<br>ZONTAL COMPONENT OF EARTH'S M<br>USING TANGENT GALVANOMI Maximidade.<br>
Example 1:<br>
Date :<br>
NETIC FIELD<br>
R ww.<br>Networkship<br>Networkship WWW., TINUVANNAMALAI<br>
G. TEACHER IN PHYSICS<br>
Date :<br>
GNETIC FIELD<br>
ER

#### AIM:

To determine the horizontal component of the Earth's magnetic field using tangent galvanometer.

#### APPARATUS REQUIRED:

Tangent galvanometer (TG), Commutator, Battery, Rheostat, Ammeter, key and Connecting wires. ta<br> **Al**<br>
Tá<br>
ar<br> **FC**<br>
W ent galvanometer.<br>**ARATUS REQUIRED:**<br>{ent galvanometer (TG), Commutator, Battery, R<br>Connecting wires.<br>**MULA: B<sub>H</sub> =**  $\frac{\mu_0 n k}{2r}$  (Tesla)<br>re, B<sub>H</sub> → Horizontal component of the Earth's m stat, Ammeter, key<br>etic field (T) www.Padasalai.Net ostat, Ammeter, key<br>Spetic field (T)

**FORMULA:** 
$$
B_H = \frac{\mu_0 n k}{2r}
$$
 (Tesla)

Where,  $B_H \rightarrow$  Horizontal component of the Earth's magnetic field (T)

 $\mu_0 \rightarrow$  Permeability of free space (4 $\pi \times 10^{-7}$  Hm<sup>-1</sup>)

 $n \rightarrow$  Number of turns of TG in the circuit (No unit)

 $k \rightarrow$  Reduction factor of TG (A)

 $r \rightarrow$  Radius of the coil (m)

# CIRCUIT DIAGRAM: www.<br>Networkships<br>Color www.Padasalai.Net

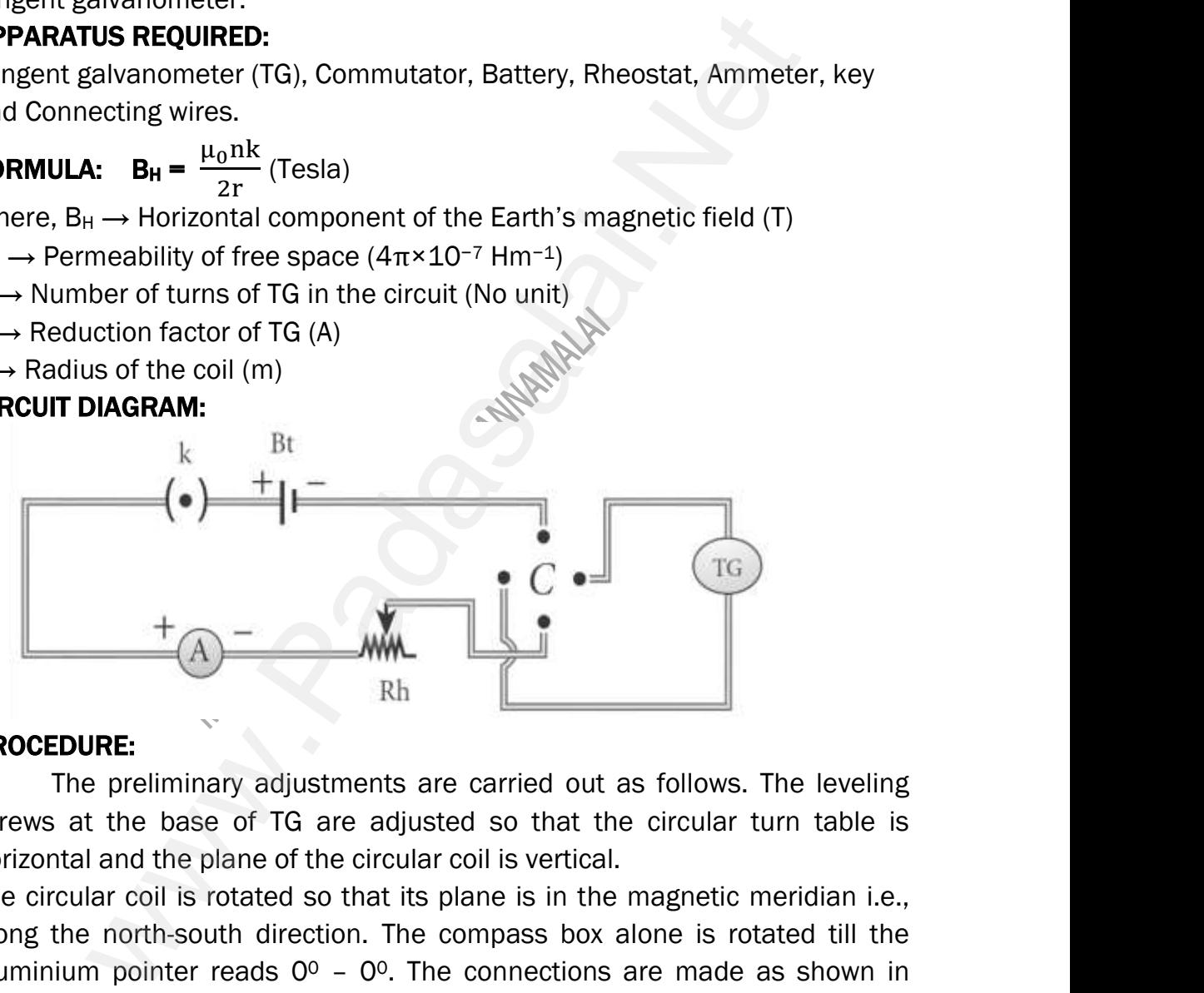

#### PROCEDURE:

The preliminary adjustments are carried out as follows. The leveling screws at the base of TG are adjusted so that the circular turn table is horizontal and the plane of the circular coil is vertical. Pl<br>sc<br>Net was a more in the leveling<br>Follows. The leveling<br>Directlar turn table is www.Padasalai.Net were allered and the leveling of the leveling of the leveling of the set of the set of the set of the set of the set of the set of the set of the set of the set of the set of the set of the set of the set of the set of the

The circular coil is rotated so that its plane is in the magnetic meridian i.e., aluminium pointer reads  $0^{\circ}$  –  $0^{\circ}$ . The connections are made as shown in circuit. The number of turn's n is selected and the circuit is switched on. www.Padasalai.Net

along the north-south direction. The compass box alone is rotated till the aluminium pointer reads  $0^{\circ} - 0^{\circ}$ . The connections are made as shown in circuit. The number of turn's n is selected and the circuit is switch The range of current through TG is chosen in such a way that the deflection of the aluminium pointer lies between  $30^{\circ}$  –  $60^{\circ}$ . A suitable current is allowed to pass through the circuit; the deflections  $θ_1$  and  $θ_2$  are noted from two ends of the aluminium pointer. Now the direction of current is reversed using commutator C, the deflections  $\theta_3$  and  $\theta_4$  in the opposite direction are noted. The mean value θ of  $θ_1$ ,  $θ_2$ ,  $θ_3$  and  $θ_4$  is calculated and tabulated. al<br>al<br>ci<br>de<br>is<br>is ne is rotated till the<br>e made as shown in<br>t is switched on.<br>such a way that the<br>iO<sup>o</sup>. A suitable current<br>and θ<sub>2</sub> are noted from<br>of current is reversed lone is rotated till the<br>are made as shown in<br>uit is switched on.<br>a such a way that the<br>60<sup>0</sup>. A suitable current<br>and  $\theta_2$  are noted from ed and tabulated.<br>salai.Net@gmail.com

The reduction factor k is calculated for each case and it is found that k is a constant. The experiment is repeated for various values of current and the readings are noted and tabulated. The radius of the circular coil is found by measuring the circumference of the coil using a thread around the coil. From the values of r, n and k, the horizontal component of Earth's magnetic field is determined. is<br>re<br>m<br>Fr **RAJENDRAN M, M.Sc., B.Ed., C.C.A**<br>The reduction factor k is calculated for each constant. The experiment is repeated for various<br>ings are noted and tabulated. The radius of th<br>suring the circumference of the coil using a **EXECT STAGRAMMADER**<br> **EXECT STAGRAMMADER**<br> **EXECT STAGRAMMADER**<br> **EXECT STAGRAMMADER**<br> **EXECT STAGRAMMADER**<br> **EXECT STAGRAMMADER**<br> **EXECT STAGRAMMADER**<br> **EXECT STAGRAMMADER**<br> **EXECT STAGRAMMADER**<br> **EXECT STAGRAMMADER**<br> **E G. TEACHER IN PHYSICS**<br>
e and it is found that k<br>
ilues of current and the<br>
sircular coil is found by<br>
around the coil.<br>
ent of Earth's magnetic

#### OBSERVATION:

Number of turns of the coil  $(n) = 5$ Circumference of the coil  $(2\pi r) = 49.5 \times 10^{-2}$  m Radius of the coil (r)  $= 2\pi r = 49.5 \times 10^{-2}$  m O<br>N<br>Ci<br>Ra ERVATION:<br>
ber of turns of the coil (n) = 5<br>
umference of the coil ( $2\pi r$ ) = 49.5 x 10<sup>-2</sup> m<br>
us of the coil (r) =  $2\pi r = 49.5 \times 10^{-2}$ <br>  $r = \frac{49.5 \times 10^{-2}}{2\pi}$ ; www.Padasalai.Net

 $r =$ 49.5 x 10−2 2π ;<br>;  $=\frac{49.5 \times 10^{-2} \text{ m}}{2 \times 2.14}$  $\frac{3 \times 10^{10}}{2 \times 3.14}$ ; =  $=$  49.5 x 10<sup>-2</sup> 6.28  $r = 7.882 \times 10^{-2}$  m wa.<br>Net

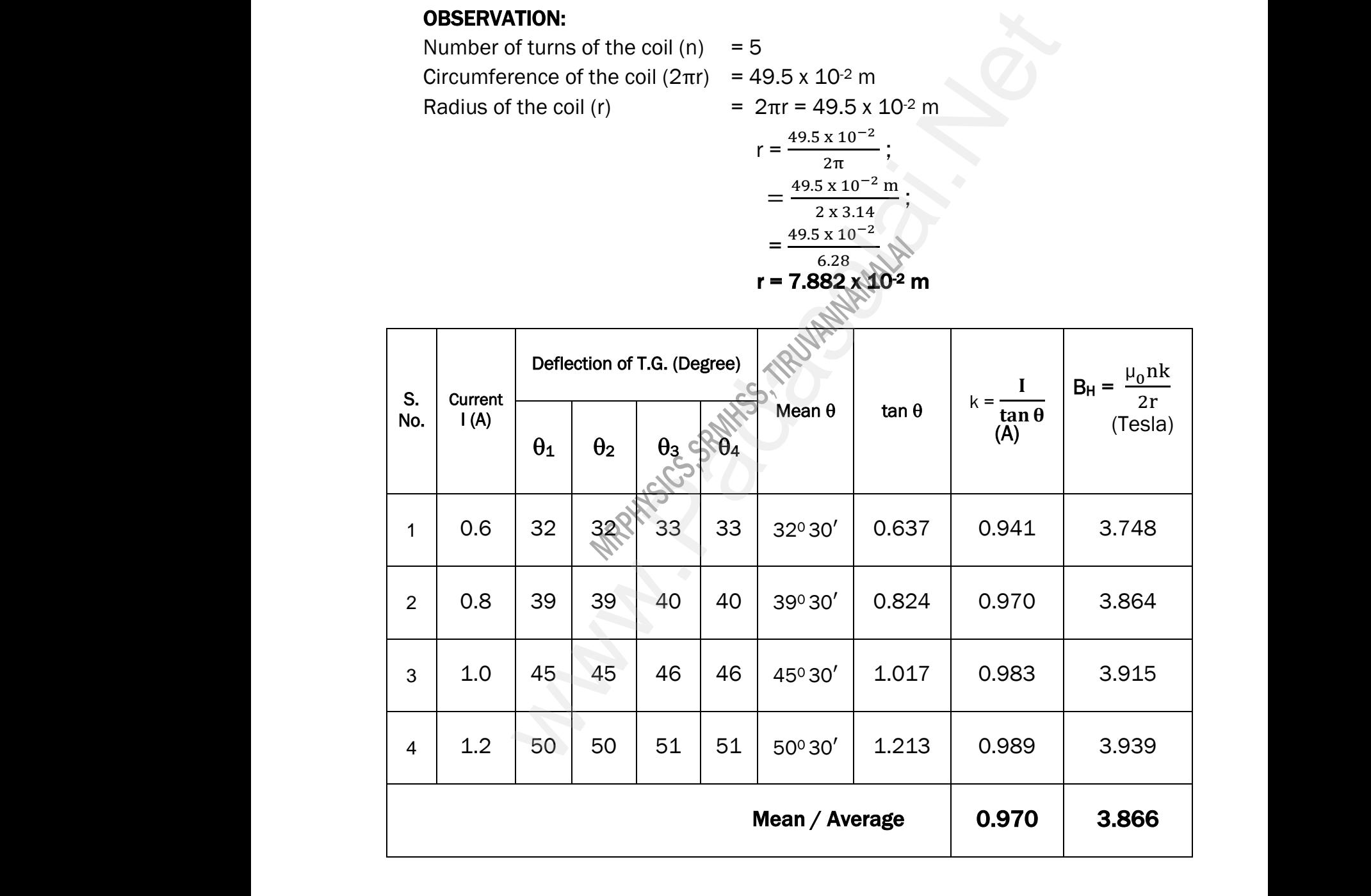

#### CALCULATION: To find horizontal component of the Earth's magnetic field

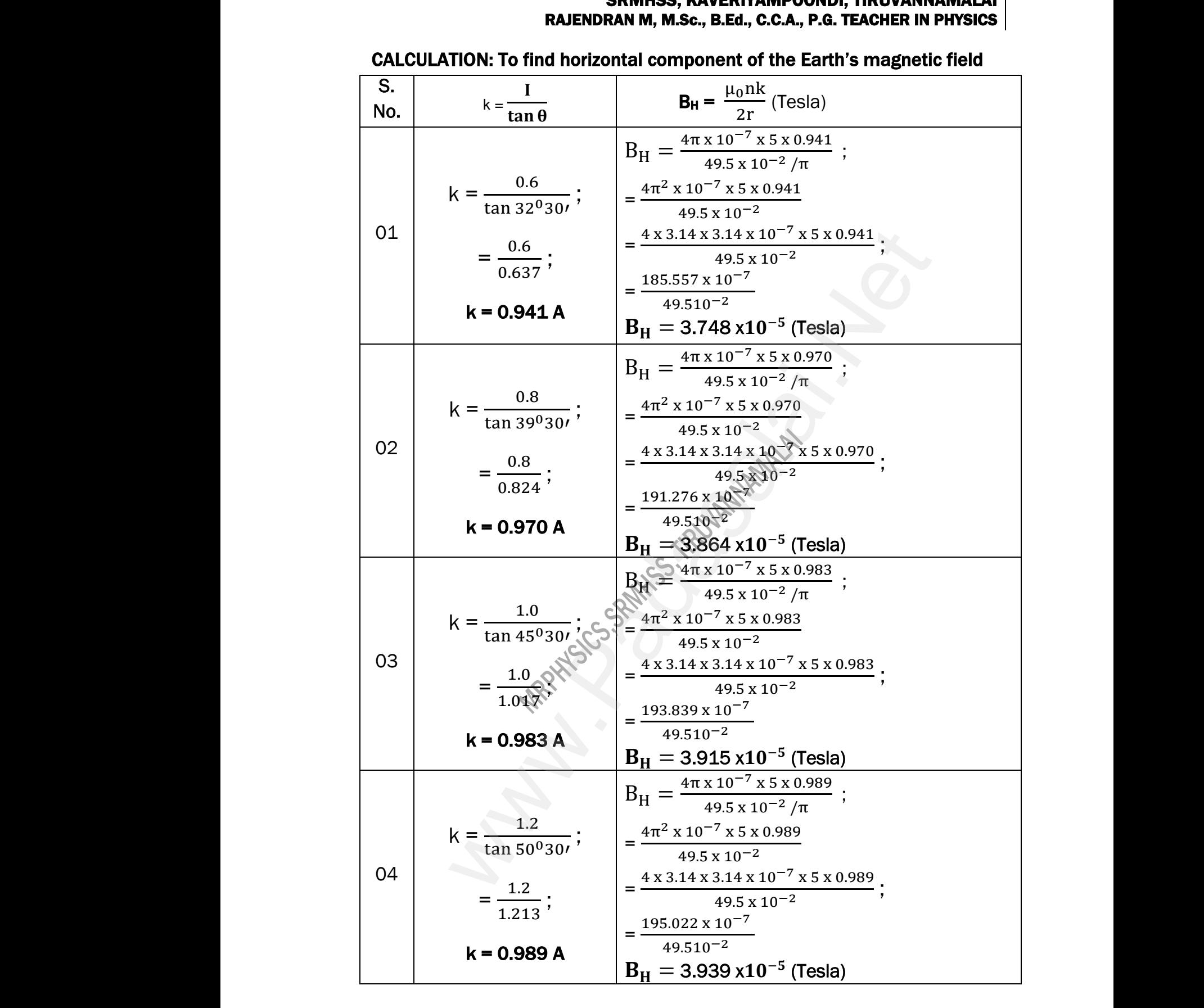

#### RESULT:

The horizontal component of Earth's magnetic field is found to be  $B_H = 3.866 \times 10^{-5}$  Tesla 3.866  $\times$  10<sup>-5</sup> Tesla<br>send me your questions and answerkeys to us : Pa

**Kindly send me your questions and answerkeys to us : Padasalai.Net@gmail.com** B<sub>l</sub><br>Kin www.<br>lai.Net@gmail.com wa.<br>Net salai.Net@gmail.com<br>salai.Net@gmail.com

# XII STD. PHYSICS STUDY MATERIAL, DEPARTMENT OF PHYSICS, SRMHSS, KAVERIYAMPOONDI, TIRUVANNAM/ RAJENDRAN M, M.Sc., B.Ed., C.C.A., P.G. TEACHER IN PHYSICS 11 W. TEACHER IN PHYSICS<br>Date :<br>DTENTIOMETER WWW., TINUVANNAMALAI<br>
G. TEACHER IN PHYSICS<br>
Date :<br>
POTENTIOMETER

#### Ex. No. : 3 Date :

# COMPARISON OF EMF OF TWO CELLS USING POTENTIOMETER COMP<br>Al SRIVINGS, RAVERTIAMP<br>EX. No. : 3<br>RISON OF EMF OF TWO CELLS USING **COM**

#### AIM:

To compare the emf of the given two cells using a potentiometer.

#### APPARATUS REQUIRED:

Battery eliminator, key, rheostat, DPDT switch, Lechlanche and Daniel cells, galvanometer, high resistance box, pencil jockey and connecting wires. Al<br>Ba<br>ga<br>FC **ARATUS REQUIRED:**<br>ery eliminator, key, rheostat, DPDT switch, Lech<br>anometer, high resistance box, pencil jockey an<br>**MULA:**<br> $\frac{\varepsilon_1}{\varepsilon_2} = \frac{l_1}{l_1}$  (No Unit) he and Daniel cells,<br>nnecting wires.<br>Networks www.Padasalai.Net one and Daniel cells,<br>onnecting wires.<br>Networks

#### FORMULA:

$$
\frac{\varepsilon_1}{\varepsilon_2} = \frac{l_1}{l_2}
$$
 (No Unit)

Where,

 $\epsilon_1$  and  $\epsilon_2 \rightarrow$  The emf of Lechlanche and Daniel cells respectively (V)  $l_1$  and  $l_2$   $\rightarrow$  The balancing lengths for Lechlanche and Daniel cells respectively (cm)  $v_{1}$ <br> $v_{1}$ <br> $v_{1}$ <br> $v_{2}$ <br>Cl  $w = \frac{1}{2}$ <br>  $\frac{1}{2}$   $\rightarrow$  The balancing lengths for Lechlanche and Daniel cells<br>
ectively (cm)<br>
WWW.<br>
PUIT DIAGRAM: pectively (V)<br>Paniel cells<br>Networkships and the control of the control of the control of the control of the control of the control of the control of the control of the control of the control of the control of the control o www.Padasalai.Net where the spectively (V) can<br>aniel cells the contract of the spectrum of the spectrum<br>of the spectrum of the spectrum of the spectrum of the spectrum of the spectrum of the spectrum of the spectrum of the spectrum of the s

#### CIRCUIT DIAGRAM:

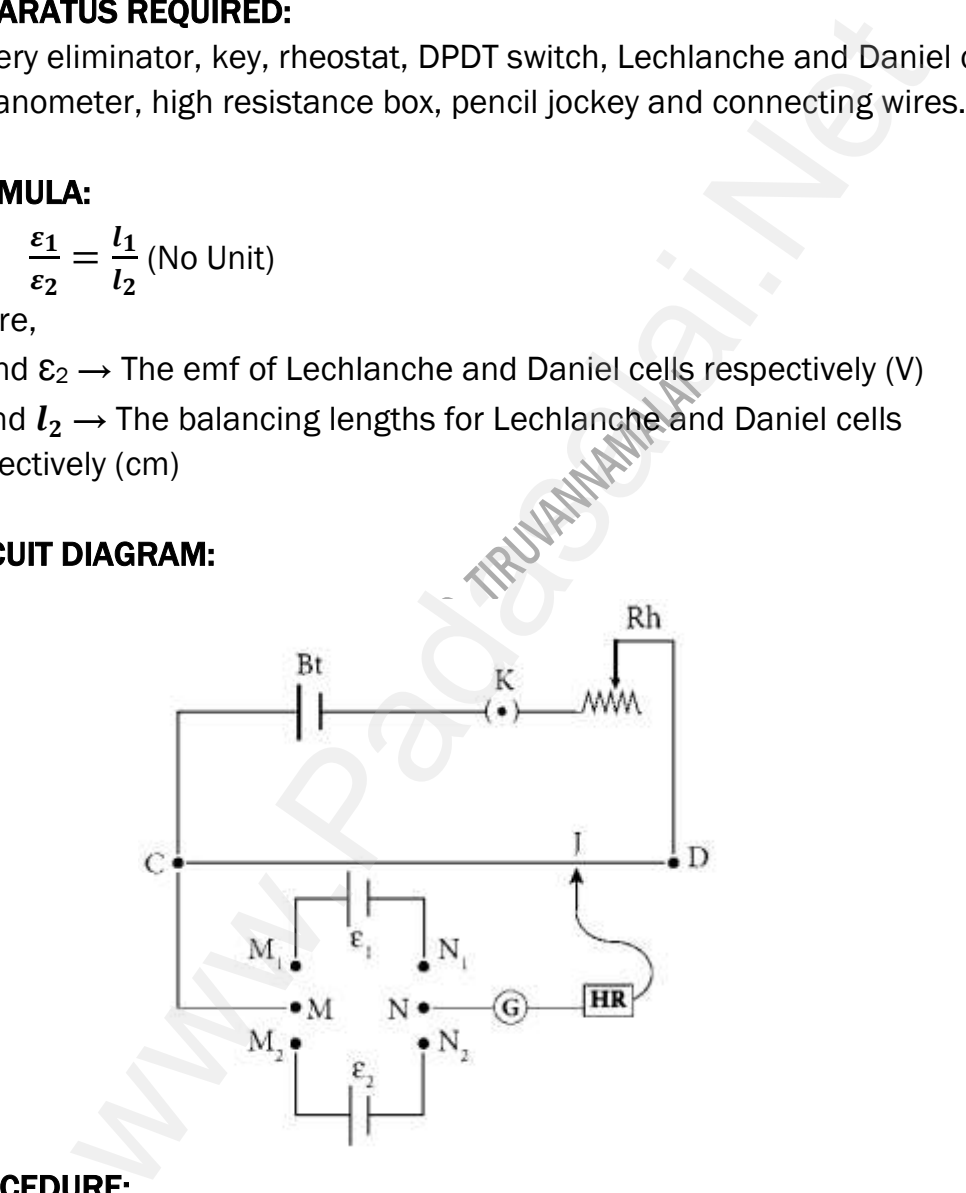

#### PROCEDURE:

The apparatus is arranged as shown in the circuit diagram.

The primary circuit consisting of battery, key and rheostat is connected to the potentiometer in series. Pl<br>Th<br>Po<br>Th CEDURE:<br>
The apparatus is arranged as shown in the ci<br>
primary circuit consisting of battery, key and rhe<br>
ntiometer in series.<br>
positive poles of the cells are connected to te diagram.<br>at is connected to the<br>als  $M_1$  &  $M_2$  and the www.Padasalai.Net it diagram.<br>tat is connected to the<br>inals  $M_1$  &  $M_2$  and the

The positive poles of the cells are connected to terminals  $M_1$  &  $M_2$  and the negative poles to terminals  $N_1 \& N_2$  of the DPDT switch. The potentiometer is connected to the common terminals M and N as shown in the circuit.

Using the two-way key, Lechlanche cell is included in the circuit. By sliding the jockey on the potentiometer wire, the balancing point is found and the corresponding balancing length is measured. The experiment is repeated for different sets of balancing lengths by adjusting<br>The experiment is repeated for different sets of balancing lengths by adjusting<br>The experiment is repeated for different sets of balancing len sl<br>th<br>Si<br>Th **EXECTER IN PHYSICS**<br> **EXECTER IN PHYSICS**<br>
ded in the circuit. By<br>
iel cell in the circuit.<br>
glengths by adjusting www.Padasalai.Net **RAJENDRAN M, M.Sc., B.Ed., C.C**<br>Using the two-way key, Lechlanche cell is<br>ng the jockey on the potentiometer wire, the b<br>corresponding balancing length is measured.<br>larly, the balancing length is found by includin<br>experim **G. TEACHER IN PHYSICS**<br>
uded in the circuit. By<br>
cing point is found and<br>
miel cell in the circuit.<br>
ng lengths by adiusting

Similarly, the balancing length is found by including Daniel cell in the circuit. the rheostat. From different values of  $l_1$  and  $l_2$ , the ratio of emf of the two cells is calculated.

#### OBSERVATION: To find the ratio of emf of two cells;

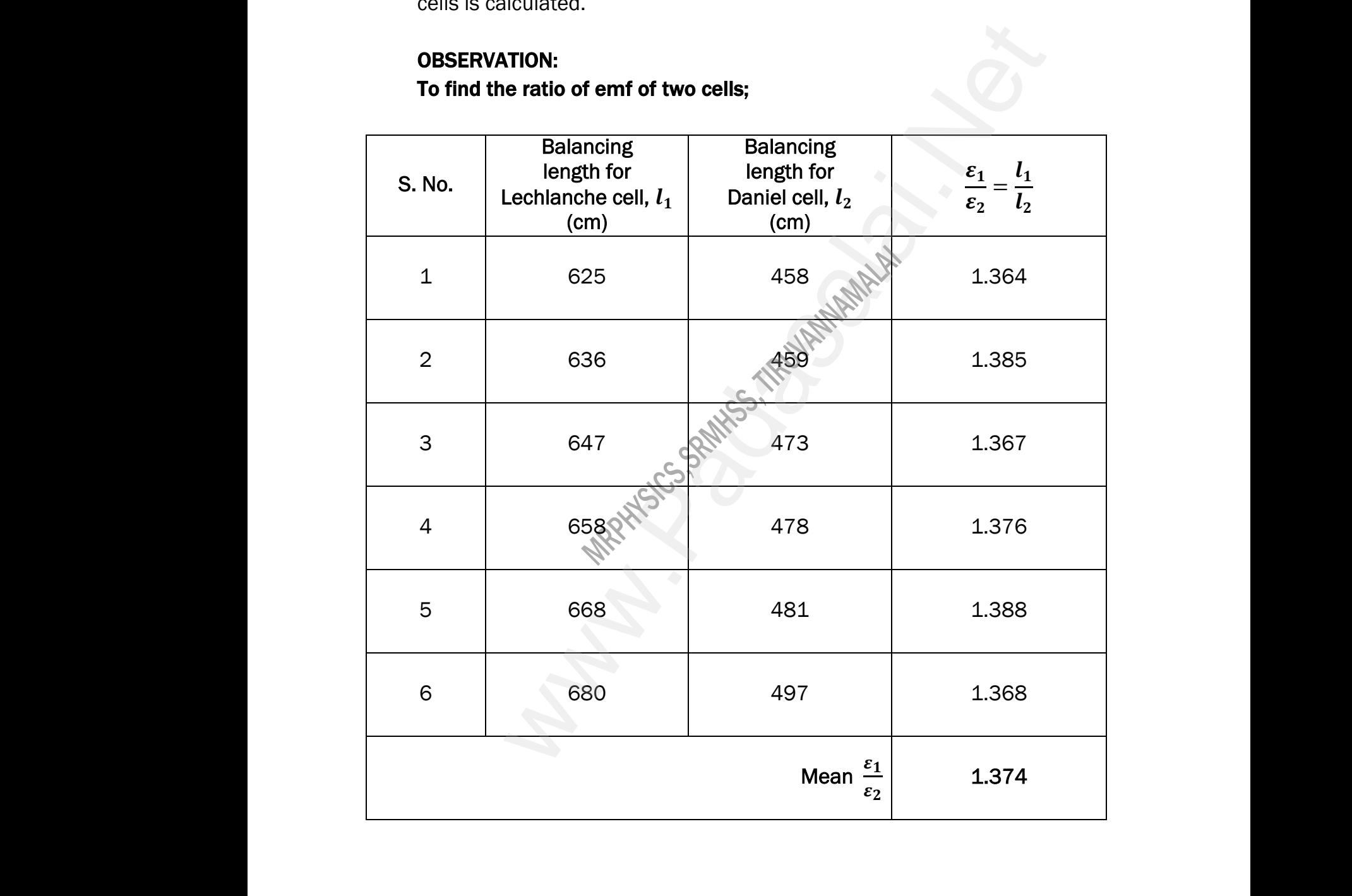

# XII STD. PHYSICS STUDY MATERIAL, DEPARTMENT OF PHYSICS, SRMHSS, KAVERIYAMPOONDI, TIRUVANNAMALAI RAJENDRAN M, M.Sc., B.Ed., C.C.A., P.G. TEACHER IN PHYSICS 13 W.P. THROWAND<br>
WASHIMAN TEACHER IN PHYSICS WWI, INCVANNAMALAI<br>.G. TEACHER IN PHYSICS

#### CALCULATION:

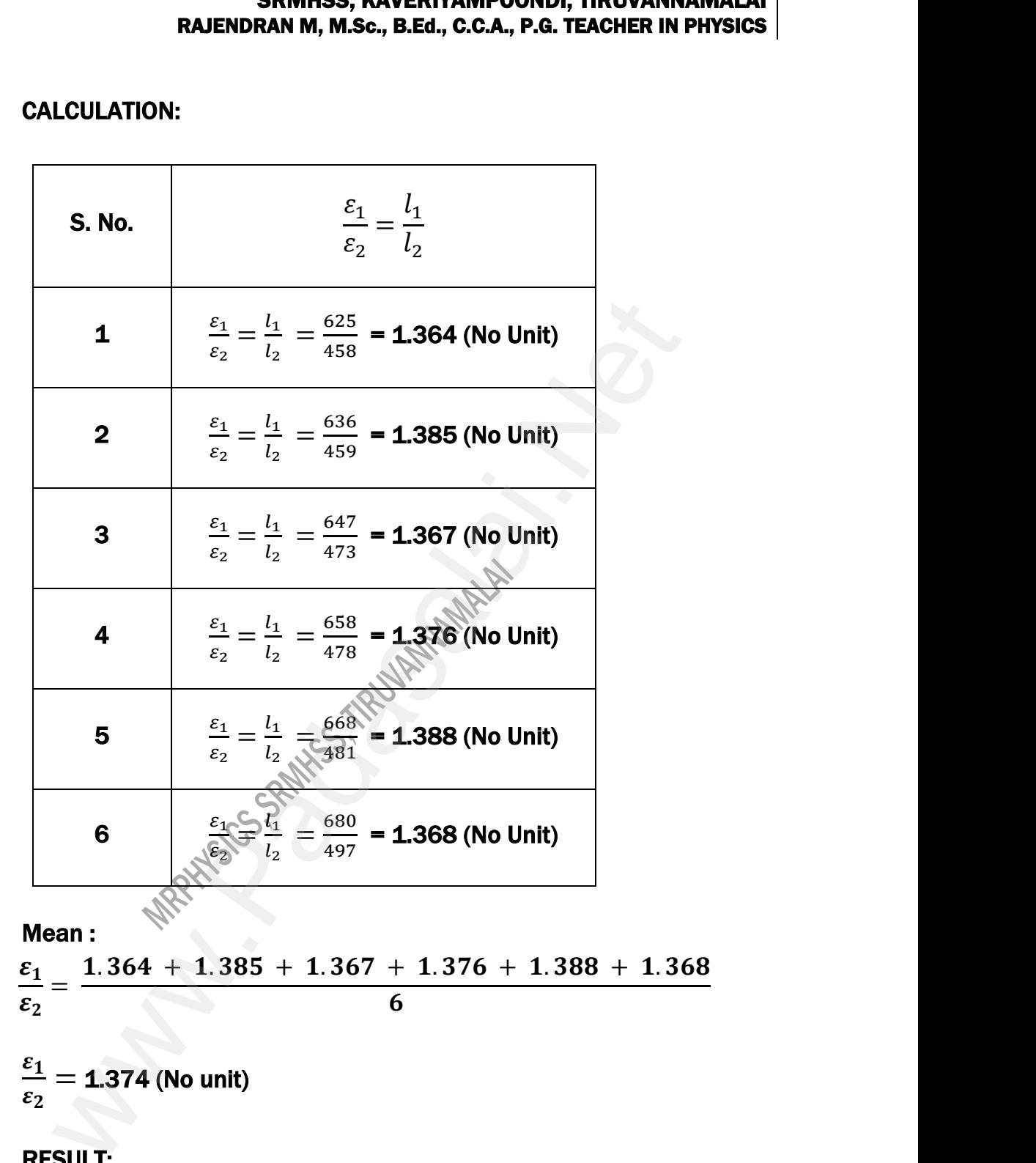

 $\varepsilon_1$  $\varepsilon_2$ =  $1.364 + 1.385 + 1.367 + 1.376 + 1.388 + 1.368$ 6 i, 6<br>
Wean :<br>
Mean :<br>  $\epsilon_1 = \frac{1.364 + 1.385 + 1.367 + 1.376 + 1.388 + 1.368}{6}$ 

 $\varepsilon_1$  $\varepsilon_2$  $= 1.374$  (No unit)

#### RESULT:

Ratio of emf of the given two cells =  $1.374$  (No unit) **RESULT:**<br>Ratio of emf of the given two cells =  $1.374$  ( $\blacksquare$ www.Padasalai.Net **RESULT:**<br>Ratio of emf of the given two cells =  $1.374$ ww.<br>Networkship and the same state of the same state of the same state of the same state of the same state of<br>Networkship and the same state of the same state of the same state of the same state of the same state of the<br>Ne

# XII STD. PHYSICS STUDY MATERIAL, DEPARTMENT OF PHYSICS, SRMHSS, KAVERIYAMPOONDI, TIRUVANNAMAL RAJENDRAN M, M.Sc., B.Ed., C.C.A., P.G. TEACHER IN PHYSICS 14 SRIVINGS, RAVERITAMP<br>EX. No. : 4<br>FRACTIVE INDEX OF THE MATERIAL<br>Patermine the refractive index of the material of **EXECTER IN PHYSICS**<br>
Date :<br>
THE PRISM<br>
Smusing WDI, TINOVANNAMALAI<br>
G. TEACHER IN PHYSICS<br>
Date :<br>
F THE PRISM

#### **Ex. No. : 4** Date :

# REFRACTIVE INDEX OF THE MATERIAL OF THE PRISM **R**<br>Al<br>Tr www.Padasalai.Net

#### AIM:

To determine the refractive index of the material of a prism using spectrometer.

# APPARATUS REQUIRED: Al<br>S<sub>i</sub><br>Fo

Spectrometer, prism, prism clamp, sodium vapour lamp, spirit level. spirit level.<br>Networks and the same state of the same state of the same state of the same state of the same state of the same state of the same state of the same state of the same state of the same state of the same state www.Padasalai.Net p, spirit level.<br>Networks and the same state of the same state of the same state of the same state of the same state of the same state of the same state of the same state of the same state of the same state of the same sta

#### FORMULA:

**ARATUS REQUIRED:**  
structure, prism, prism clamp, sodium vapour la  
MULA:  

$$
\mu = \frac{\sin(\frac{A+D}{2})}{\sin(\frac{A}{2})}
$$
(No unit)

Where,  $\mu \rightarrow$  Refractive index of the material of the prism (No unit)

 $A \rightarrow$  Angle of the prism (degree)

 $D \rightarrow$  Angle of minimum deviation (degree)

# DIAGRAMS: www.Padasalai.Net

To find the Angle of Prism: To find the Angle of Minimum Deviation:

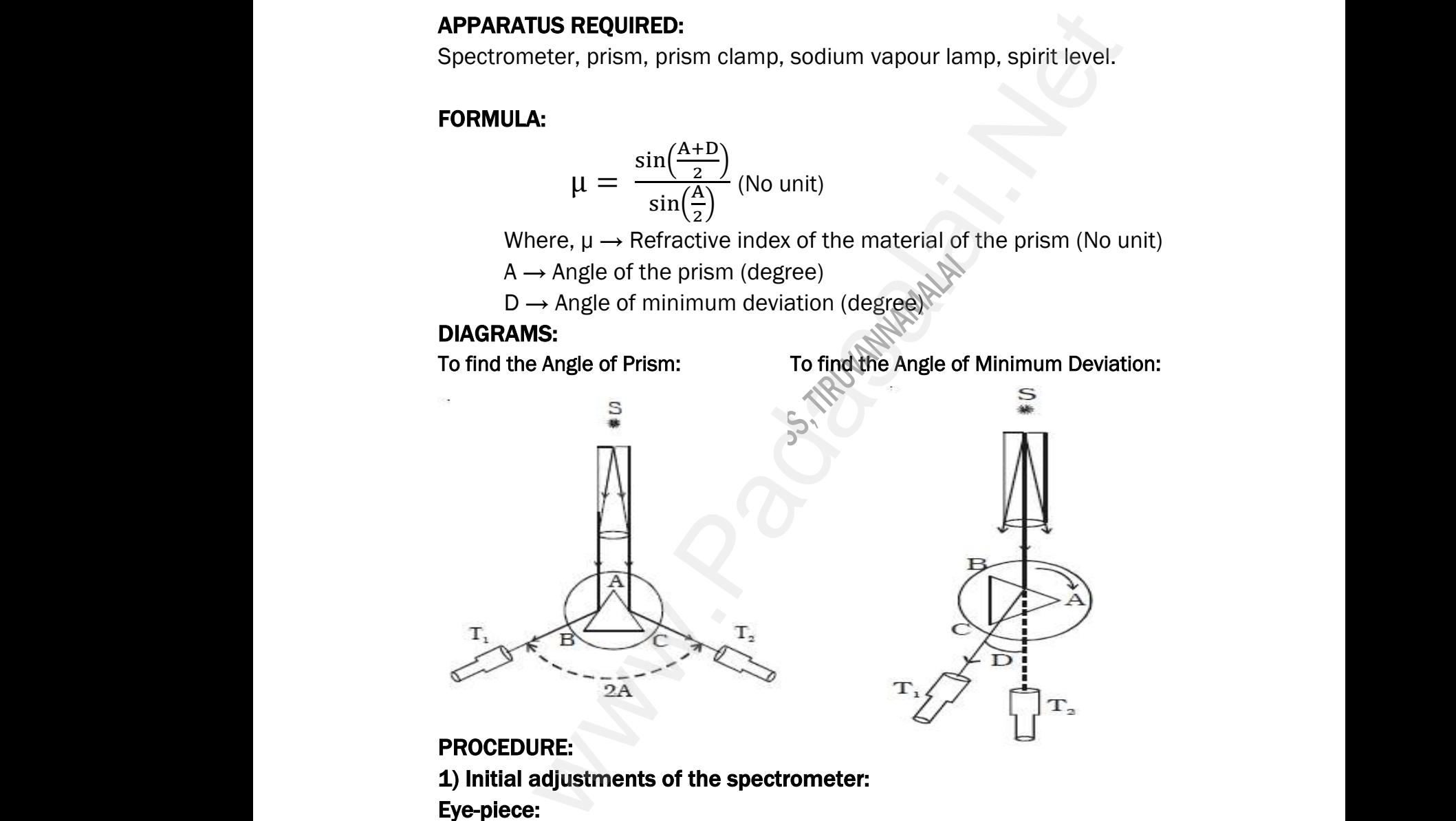

#### PROCEDURE:

#### 1) Initial adjustments of the spectrometer: Eye-piece:

The eye-piece of the telescope is adjusted so that the cross-wires are seen clearly. 1)<br>Ey<br>Se<br>Si **Itial adjustments of the spectrometer:**<br> **piece:**<br>
The eye-piece of the telescope is adjusted so<br>
clearly.<br>
The slit of the collimator is adjusted such that it the cross-wires are<br>very thin and vertical. www.Padasalai.Net nat the cross-wires are<br>s very thin and vertical.

#### Slit:

The slit of the collimator is adjusted such that it is very thin and vertical.

#### Base of the spectrometer:

The base of the spectrometer is adjusted to be horizontal using leveling screws. ws.<br>send me your questions and answerkeys to us : Pa lai.Net@gmail.com<br>lai.Net@gmail.com salai.Net@gmail.com<br>salai.Net@gmail.com

# **Kindly send me your questions and answerkeys to us : Padasalai.Net@gmail.com** kana sa Kinabara ng Kabupatèn Kinabara sa Selasa ng Kabupatèn Selasa ng Kabupatèn Selasa ng Kabupatèn Selasa ng Padasa.<br>Nati wa.<br>Net

#### Telescope:

The telescope is turned towards a distant object and is adjusted till the clear inverted image of the distant object is seen. Now the telescope is adjusted to receive parallel rays. Te<br>Cl<br>aadasala<br>Co **RAJENDRAN M, M.Sc., B.Ed., C.C.A**<br> **RAJENDRAN M, M.Sc., B.Ed., C.C.A**<br> **SCOPE:**<br>
The telescope is turned towards a distant object<br>
inverted image of the distant object is see<br>
sted to receive parallel rays.<br> **mator: EXECT SEACHER IN PHYSICS**<br>and is adjusted till the<br>low the telescope is www.Padasalai.Net **G. TEACHER IN PHYSICS**<br>
and is adjusted till the<br>
Now the telescope is

#### Collimator:

The telescope is brought in line with the collimator. Collimator is adjusted until a clear image of the slit is seen in the telescope. Now the collimator gives parallel rays. www.Padasalai.Net

#### Prism table:

Using a spirit level, the prism table is adjusted to be horizontal with the three leveling screws provided in the prism table. Sted until a clear image of the slit is seen in the telescope. Now the<br>mator gives parallel rays.<br>**n table:**<br>Using a spirit level, the prism table is adjusted to be horizontal with the<br>eleveling screws provided in the pris adas<br>CC<br>Pi<br>th<br>2) elescope. Now the<br>be horizontal with the<br>m vapour lamp. The ie telescope. Now the<br>b be horizontal with the<br>ium vapour lamp. The

#### 2) Determination of angle of the prism (A):

given equilateral prism is placed on the prism table in such a way that refracting edge of the prism is facing the collimator. The light emerging from the collimator is incident on both reflecting faces of the prism and is reflected. Telescope is rotated towards left to obtain reflected image of the slit from face 1 of the prism and is fixed. Using tangential screws, the telescope is adjusted until the vertical cross-wire coincides with the reflected image of the slit. wath<br>
T<br>
1<br>
un<br>
Th<br>
sc<br>
i which is incident on both reflecting faces of<br>scope is rotated towards left to obtain reflected<br>the prism and is fixed. Using tangential screws,<br>the vertical cross-wire coincides with the reflec<br>main scale reading and vern whism and is reflected.<br>See of the slit from face<br>telescope is adjusted<br>mage of the slit.<br>ted from both vernier<br>obtain the reflected www.Padasalai.Net Frism and is reflected.<br>age of the slit from face<br>e telescope is adjusted<br>I image of the slit.<br>oted from both vernier<br>to obtain the reflected

The main scale reading and vernier coincidence are noted from both vernier scales. The telescope is now rotated towards right to obtain the reflected image from face 2 of the prism. As before, the readings are taken.

The difference between the two readings gives 2A from which the angle of the prism A is calculated.

#### 3) Determination of angle of minimum deviation (D):

The prism table is rotated such that the light emerging from the collimator is incident on one of the refracting faces of the prism, gets refracted and emerges out from the other refracting face. The telescope is turned to view the refracted image. Looking through the telescope, the prism table is rotated in such a direction that the image moves towards the direct ray. One particular position, the refracted ray begins to retrace its path. The position where the refracted image returns is the position of minimum deviation. gives parallel rays.<br>
e:<br>
gives parallel rays.<br>
e:<br>
ing a spirit level, the prism table is adjusted to be horizontal w<br>
indition of angle of the prism (A):<br>
silt is illuminated by yellow light from sodium vapour lam<br>
illat pr<br>
3)<br>
cc<br>
ar<br>
vi<br>
rc m A is calculated.<br> **Examination of angle of minimum deviation (L**<br>
The prism table is rotated such that the<br>
mator is incident on one of the refracting faces of<br>
emerges out from the other refracting face. The<br>
the refrac emerging from the<br>prism, gets refracted<br>elescope is turned to<br>be, the prism table is<br>ds the direct ray. One www.Padasalai.Net ht emerging from the<br>he prism, gets refracted<br>telescope is turned to<br>ppe, the prism table is<br>inds the direct ray. One

The telescope is fixed in this position and is adjusted until the vertical crosswire coincides with the refracted image of the slit. The readings are taken from both vernier scales. The prism is now removed and the telescope is rotated to obtain the direct ray image and the readings are taken. w<br>Th<br>w<br>bo<br>ok<br>Th<br>gi re the refracted image returns is the position of<br>telescope is fixed in this position and is adjuste<br>coincides with the refracted image of the slit. Th<br>vernier scales. The prism is now removed and t<br>in the direct ray image imum deviation.<br>ntil the vertical cross-<br>adings are taken from<br>elescope is rotated to<br>n these two readings<br>lues of A and D, the www.Padasalai.Net nimum deviation.<br>until the vertical cross-<br>eadings are taken from<br>telescope is rotated to<br>.<br>en these two readings<br>alues of A and D. the

The readings are tabulated and the difference between these two readings gives the angle of minimum deviation D. From the values of A and D, the refractive index of the material of the glass prism is determined.

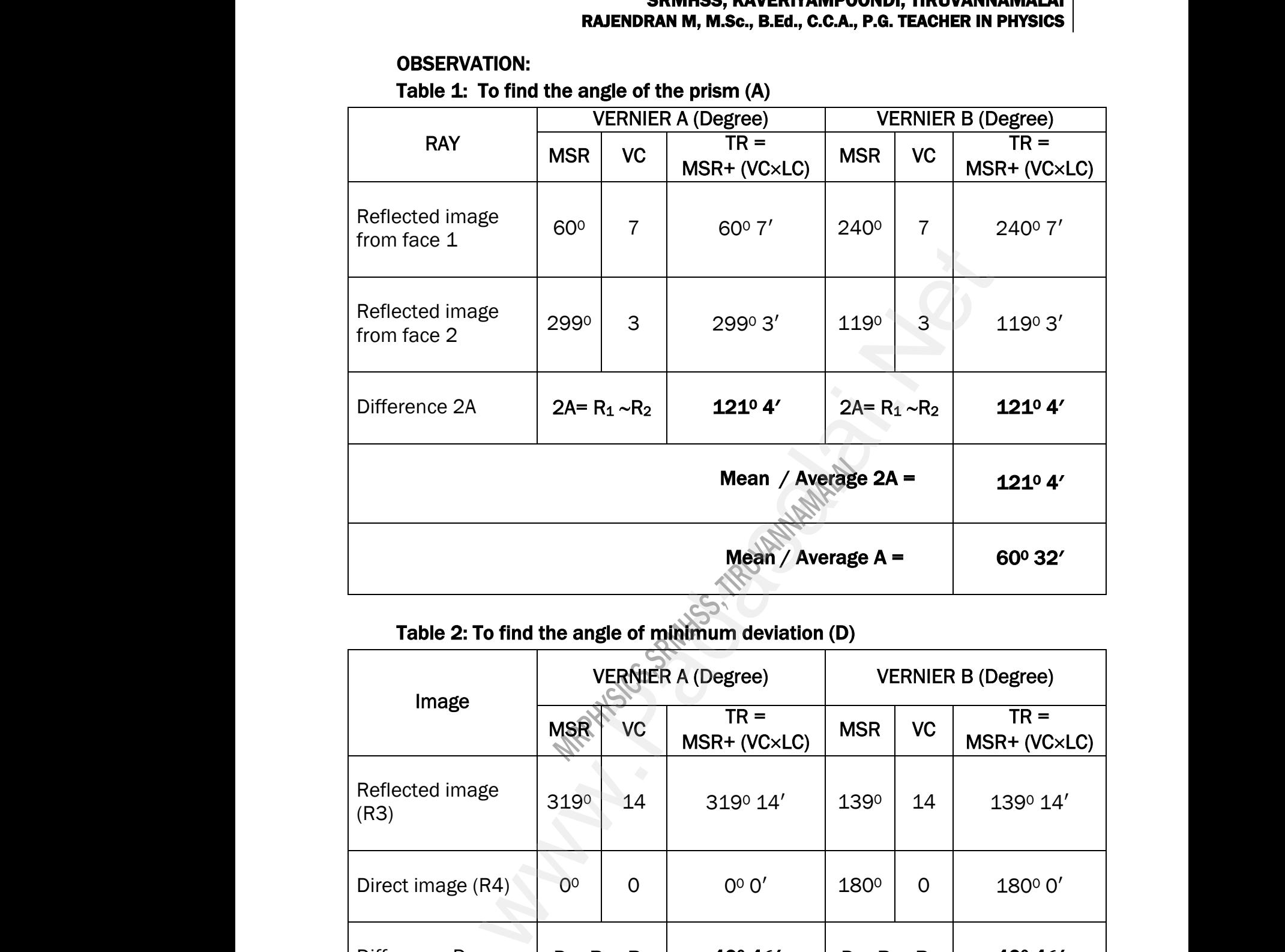

OBSERVATION:

#### Table 2: To find the angle of minimum deviation (D)

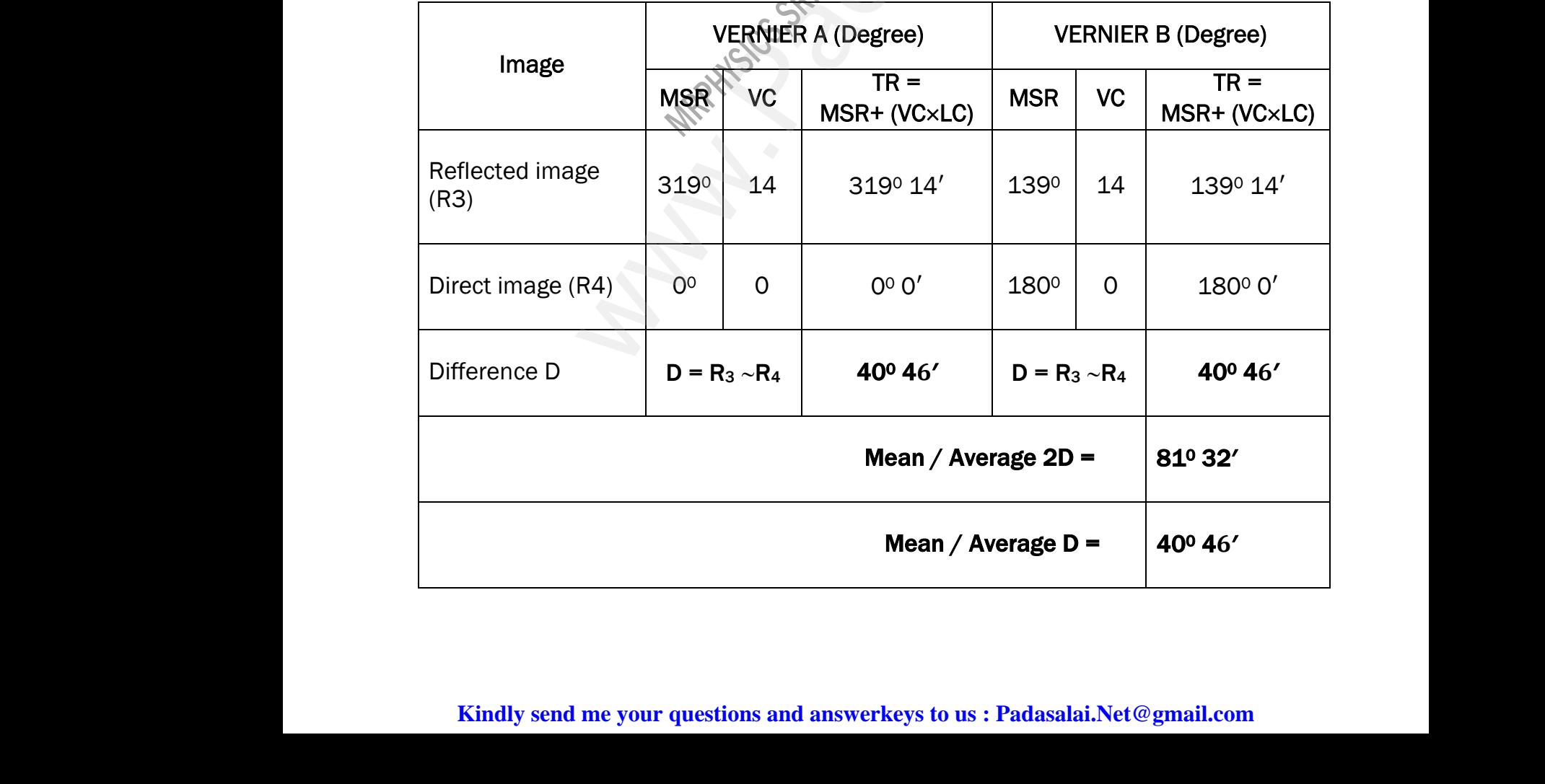

# **Kindly send me your questions and answerkeys to us : Padasalai.Net@gmail.com** www.padasalai.net<br>www.padasalai.net<br>www.padasalai.net/www.padasalai.net/www.padasalai.net/www.padasalai.net/www.padasalai.net/www.padasalai.net/ww<br>www.padasalai.net/www.padasalai.net/www.padasalai.net/www.padasalai.net/www www.<br>|-<br>| ai.Net@gmail.com www.www.<br>|-<br>|-<br>| salai.Net@gmail.com

CALCULATION: To find "A" (Vernier – A) 2A=  $R_1 \sim R_2$  = 2990 3' – 600 7' = 2380 56' This value is larger Obtuse angle, so, it must be subtracted from 360<sup>o</sup>  $2A = 360^{\circ} - 238^{\circ} 56' = 121^{\circ} 4'$ To find "A" (Vernier – B) 2A=  $R_1 \sim R_2$  = 240° 7′ – 119° 3′ = 121° 4′ Average 2 A =  $121^04' + 121^04'$ 2 ; =  $242^08'$ 2  $= 121^{\circ}4'$  $\sim$  $121^04'$  $\frac{1}{2}$  ; A = 60<sup>o</sup> 32<sup>'</sup> (Degree) To find "D" (Vernier – A)  $D = R_3 \sim R_4 = 319^{\circ} 14' - 0^{\circ} 0' = 319^{\circ} 14'$  $D = 360^{\circ} - 319^{\circ} 14' = 40^{\circ} 46'$ To find "D" (Vernier – B)  $D = R_3 \sim R_4 = 180^{\circ}$  0′ - 139° 14′ = 40° 46<sup>°</sup> Average D =  $40^046' + 40^046'$ 2 ; =  $81^032'$  $\frac{327}{2}$  ; D = 40<sup>o</sup> 46<sup>'</sup> (Degree) To find  $\mathfrak{u}$ " :  $\mu =$  $\sin(\frac{A+D}{2})$  $\frac{16}{2}$  $\sin(\frac{A}{2})$  $\frac{1}{2}$ (No unit)  $=$   $=$ sin(  $60^032' + 40^046'$  $\frac{140}{2}$ sin(  $60^{0}32'$  $\frac{32}{2}$  $\cdot$ ; = sin(  $101^0$ 18 $^{\prime}$  $\frac{16}{2}$ sin(  $60^{0}32'$  $\frac{32}{2}$  ; =  $\sin(50^{\rm 0}$  39 $^\prime)$  $sin(30^016')$  $=$   $\frac{0.7732}{0.5040}$ 0.5040  $\mu = 1.534$  (No Unit) **2.** Angle of the Prism **A = 60<sup>0</sup> 32<sup>'</sup> (Degree)**<br>
2. Angle of the minimum deviation of the prism **D = 40<sup>0</sup> 46<sup>'</sup> (Degree)** 2A= R<sub>1</sub> -R<sub>2</sub> = 240<sup>0</sup> 7' - 119<sup>0</sup> 3' = 121<sup>0</sup> 4'<br>
Average 2 A =  $\frac{121^{94} + 121^{94}}{2}$ ;  $\frac{1}{2} \frac{242^{98}}{2}$  = 121<sup>0</sup> 4'<br>  $= \frac{121^{94}}{2}$ ; A = 60<sup>0</sup> 32' (Degree)<br>
nd <sup>-D</sup> '(Vernier - A)<br>
D = R<sub>3</sub> -R<sub>4</sub> = 3190<sup>0</sup> 14 C RAJENDRAN M, M.Sc., B.Ed., C.C.A<br>
CULATION:<br>
nd "A" (Vernier – A)<br>
2A= R<sub>1</sub> ~R<sub>2</sub> = 299<sup>0</sup> 3'– 60<sup>0</sup> 7' = 238<sup>0</sup> 56'<br>
value is larger Obtuse angle, so, it must be sub<br>
2A = 360<sup>0</sup> – 238<sup>0</sup> 56' = 121<sup>0</sup> 4' or, Theorian Marian Maria<br>
Example: The Physics<br>
Net from 360<sup>0</sup> ww.<br>Padasalai.<br>Neta ww.<br>Padasalai<br>Net **D** = R<sub>3</sub> ~R<sub>4</sub> = 180° 0′ - 139° 14′ = 40° 46°<br>
Average D =  $\frac{40^0 46' + 40^0 46'}{2}$ ;<br>
=  $\frac{81^0 32'}{2}$ ; **D = 40° 46′ (Degree)**<br>
Provided the substitution of the substitution of the substitution of the substitution o  $\mu = \frac{\sin(\frac{A}{2}) \cdot \sin(\frac{10}{2}) \cdot \sin(\frac{10}{2}) \cdot$  $\frac{8'}{2'}$  ;  $\begin{array}{c}\nR \\
1 \\
2\n\end{array}$  $40^{\rm o}46'$  (Degree) www.Padasalai.Net **NDI, TIROVANNAMALAI<br>.G. TEACHER IN PHYSICS**<br>cted from 360<sup>0</sup> www.Padasalai.Net www.Padasalai.Net  $\frac{\frac{1}{2}a^{2}}{\frac{32'}{2}}$  ;  $=40^{\circ}46'$  (Degree)

#### RESULT:

- 1. Angle of the Prism  $A = 60^{\circ}32'$  (Degree)
- 
- 3. Refractive index of the material of the Prism  $\mu = 1.534$  (No Unit)

Ex. No. : 5 Date :

#### WAVELENGTH OF THE CONSTITUENT COLOURS OF A COMPOSITE LIGHT USING DIFFRACTION GRATING AND SPECTROMETER w<br>Padasalai<br>Net RAJENDRAN M, M.Sc., B.Ed., C.C.A<br>EX. No. : 5<br>VELENGTH OF THE CONSTITUENT C<br>IPOSITE LIGHT USING DIFFRACTION Maximidade de la Carolina de la Carolina de la Carolina de la Carolina de la Carolina de la Carolina de la Carolina<br>Netvous de la Carolina de la Carolina de la Carolina de la Carolina de la Carolina de la Carolina de la Ca ww.<br>Networkship<br>Networkship WDI, TINUVANNAMALAI<br>
G. TEACHER IN PHYSICS<br>
Date :<br>
LOURS OF A<br>
RATING AND

#### AIM:

To find the wavelength of the constituent colours of a composite light using diffraction grating and spectrometer. Tradition<br>
of Tradition<br>
All<br>
S<br>
sp nd the wavelength of the constituent colours of<br>action grating and spectrometer.<br>**ARATUS REQUIRED:**<br>ctrometer, mercury vapour lamp, diffraction g<br>t level. composite light using<br>www.padasalai.net<br>g, grating table, and www.Padasalai.Net omposite light using<br>ing, grating table, and

#### APPARATUS REQUIRED:

Spectrometer, mercury vapour lamp, diffraction grating, grating table, and spirit level.

#### FORMULA:

$$
\lambda = \frac{\sin \theta}{nN} \; \text{\AA}
$$

Where,  $\lambda \rightarrow$  Wavelength of the constituent colours of a composite light (Å)  $\mathop{\rm composite}\nolimits\left({\rm \AA}\right)$ ng (No unit)  $\mathfrak a$  composite light (Å)<br>ting (No unit)

 $N \rightarrow$  Number of lines per metre length of the given grating (No unit) W<br>N<br>Padasalai  $\lambda = \frac{\sin \theta}{nN}$  Å<br>re,  $\lambda \rightarrow$  Wavelength of the constituent colours of<br>Number of lines per metre length of the given g<br>(The value of N for the grating is given)<br>Order of the diffraction (No upit) www.Padasalai.Net

(The value of N for the grating is given)

- $n \rightarrow$  Order of the diffraction (No unit).
- $\theta \rightarrow$  Angle of diffraction (degree)

#### DIAGRAMS:

#### ADJUSTING THE GRATING FOR NORMAL INCIDENCE: (NOT FOR EXAMINATION)

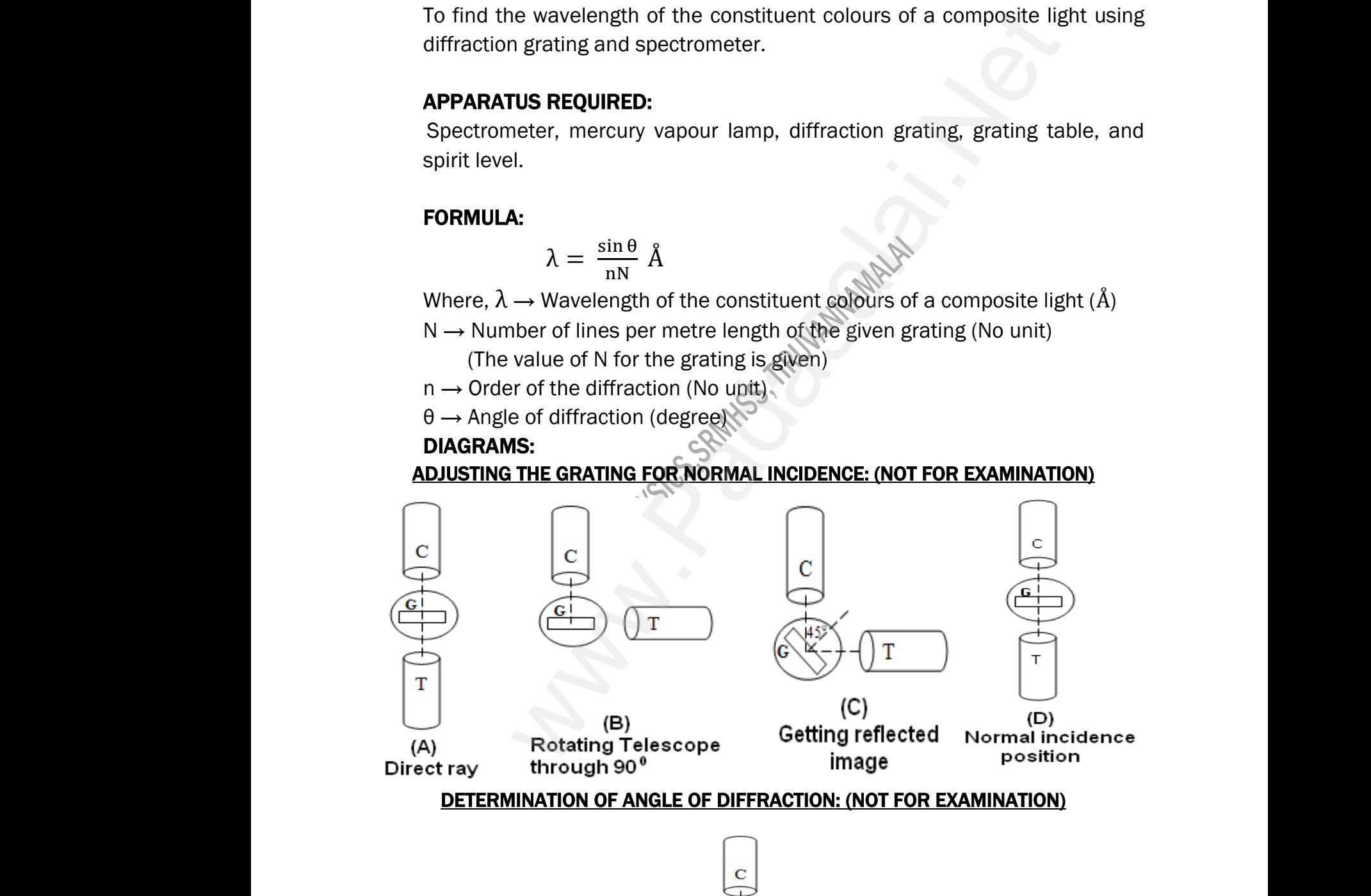

#### DETERMINATION OF ANGLE OF DIFFRACTION: (NOT FOR EXAMINATION)

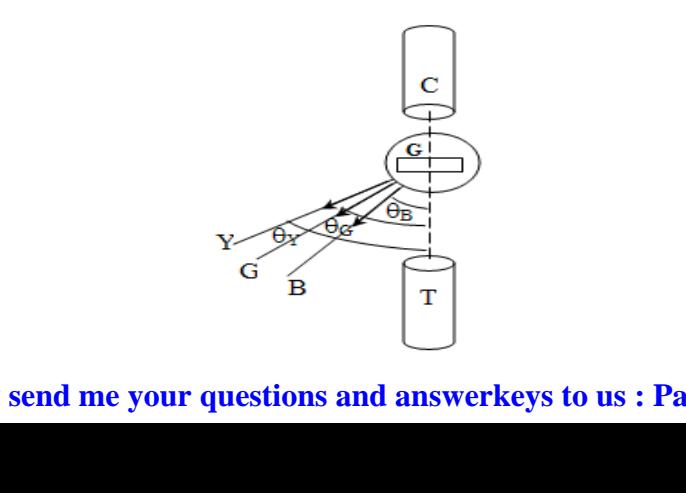

# **Kindly send me your questions and answerkeys to us : Padasalai.Net@gmail.com** wa.<br>Neta lai.Net@gmail.com<br>lai.Net@gmail.com wa.<br>Net salai.Net@gmail.com<br>salai.Net@gmail.com

# XII STD. PHYSICS STUDY MATERIAL, DEPARTMENT OF PHYSICS, SRMHSS, KAVERIYAMPOONDI, TIRUVANNAMAI RAJENDRAN M, M.Sc., B.Ed., C.C.A., P.G. TEACHER IN PHYSICS 19 **EXECTS AND PROVENT ARTISTS AND REACHER IN PHYSICS**<br> **Notain Find Constrained Artists and the cross-wires are**

#### PROCEDURE:

#### 1) Initial adjustments of the spectrometer

#### Eye-piece:

The eye-piece of the telescope is adjusted so that the cross-wires are seen clearly. P<br>
1<br>
E<sub>3</sub> SAWH39, KAVERITAMP<br>CEDURE:<br>CEDURE:<br>Initial adjustments of the spectrometer<br>piece:<br>The eye-piece of the telescope is adjusted se **EXECUTER IN PHYSICS**<br> **EXECUTER IN PHYSICS**<br>
At the cross-wires are

#### Slit:

The slit of the collimator is adjusted such that it is very thin and vertical.

#### Base of the spectrometer:

The base of the spectrometer is adjusted to be horizontal using leveling screws. Badasala<br>Padasalai<br>Padasalai<br>Padasalai The slit of the collimator is adjusted such that<br> **of the spectrometer:**<br>
The base of the spectrometer is adjusted to b<br> **i.**<br> **i.**<br> **i.ope:**<br>
The telescope is turned towards a distant obj<br>
mage of the distant object is se very thin and vertical.<br>rizontal using leveling<br>and is adjusted till the<br>escone is adjusted to www.Padasalai.Net The slit of the collimator is adjusted such that<br> **example of the spectrometer:**<br>
The base of the spectrometer is adjusted to<br>
ws.<br> **scope:**<br>
The telescope is turned towards a distant of s very thin and vertical.<br>
orizontal using leveling<br>
and is adjusted till the<br>
lescope is adjusted to

#### Telescope:

The telescope is turned towards a distant object and is adjusted till the clear image of the distant object is seen. Now the telescope is adjusted to receive parallel rays.

#### Collimator:

The telescope is brought in line with the collimator. Collimator is adjusted until a clear image of the slit is seen in the telescope. Now the collimator gives parallel rays. Company<br>and company<br>Gilf<br>th mator:<br>The telescope is brought in line with the<br>sted until a clear image of the slit is seen in<br>mator gives parallel rays.<br>ing table:<br>Using a spirit level, the grating table is adjustine leveling screws provided in the gr imator. Collimator is<br>beliescope. Now the<br>to be horizontal with www.Padasalai.Net Illimator. Collimator is<br>he telescope. Now the<br>d to be horizontal with

#### Grating table:

Using a spirit level, the grating table is adjusted to be horizontal with the three leveling screws provided in the grating table.

#### 2) Adjustment of the grating for normal incidence:

The slit is illuminated with a composite light (white light) from mercury vapour lamp. The telescope is brought in line with the collimator. The vertical cross-wire is made to coincide with the image of the slit (Figure (a). www.Padasalai.Net

The vernier disc alone is rotated till the vernier scale reads  $0^0$  - 180 $^0$  and is fixed. This is the reading for the direct ray. The telescope is then rotated (anti-clockwise) through an angle of 90<sup>0</sup> and fixed (Figure (b). Sinco the comminator is adjusted such that it is very thin and with the sepectrometer:<br>
telescope is turned towards a distant object and is adjusted<br>
er of the distant object is seen. Now the telescope is adjusted<br>
eralle va<br>
or<br>
Th<br>
fix<br>
(a<br>
N The slit is illuminated with a composite light our lamp. The telescope is brought in line with the s-wire is made to coincide with the image of the vernier disc alone is rotated till the vernier scal.<br>This is the reading f e light) from mercury<br>pllimator. The vertical<br>(Figure (a).<br>ads 0<sup>0</sup> - 180<sup>0</sup> and is<br>cope is then rotated<br>e (b). ite light) from mercury<br>collimator. The vertical<br>t (Figure (a).<br>reads 0º - 180º and is<br>scope is then rotated<br>ure (b).

Now the plane transmission grating is mounted on the grating table.

The grating table alone is rotated so that the light reflected from the

grating coincides with vertical cross-wire of the telescope.<br>The reflected image is white in colour (Figure (c). N<br>is released. The vernier disc along with grating table is<br>angle of 45<sup>0</sup> in the appropriate direction such The reflected image is white in colour (Figure (c). Now the vernier disc is released. The vernier disc along with grating table is rotated through an angle of 45<sup>0</sup> in the appropriate direction such that the light from the collimator is incident normally on the grating (Figure (d). water is a set of the set of the set of the set of the set of the set of the set of the set of the set of the set of the set of the set of the set of the set of the set of the set of the set of the set of the set of the se e.<br>Now the vernier disc<br>s rotated through an<br>ht from the collimator www.Padasalai.Net pe.<br>:). Now the vernier disc<br>is rotated through an<br>ight from the collimator

#### 3) Determination of wave length of the constituent colours of the mercury spectrum:

The telescope is released and is brought in line with the collimator to receive central direct image. This un-dispersed image is white in colour. The diffracted images of the slit are observed on either side of the direct image.  $\begin{array}{c} \mathbf{3} \end{array}$ <br>The central RAJENDRAN M, M.Sc., B.Ed., C.C.A<br>Determination of wave length of the constitue<br>spectrum:<br>telescope is released and is brought in line with<br>ect image. This un-dispersed image is white **EXECTER IN PHYSICS**<br> **COLOUTS Of the mercury<br>
COllimator to receive<br>
COLOUT. The diffracted** www.central.com<br>Networks **G. TEACHER IN PHYSICS**<br> **COLOUIS Of the mercury**<br> **COLOUIS Of the mercury**<br> **Network COLOUIT** The diffracted

The diffracted image consists of the prominent colours of mercury spectrum in increasing order of wavelength. The telescope is turned to any one side (say left) of direct image to observe first order diffracted image. The vertical cross-wire is made to coincide with the prominent spectral lines (Violet, Blue, Yellow and Red) and the readings of both vernier scales for each case are noted. in increa<br>of direct<br>to coinci<br>readings<br>Norder im<br>oromine ng order of wavelength. The telescope is turned<br>age to observe first order diffracted image. The v<br>with the prominent spectral lines (Violet, Blue,<br>both vernier scales for each case are noted.<br>the telescope is rotated to t iny one side (say left)<br>cal cross-wire is made<br>ow and Red) and the<br>ct image and the first<br>incide with the same<br>les for each case are in incre<br>of directo<br>to coin<br>reading<br>order i any one side (say left)<br>tical cross-wire is made<br>ellow and Red) and the<br>rect image and the first<br>coincide with the same<br>ales for each case are

Now the telescope is rotated to the right side of the direct image and the first order image is observed. The vertical cross-wire is made to coincide with the same prominent spectral lines and the readings of both vernier scales for each case are again noted. The readings are tabulated.

The difference between these two readings gives the value of 2θ for the particular spectral line. The number of lines per metre length of the given grating N is noted from the grating. From the values of N,  $n$  and  $θ$ , the wave length of the prominent colours of the mercury light is determined using the given formula. In<br>
particula<br>
is noted<br>
promine<br>
O<br>
To difference between these two readings gives<br>pectral line. The number of lines per metre len<br>bm the grating. From the values of N, n and 6<br>colours of the mercury light is determined using<br>**ERVATION:**<br>nd the wave length of p value of 20 for the<br>of the given grating N<br>e wave length of the<br>given formula.<br>**The sectrum:** particu<br>is note<br>promin where value of 20 for the<br>infthe given grating N<br>the wave length of the<br>e given formula.<br>**ercury spectrum:** 

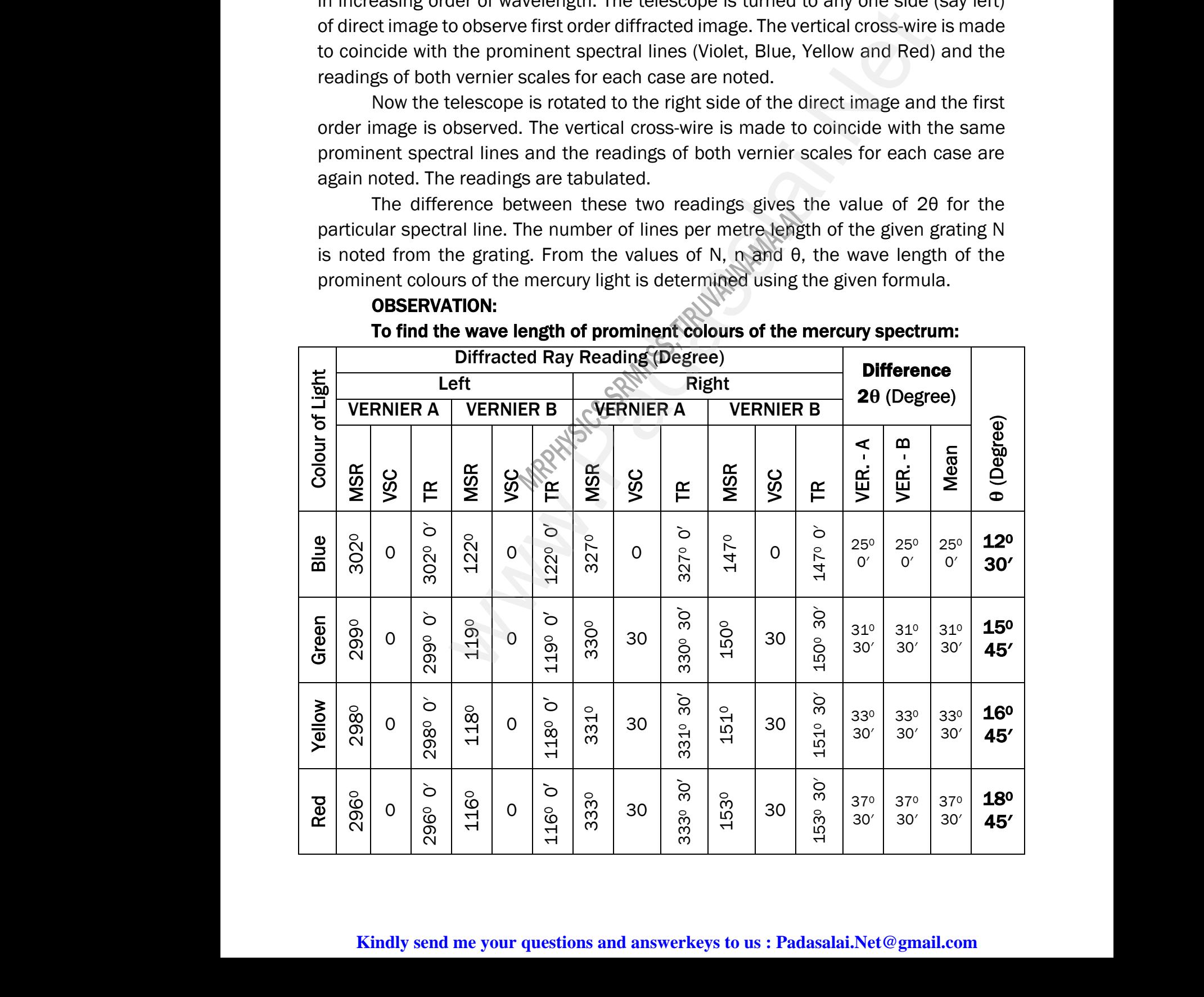

#### OBSERVATION: To find the wave length of prominent colours of the mercury spectrum:

#### CALCULATION:

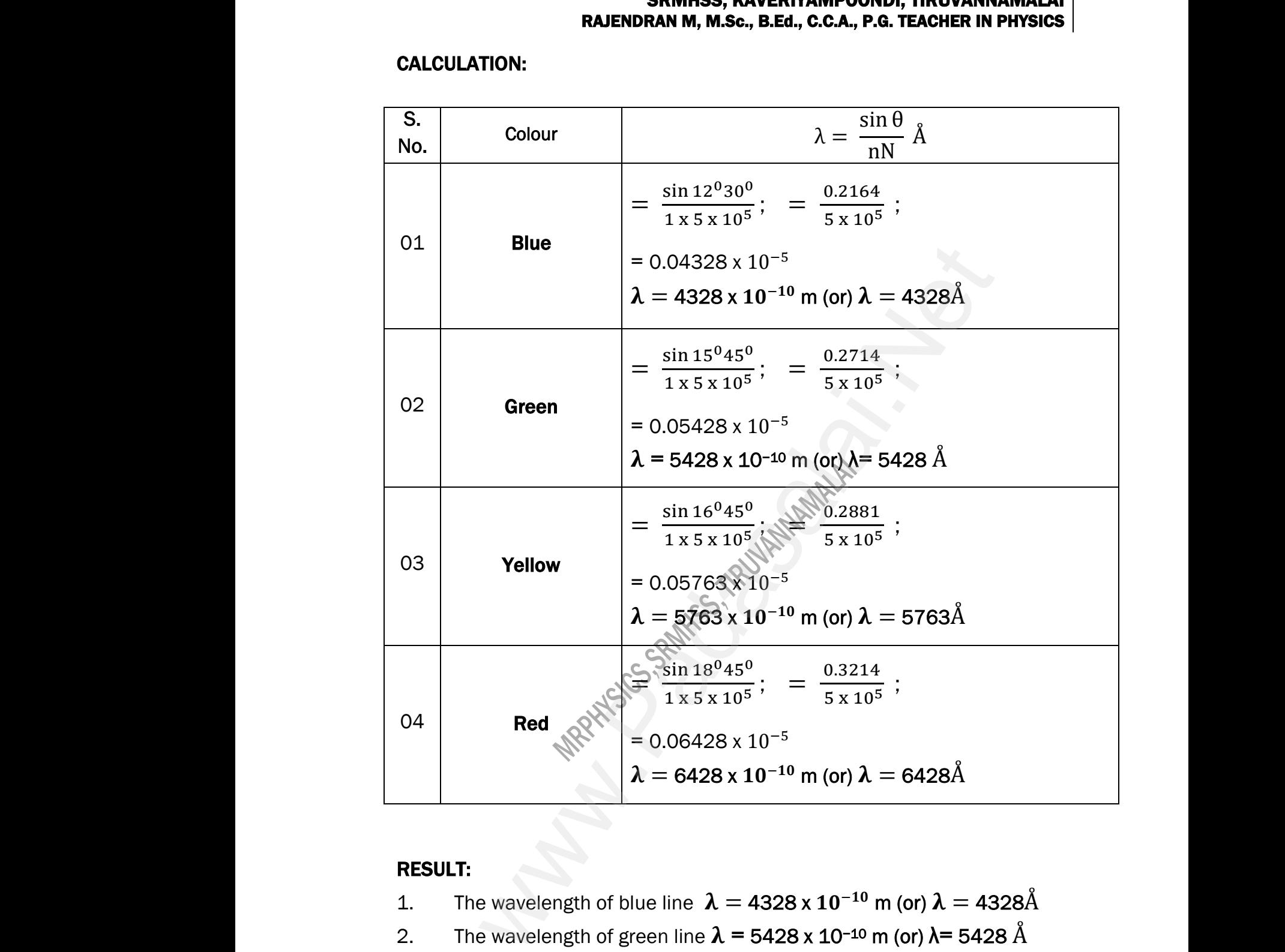

#### RESULT:

- 1. The wavelength of blue line  $\lambda = 4328 \times 10^{-10}$  m (or)  $\lambda = 4328$ Å www.Padasalai.Net
	- 2. The wavelength of green line  $\lambda$  = 5428 x 10−10 m (or)  $\lambda$ = 5428 Å  $\frac{2}{3}$ .<br>3.<br>4. The wavelength of blue line  $\lambda = 4328 \times 10^{-1}$ <br>The wavelength of green line  $\lambda = 5428 \times 10^{-1}$ <br>The wavelength of yellow line  $\lambda = 5763 \times 10^{-10}$ <br>The wavelength of red line  $\lambda = 6428 \times 10^{-10}$
- 3. The wavelength of yellow line  $\boldsymbol{\lambda}=$  5763 x  $\boldsymbol{10}^{-10}$  m (or)  $\boldsymbol{\lambda}=$  5763Å 1 (or)  $\lambda$  = 4328A<br>
(or)  $\lambda$  = 5428 Å<br>
m (or)  $\lambda$  = 5763Å<br>
or)  $\lambda$  = 6428Å m (or)  $\lambda$  = 4328A<br>m (or)  $\lambda$  = 5428 Å<br><sup>0</sup> m (or)  $\lambda$  = 5763Å<br><sub>1</sub> (or)  $\lambda$  = 6428Å
	- 4. The wavelength of red line  $\boldsymbol{\lambda} =$  6428 x 10 $^{-10}$  m (or)  $\boldsymbol{\lambda} =$  6428Å

# XII STD. PHYSICS STUDY MATERIAL, DEPARTMENT OF PHYSICS, SRMHSS, KAVERIYAMPOONDI, TIRUVANNAM/ RAJENDRAN M, M.Sc., B.Ed., C.C.A., P.G. TEACHER IN PHYSICS 22 W. TEACHER IN PHYSICS<br>Date :<br>CS OF A WWW., INCOVANNAMALAI<br>
G. TEACHER IN PHYSICS<br>
Date :<br>
ICS OF A

Ex. No. : 6 Date :

# VOLTAGE - CURRENT CHARACTERISTICS OF A PN JUNCTION DIODE SRWH35, RAVERITAMP<br>
RAJENDRAN M, M.Sc., B.Ed., C.C.A<br>
EX. No. : 6<br>
VOLTAGE - CURRENT CHARACTERIS<br>
PN JUNCTION DIODE

#### AIM:

To draw the voltage-current (V- I) characteristics of the PN junction diode and to determine its knee voltage and forward resistance. www.Padasalai.Net

#### APPARATUS REQUIRED:

PN junction diode (IN4007), variable DC power supply, milli-ammeter, microammeter, voltmeter, resistance and connecting wires. ww.<br>National<br>Padasalai raw the voltage-current (v-1) characteristics of t<br>etermine its knee voltage and forward resistanc<br>**ARATUS REQUIRED:**<br>unction diode (IN4007), variable DC power sup<br>neter, voltmeter, resistance and connecting wire w juriction diode and<br>milli-ammeter, micro-PN Junction diode and<br>,<br>,<br>milli-ammeter, micro-

#### FORMULA:

$$
R_F = \frac{\Delta V_F}{\Delta I_F} \ (\Omega)
$$

Where,  $R_F \rightarrow$  Forward resistance of the diode ( $\Omega$ )  $\Delta V_{\rm F} \rightarrow$  The change in forward voltage (volt)  $\Delta I_F \rightarrow$  The change in forward current (mA)  $\begin{array}{c}\nN \\
\Delta \\
\Delta\n\end{array}$  $R_F = \frac{\Delta I_F}{\Delta I_F}(\Omega)$ <br>  $\Rightarrow$ ,  $R_F \rightarrow$  Forward resistance of the diode (Q)<br>
The change in forward voltage (volt)<br>
The change in forward current (mA) www.Padasalai.Net  $R_F = \frac{\Delta V_F}{\Delta I_F}(\Omega)$ <br>
Pre,  $R_F \rightarrow$  Forward resistance of the diode (Q)<br>  $\rightarrow$  The change in forward voltage (volt) with<br>  $\rightarrow$  The change in forward current (mA)

#### CIRCUIT DIAGRAM:

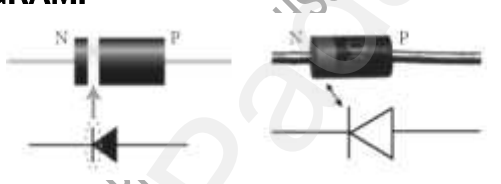

(PN Junction diode and its symbol (Silver ring denotes the negative terminal of the diode)

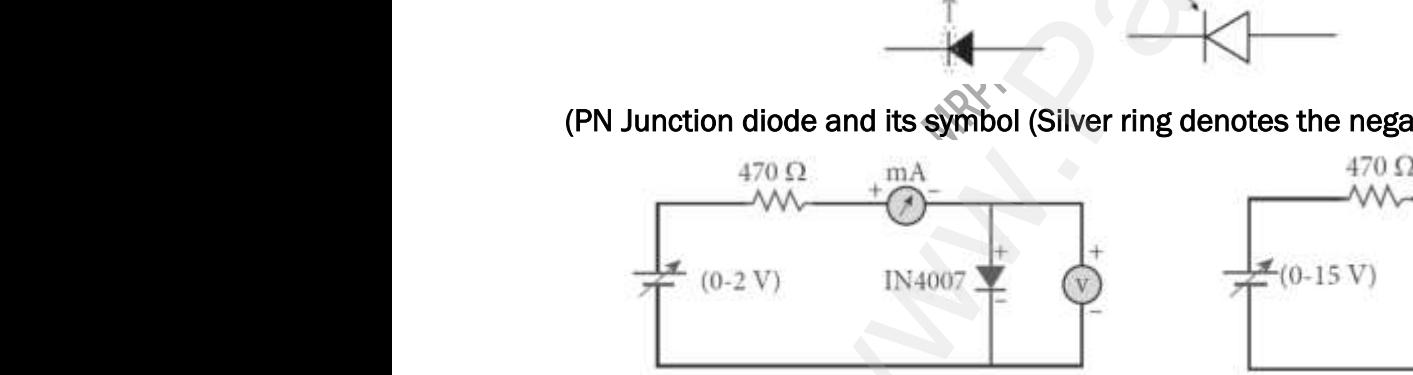

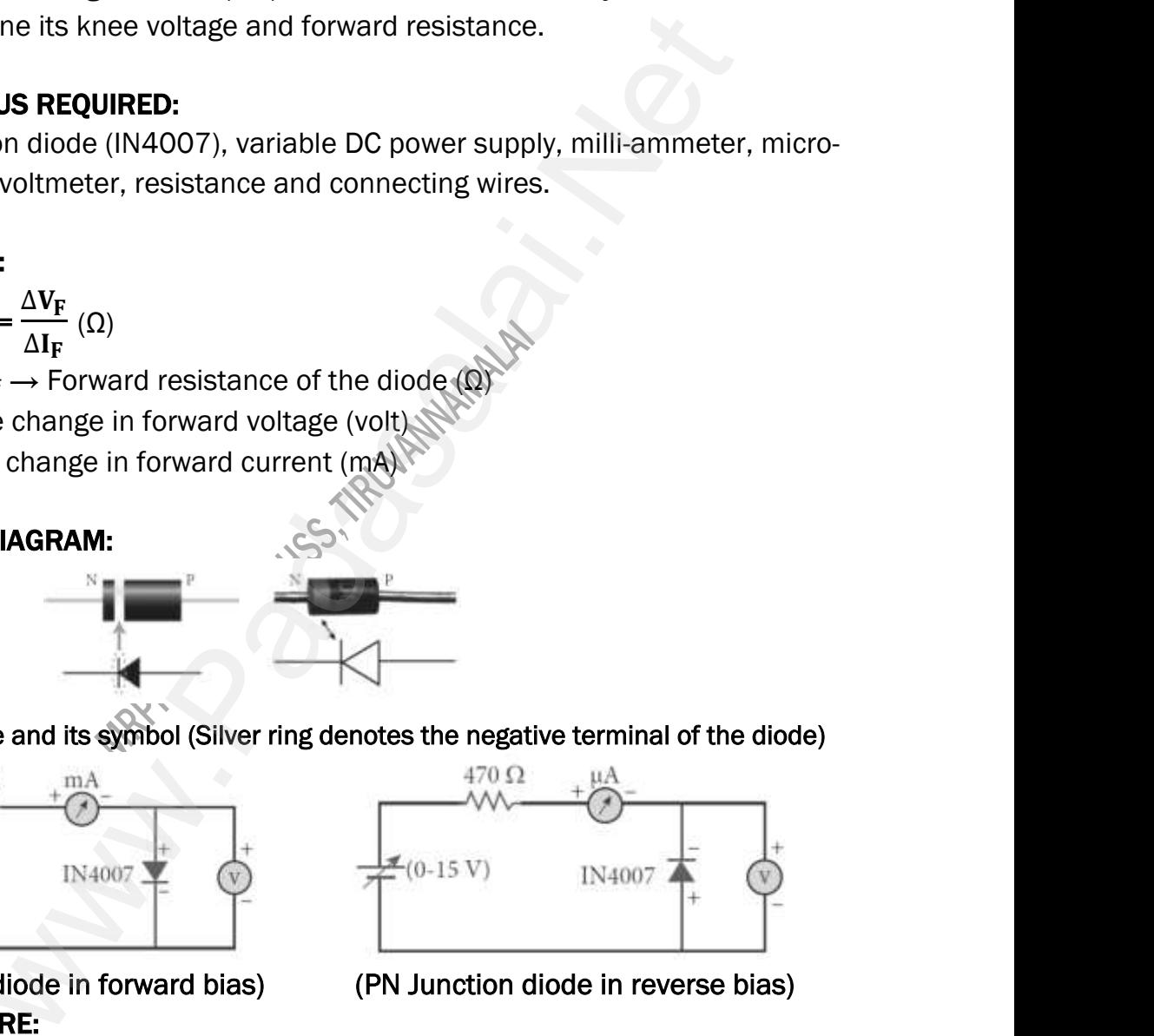

 PROCEDURE:  $\begin{array}{c} \begin{array}{c} \text{(PN J)} \\ \text{PI} \end{array} \\ \begin{array}{c} \text{PI} \\ \text{II} \end{array} \\ \begin{array}{c} \text{PQ} \\ \text{II} \end{array} \end{array}$ ww.com/<br>Networks/<br>Networks/<br>Networks/

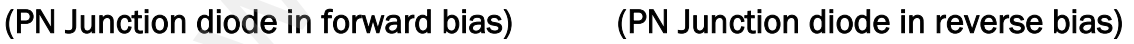

#### i) Forward bias characteristics:

In the forward bias, the P- region of the diode is connected to the positive terminal and N-region to the negative terminal of the DC power supply. The connections are given as per the circuit diagram. The voltage across the diode can be varied with the help of the variable DC power supply. of the did in forward bias (PN Junction<br> **CEDURE:**<br> **CEDURE:**<br>
In the forward bias, the P- region of the dive terminal and N-region to the negative terminonnections are given as per the circuit diagram e in reverse bias)<br>is connected to the<br>the DC power supply.<br>ne voltage across the Mada in reverse bias)<br>
e is connected to the<br>
pof the DC power supply.<br>
The voltage across the

The forward voltage  $(V_F)$  across the diode is increased from 0.1 V in steps of 0.1 V up to 0.8 V and the forward current  $(I_F)$ through the diode is noted from the milliammeter. The readings are tabulated. The forward voltage  $V_F$  and the forward current  $I_F$  are taken as positive.  $A$ graph is drawn taking the forward voltage  $(V_F)$ di<br>V<br>Wath<br>ar **RAJENDRAN M, M.Sc., B.Ed., C.C.A**<br>The forward voltage  $(V_F)$  across the<br>e is increased from 0.1 V in steps of 0.1<br>o to 0.8 V and the forward current  $(I_F)$ <br>ugh the diode is noted from the milli-<br>neter. The readings are tab www.Padasalai.Net

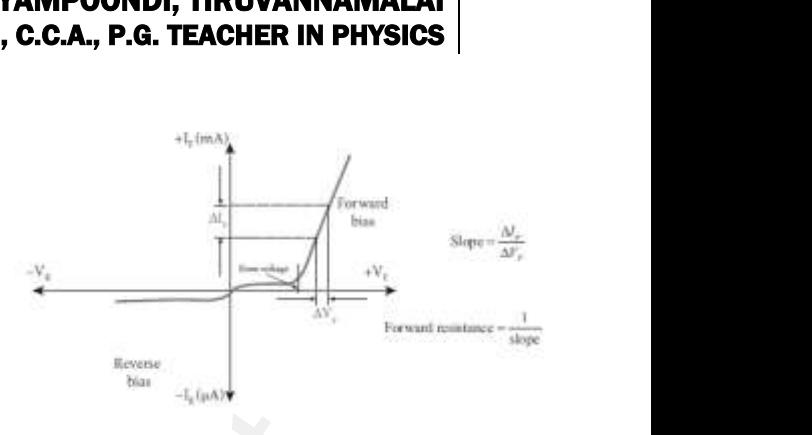

along the x-axis and the forward current  $(I_F)$  along the y-axis.

The voltage corresponding to the dotted line in the forward characteristics gives the knee voltage or threshold voltage or turn-on voltage of the diode. The slope in the linear portion of the forward characteristics is calculated. The reciprocal of the slope gives the forward resistance of the diode. et<br>
gr<br>
al<br>
Th<br>
gi<br>
Th<br>
Th  $\mathsf{P}\mathsf{P}\mathsf{P}\mathsf{P}\mathsf{P}$  is drawn taking the forward voltage (V<sub>F</sub>) g the x-axis and the forward current (I<sub>F</sub>) along th voltage corresponding to the dotted line in the state voltage or threshold voltage or turn slope WHAT A CHARACTER SINGLE THE MANAGER OF THE CHARACTERISTICS IS CALCULATED.<br>The mistics is calculated.<br>The diode. www.Padasalai.Net Want - <sub>- Leipwork</sub><br>
Y-axis.<br>
Forward characteristics<br>
n voltage of the diode.<br>
teristics is calculated.<br>
e of the diode.

#### ii) Reverse bias characteristics:

In the reverse bias, the polarity of the DC power supply is reversed so that the P- region of the diode is connected to the negative terminal and Nregion to the positive terminal of the DC power supply. The connections are made as given in the circuit diagram. The voltage across the diode can be varied with the help of the variable DC power supply. th<br>
re<br>
m<br>
va<br>
Th<br>
V the P- region of the diode is connected to the<br>on to the positive terminal of the DC power super<br>as given in the circuit diagram. The voltage<br>ed with the help of the variable DC power supply<br>reverse voltage (V<sub>R</sub>) across ative terminal and N-<br>The connections are<br>wss the diode can be<br>com 1 V in steps of 1<br>de is noted from the www.Padasalai.Net example is considered as<br>gative terminal and N-<br>y. The connections are<br>ross the diode can be<br>from 1 V in steps of 1<br>liode is noted from the

The reverse voltage  $(V_R)$  across the diode is increased from 1 V in steps of 1 V up to 5 V and the reverse current  $(I_R)$  through the diode is noted from the micro-ammeter. The readings are tabulated. The reverse voltage  $V_R$  and reverse current  $I_R$  are taken as negative. A graph is drawn taking the reverse bias voltage (V<sub>R</sub>) along negative x-axis and the reverse bias current (I<sub>R</sub>) along<br>
negative y-axis.<br> **OBSERVATION:**<br>
Table 1<br>
Table 2<br>
rward bias characteristic curve<br> **S.**<br>
Forward Blas<br>
Forward Blas<br> **S.**<br>
Reverse Bla negative y-axis. rawn taking the forward voltage (V<sub>F</sub>)<br>
caxis and the forward current (I<sub>F</sub>) along the y-axis.<br>
ce corresponding to the dotted line in the forward character<br>
since voltage or threshold voltage or turn-on voltage of the<br>
c bias current (I<sub>R</sub>) along<br>acteristic curve<br>s<br>A Current I<sub>R (H</sub>A) which is current (I<sub>R</sub>) along<br>aracteristic curve<br>**as Reverse Bias**<br> $\frac{1}{2}$  Current I<sub>B</sub> (uA)

#### OBSERVATION:

Table 1

Forward bias characteristic curve

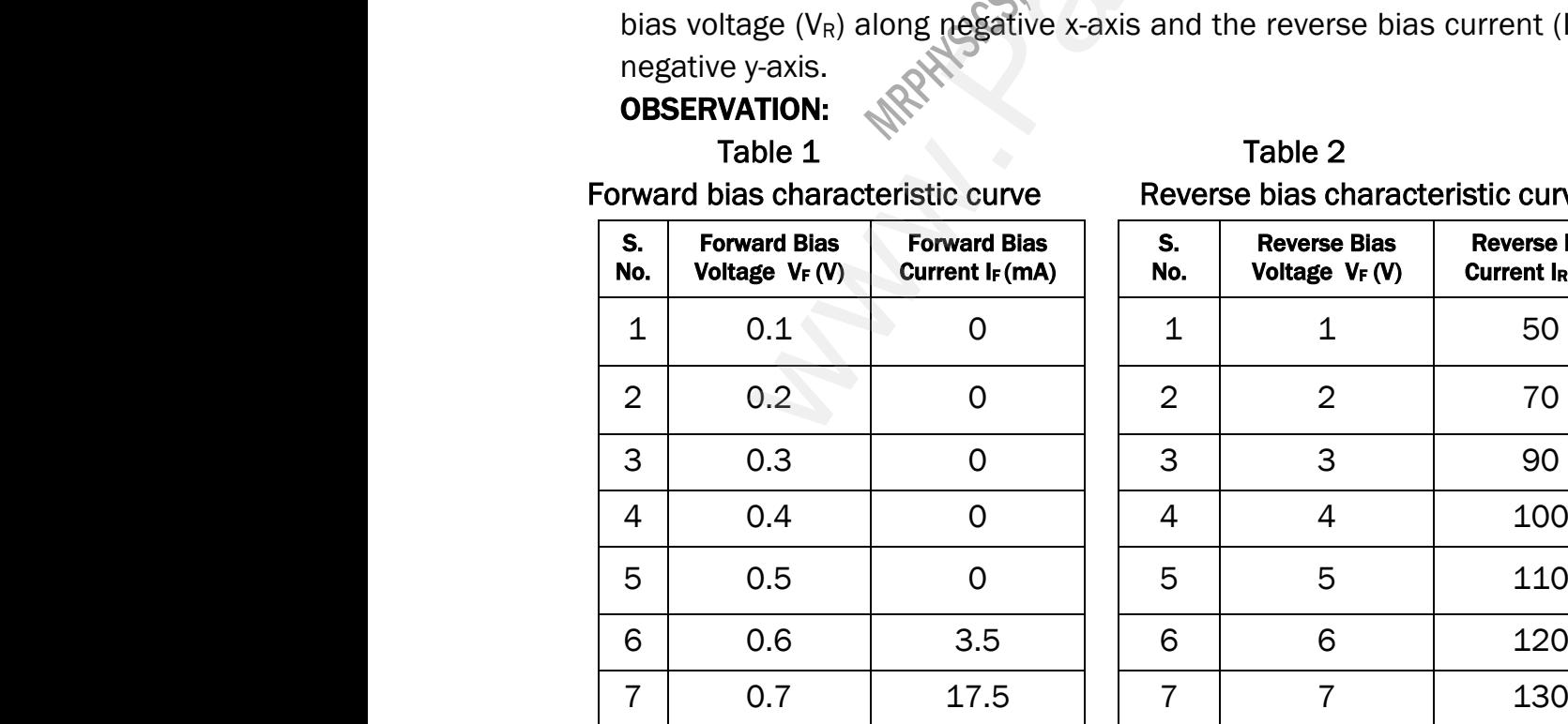

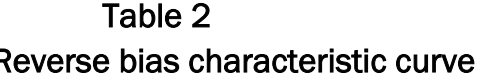

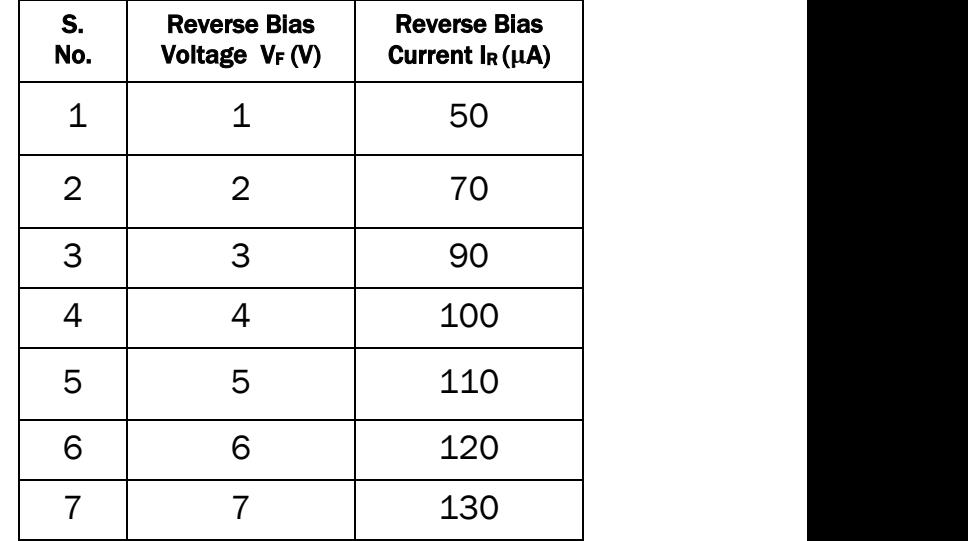

# **Kindly send me your questions and answerkeys to us : Padasalai.Net@gmail.com** water in the same of the same of the same of the same of the same of the same of the same of the same of the same of the same of the same of the same of the same of the same of the same of the same of the same of the same www.padasalai.net<br>www.padasalai.net<br>www.padasalai.net<br>www.padasalai.net<br>www.padasalai.net<br>www.padasalai.net<br>www.padasalai.net<br>www.padasalai.net<br>www.padasalai.net<br>www.padasalai.net  $\frac{100}{100}$ <br>ai.Net@gmail.com  $\frac{1}{16}$ www.com<br>Salai.Net@gmail.com

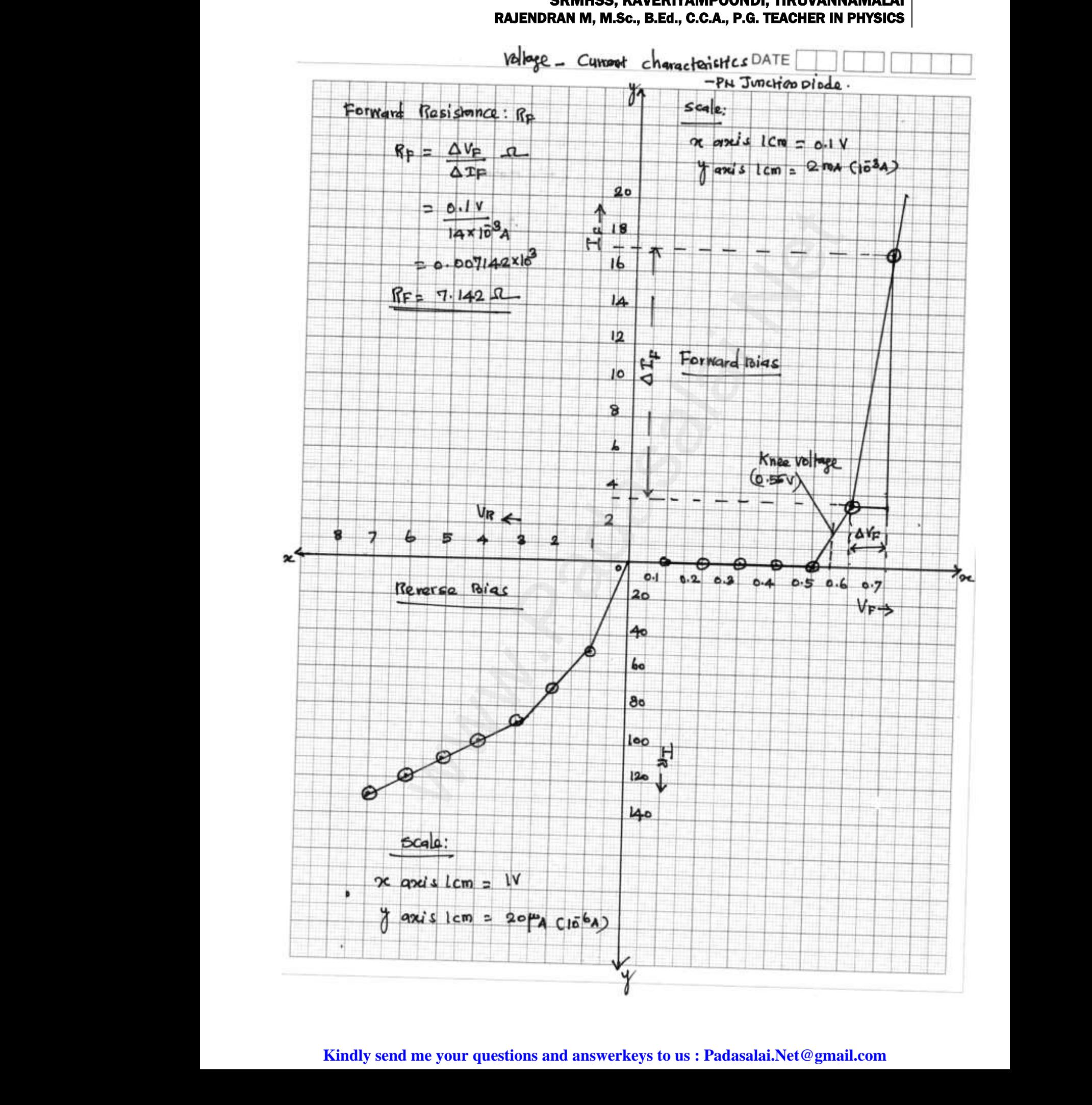

### XII STD. PHYSICS STUDY MATERIAL, DEPARTMENT OF PHYSICS, SRMHSS, KAVERIYAMPOONDI, TIRUVANNAMAL RAJENDRAN M, M.Sc., B.Ed., C.C.A., P.G. TEACHER IN PHYSICS 25 RAJENDRAN M, M.Sc., B.Ed., C.C.A W.P. THEORIAN CONTROLLER<br>NET THE ACCHER IN PHYSICS SRIVINSS, MAVERITAIN<br>RAJENDRAN M, M.Sc., B.Ed., C.C WWI, INCVANNAMALAI<br>.G. TEACHER IN PHYSICS

#### CALCULATION:

(i) Forward resistance  $R_F = \frac{\Delta V_F}{\Delta T}$  $\Delta I_F$  Ω =  $0.1V$  $14 \times 10^{-3}$  A  $\frac{1}{2}$  $= 0.007142 \times 10^{3}$  $R_F = 7.142 \Omega$ (ii) Knee voltage = 0.55 V (From Graph) orward resistance  $R_F = \frac{\Delta V_F}{\Delta I_F} \Omega$ <br>  $= \frac{0.1 \text{ V}}{14 \times 10^{-3} \text{ A}}$ <br>  $= 0.007142 \times 10^3$ <br>  $R_F = 7.142 \Omega$ <br>
(AN)<br>
(Net voltage = 0.55 V (From Graph)<br>
(AN)<br>
(AN)<br>
(AN)<br>
(AN)<br>
(AN)<br>
(AN)<br>
(AN)<br>
(AN)<br>
(AN)<br>
(AN)<br>
(AN)<br>
(AN)<br> GALCULATION:<br>
(i) Forward resistance  $R_F = \frac{\Delta V_F}{\Delta I_F} \Omega$ <br>  $= \frac{0.1 \text{ V}}{\Delta I_F}$ = 0.007142 x 10<sup>3</sup><br>R<sub>F</sub> = 7.142 0<br>(ii) Knee voltage = **0.55 V (From Graph)** 

# RESULT: **WARNASASA WARNAGERICAN**

- The V-I characteristics of the PN junction diode are studied.
- i) Knee voltage of the PN junction diode =  $0.55$  V (From Graph) 55 V (From Graph)<br>2 Ω<br>. 0.55 V (From Graph)<br>42 Ω<br>2
- ii) Forward resistance of the diode  $R_F = 7.142 \Omega$ i) Knee voltage of the PN junction diode<br>ii) Forward resistance of the diode  $R_F = 7$

# XII STD. PHYSICS STUDY MATERIAL, DEPARTMENT OF PHYSICS, SRMHSS, KAVERIYAMPOONDI, TIRUVANNAMA RAJENDRAN M, M.Sc., B.Ed., C.C.A., P.G. TEACHER IN PHYSICS 26 SRWHSS, RAVERITAMP<br>EX. No. : 7<br>GE - CURRENT CHARACTERISTICS O W. TEACHER IN PHYSICS<br>Date :<br>**ZENER DIODE** WDI, INCOMMANDADAI<br>
G. TEACHER IN PHYSICS<br>
Date :<br>
A ZENER DIODE

#### **Ex. No. : 7** Date :

# VOLTAGE - CURRENT CHARACTERISTICS OF A ZENER DIODE WOLT<br>Al<br>Ta ww.<br>Networkship<br>Networkship

#### AIM:

To draw the voltage-current (V-I) characteristic curves of a Zener diode and to determine its knee voltage, forward resistance and reverse breakdown voltage.

#### APPARATUS REQUIRED:

Zener diode IZ5.6V, variable dc power supply (0 – 15V), milli ammeter, volt meter,  $470 Ω$  resistance, and connecting wires. vo<br> **Al**<br>
Z<br>
vo<br>
Fe ge.<br>**ARATUS REQUIRED:**<br>er diode IZ5.6V, variable dc power supply (0 – 1<br>meter, 470 Ω resistance, and connecting wires.<br>**MUI A:** willi ammeter, www.Padasalai.Net y, milli ammeter,

#### FORMULA:

$$
R_F = \frac{\Delta V_F}{\Delta I_F} \ (\Omega)
$$

Where,  $R_F \rightarrow$  Forward resistance of the diode ( $\Omega$ )  $\Delta V_{\rm F} \rightarrow$  The change in forward voltage (volt)  $\Delta I_{\rm F} \rightarrow$  The change in forward current (mA)  $\begin{array}{c}\nN \\
\Delta \\
\Delta\n\end{array}$ ere, R<sub>F</sub> → Forward resistance of the diode (Ω).<br>
→ The change in forward voltage (volt)<br>
→ The change in forward current (mA).<br>
Net CHIT DIAGRAM www.Padasalai.Net

#### CIRCUIT DIAGRAM:

Zener diode and its symbol

(The black colour ring denotes the negative terminal of the Zener diode)

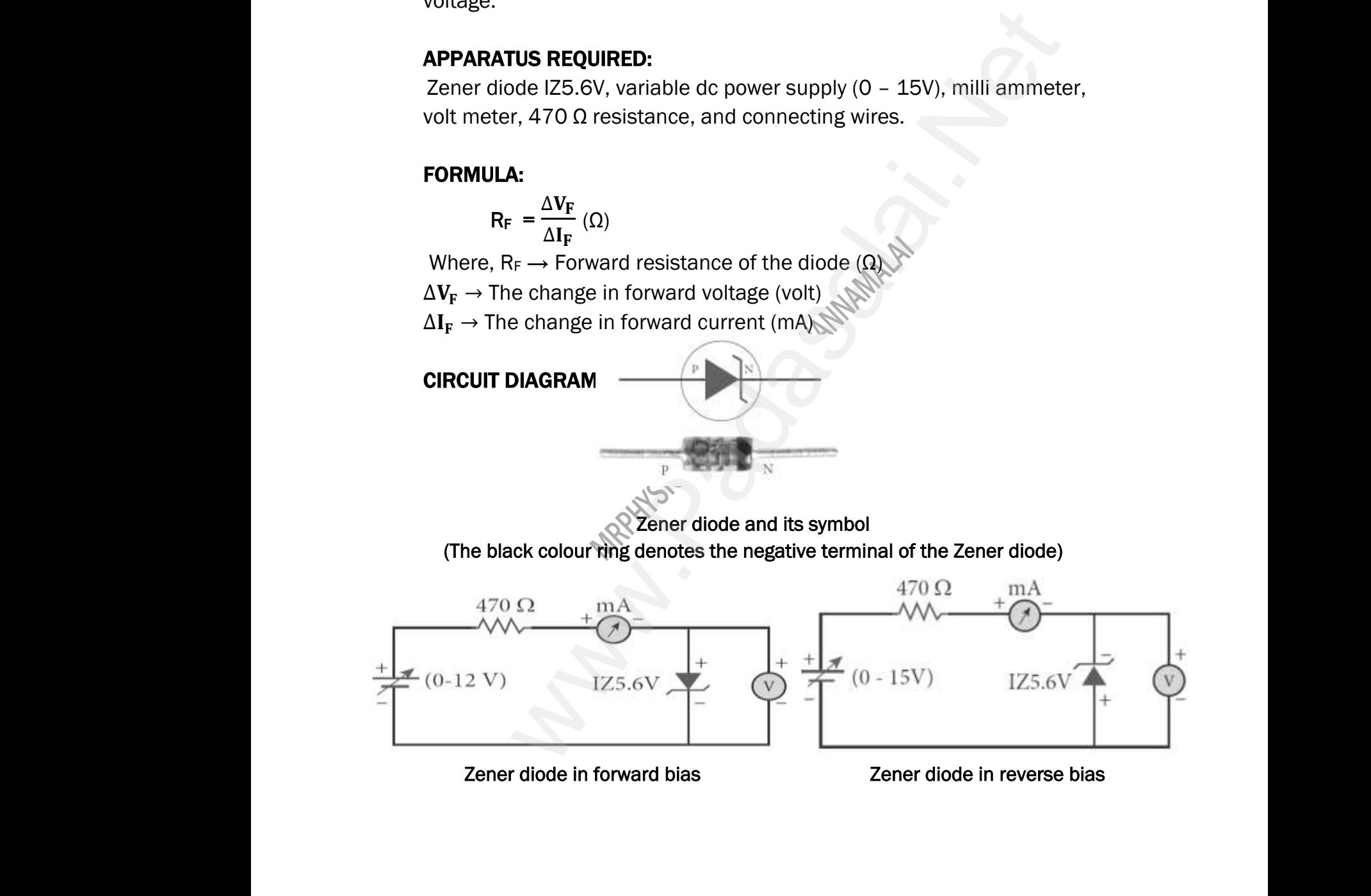

Zener diode in forward bias **Zener diode in reverse bias** 

#### PROCEDURE:

#### i) Forward bias characteristics:

In the forward bias, the P- region of the diode is connected to the positive terminal and N-region to the negative terminal of the DC power supply. The connections are given as per the circuit diagram. The voltage across the diode can be varied with the help of the variable DC power supply. Pl<br>i)<br>po<br>Th **RAJENDRAN M, M.Sc., B.Ed., C.C.A**<br>CEDURE:<br>ward bias characteristics:<br>In the forward bias, the P- region of the d<br>live terminal and N-region to the negative termin<br>connections are given as per the circuit diagram **EXECTER IN PHYSICS**<br>is connected to the<br>the DC power supply.<br>ne voltage across the www.Padasalai.Net **G. TEACHER IN PHYSICS<br>
E is connected to the<br>
of the DC power supply.<br>
The voltage across the** 

The forward voltage  $(V_F)$  across the diode is increased from 0.1V in steps of 0.1V up to 0.8V and the forward current  $(I_F)$  through the diode is noted from the milli-ammeter. The readings are tabulated. The forward voltage and the forward current are taken as positive. n<br>O.<br>th<br>fo<br>A<br>cu<br>fo Forward voltage ( $v_F$ ) across the diode is increasting to 0.8V and the forward current ( $l_F$ ) throug milli-ammeter. The readings are tabulated. The ard current are taken as positive.<br>Applies is drawn taking the forward vo e diode is noted from<br>ward voltage and the<br>-axis and the forward<br>the dotted line in the<br>old voltage or turn-on www.Padasalai.Net The diode is noted from<br>the diode is noted from<br>prward voltage and the<br>x-axis and the forward<br>the dotted line in the<br>hold voltage or turn-on

A graph is drawn taking the forward voltage along the x-axis and the forward current along the y-axis. The voltage corresponding to the dotted line in the forward characteristics gives the knee voltage or threshold voltage or turn-on voltage of the diode.

The slope in the linear portion of the forward characteristics is calculated. The reciprocal of the slope gives the forward resistance of the diode. wath<br>Cadasalaidi<br>Netis<br>Netis<br>Netis Forward characteristics is<br>ated. The reciprocal of the slope<br>the forward resistance of the<br>**erse bias characteristics:**<br>In the reverse bias, the polarity www.Padasalai.Net Forward characteristics is<br>
ulated. The reciprocal of the slope<br>
s the forward resistance of the<br>
e.<br>
werse bias characteristics:<br>
In the reverse bias, the polarity

#### ii) Reverse bias characteristics:

In the reverse bias, the polarity of the DC power supply is reversed so that the P- region of the diode is connected to the negative terminal and N-region to the positive terminal of the www.Padasalai.Net

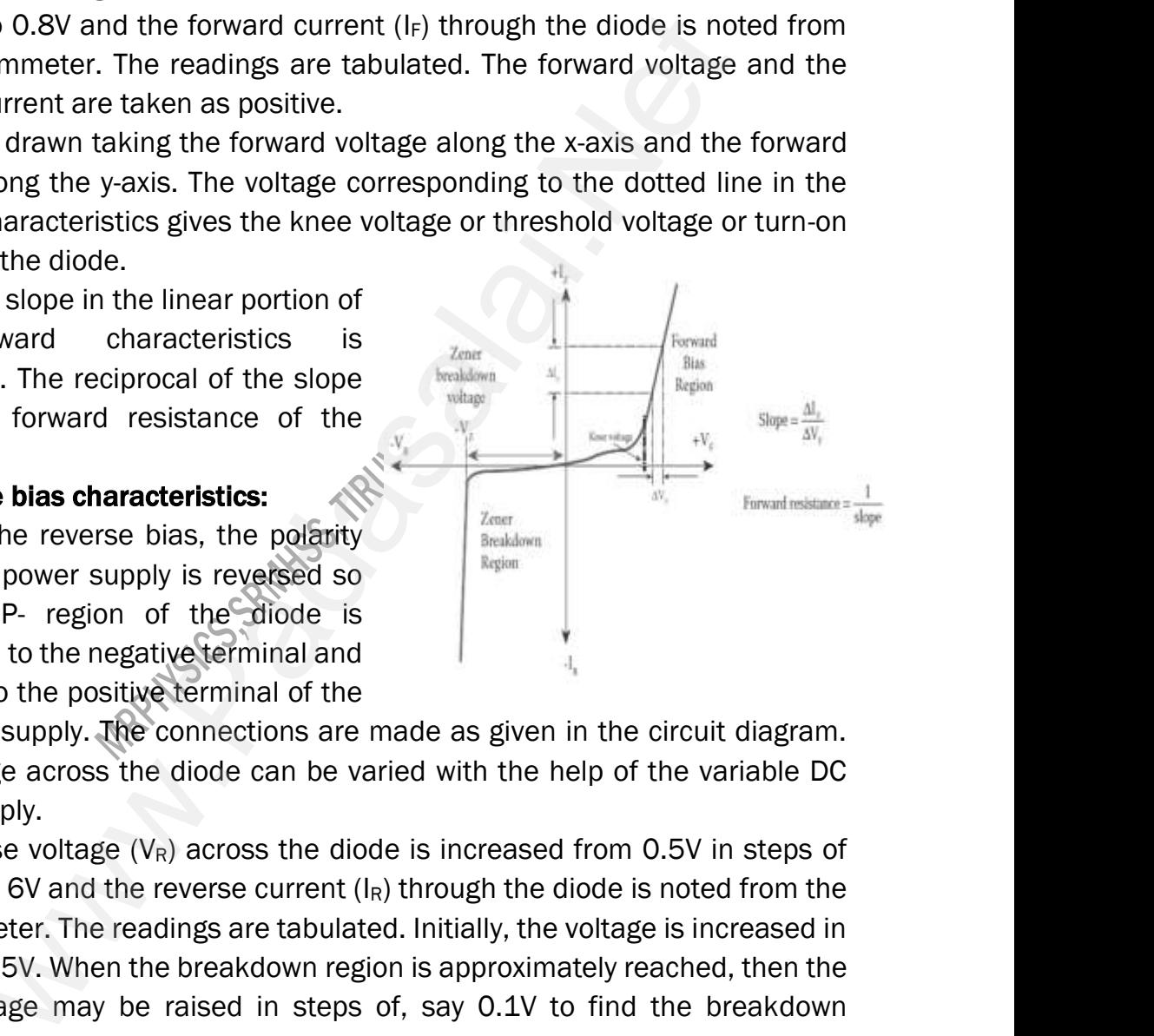

DC power supply. The connections are made as given in the circuit diagram. The voltage across the diode can be varied with the help of the variable DC power supply. co<br>
N-<br>
D<sup>i</sup><br>
Th<br>
po<br>
Th<br>
O nected to the negative terminal and<br>gion to the positive terminal of the<br>woltage across the diode can be varied with the<br>pr supply.<br>reverse voltage  $(V_R)$  across the diode is increased in the following the reverse current n the circuit diagram.<br>Ip of the variable DC<br>from 0.5V in steps of<br>ode is noted from the with the circuit diagram.<br>
Nelp of the variable DC<br>
National SSV in steps of<br>
National is noted from the

The reverse voltage  $(V_R)$  across the diode is increased from 0.5V in steps of 0.5V up to 6V and the reverse current  $(I_R)$  through the diode is noted from the milli-ammeter. The readings are tabulated. Initially, the voltage is increased in steps of 0.5V. When the breakdown region is approximately reached, then the input voltage may be raised in steps of, say 0.1V to find the breakdown voltage. www.Padasalai.Net

The reverse voltage and reverse current are taken as negative. A graph is drawn taking the reverse bias voltage along negative x-axis and the reverse bias current along negative y-axis. In the reverse bias, Zener breakdown occurs at a particular voltage called Zener voltage  $V<sub>Z</sub>$  (~5.6 to 5.8V) and a large amount of current flows through the diode which is the characteristics of a Zener diode. The breakdown voltage of the Zener diode is determined from the graph as shown. st<br>in<br>vc<br>Th<br>dr<br>bi<br>bi s of 0.5V. When the breakdown region is approx<br>t voltage may be raised in steps of, say 0.1<br>ige.<br>reverse voltage and reverse current are taker<br>in taking the reverse bias voltage along negati<br>current along negative y-axis. rely reached, then the<br>find the breakdown<br>negative. A graph is<br>axis and the reverse<br>s, Zener breakdown<br>6 to 5.8V) and a large er diode. The breakdown voltage of the Zener (staph as shown.<br>Staph as shown.<br>Sta<mark>nd me your questions and answerkeys to us : Pa</mark>  $e$  is determined nominal states and  $a$  and  $a$  and  $b$  and  $b$  and  $b$  and  $b$  and  $b$  and  $b$  and  $b$  and  $b$  and  $b$  and  $b$  and  $b$  and  $b$  and  $b$  and  $b$  and  $b$  and  $b$  and  $b$  and  $b$  and  $b$  and  $b$  and  $b$  and ately reached, then the<br>o find the breakdown<br>s negative. A graph is<br>x-axis and the reverse<br>ias, Zener breakdown<br>5.6 to 5.8V) and a large de is determined from  $\mathbf{s}$ alai.Net@gmail.com

#### OBSERVATION:

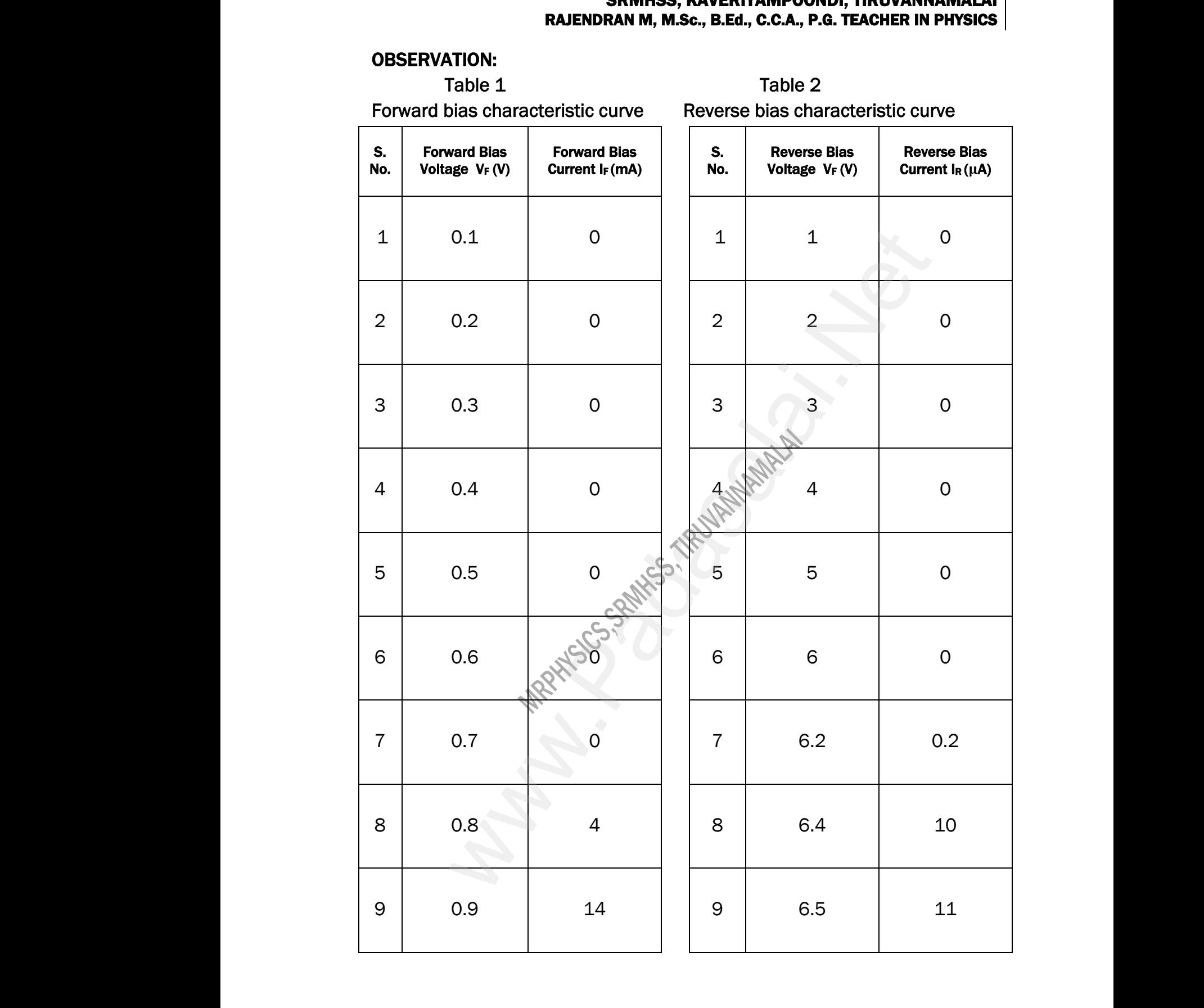

# **www.Padasalai.Net - No.1 Educational Website in Tamilnadu** www.Padasalai.Net - No.1 Educational Website www.communications.com/<br>Networkships/www.communications.com/<br>Networkships/www.communications.com/ www.Padasalai.Net - No.1 Educational Websi Tamilnadu and a shekarar 1990 a shekarar 1991 a shekarar 1991 a shekarar 1991 a shekarar 1991 a shekarar 1991 a

XII STD. PHYSICS STUDY MATERIAL, DEPARTMENT OF PHYSICS, SRMHSS, KAVERIYAMPOONDI, TIRUVANNAMALAI RAJENDRAN M, M.Sc., B.Ed., C.C.A., P.G. TEACHER IN PHYSICS 29

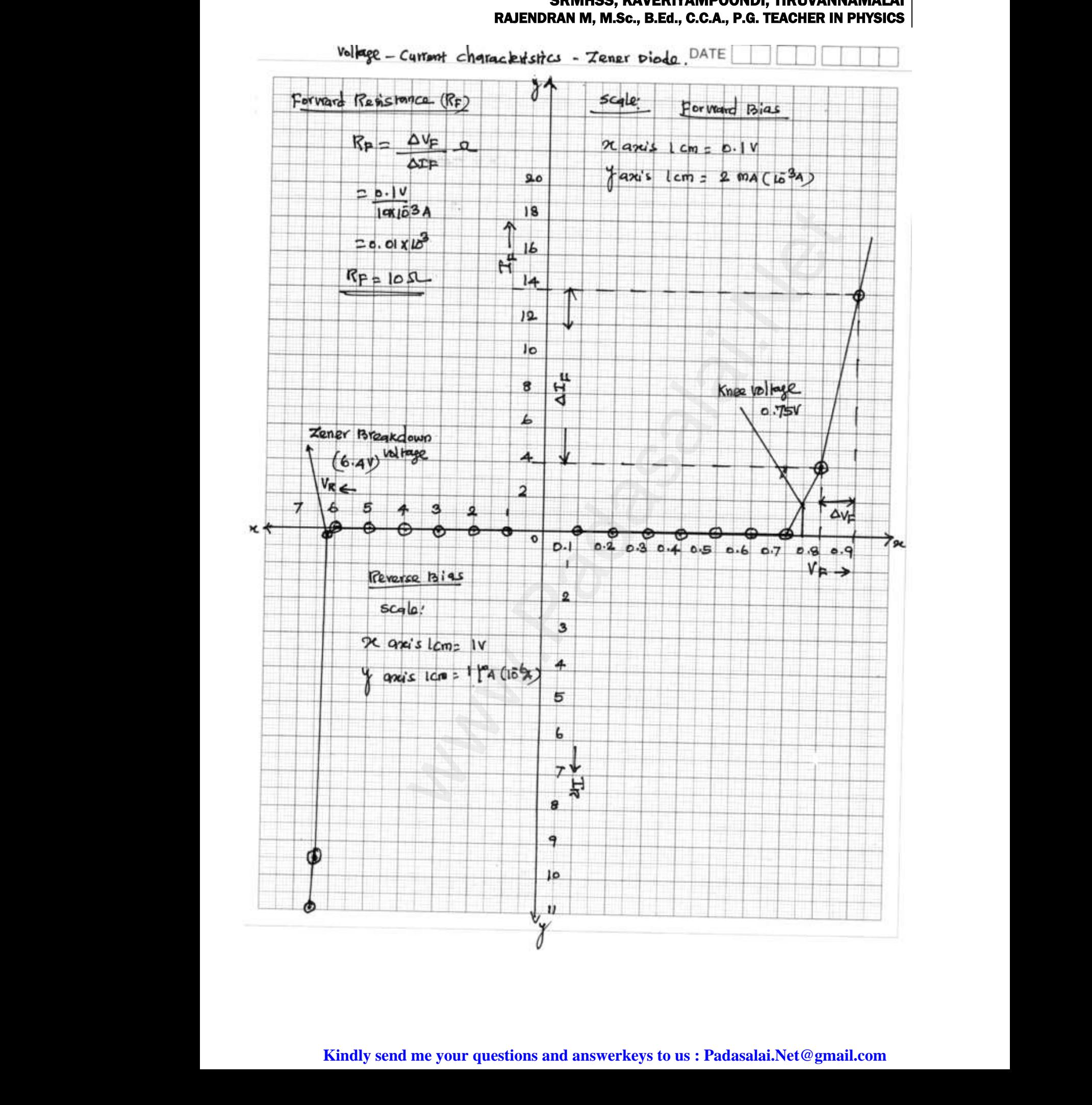

# XII STD. PHYSICS STUDY MATERIAL, DEPARTMENT OF PHYSICS, SRMHSS, KAVERIYAMPOONDI, TIRUVANNAMALAI RAJENDRAN M, M.Sc., B.Ed., C.C.A., P.G. TEACHER IN PHYSICS 30 W.P. THEORIAN CONTROLLER<br>NET THE ACCHER IN PHYSICS WWI, INCVANNAMALAI<br>.G. TEACHER IN PHYSICS

#### CALCULATION:

**RAJENDRAN M, M.Sc., B.Ed., C.C.A., P.G.**  
\n**CALCULATION:**  
\n(i) Forward resistance 
$$
R_F = \frac{\Delta V_F}{\Delta I_F} \Omega
$$
  
\n
$$
= \frac{0.1 \text{ V}}{10 \times 10^{-3} \text{ A}} \quad ; = 0.01 \times 10^3
$$
\n
$$
R_F = 10 \Omega
$$

**WART WARTED** 

**WAMPADASALAIRE** 

(ii) Knee voltage =  $0.75$  V (From Graph)

(iii) The breakdown voltage of the Zener diode V*Z* = 6.4 V (From Graph) w.<br>Networkship (ii)<br>Networkship (ii) mee voltage = **0.75 V (From Graph)**<br>The breakdown voltage of the Zener diode  $V_z = \ell$ Karl Graph)<br>Networkships and the same of the same of the same of the same of the same of the same of the same of the same o<br>Networkships and the same of the same of the same of the same of the same of the same of the same V (From Graph)<br>Networkships and the same of the same of the same of the same of the same of the same of the same of the same of the same of the same of the same of the same of the same of the same of the same of the same o

#### RESULT:

The V-I characteristics of the Zener diode are studied.

- (i) Forward resistance  $R_F = 10 \Omega$
- (ii) Knee voltage =  $0.75$  V (From Graph)
- (iii) The breakdown voltage of the Zener diode V*Z* = 6.4 V (From Graph) bltage = **0.75 V (From Graph)**<br>
Pakdown voltage of the Zener diode V<sub>z</sub> = 6.4 V (From Graph)<br>
Website of the Zener diode V<sub>z</sub> = 6.4 V (From Graph)<br>
V-I characteristics of the Zener diode are studied.<br>
ward resistance R<sub>F</sub> **R**<br>(i)<br>(ii)<br>(ii) **T:**<br>The V-I characteristics of the Zener diode are<br>Forward resistance  $R_F = 10 \Omega$ <br>Knee voltage = 0.75 V (From Graph)<br>The breakdown voltage of the Zener diode Vz lied.<br>4 V (From Graph) **ULT:**<br>The V-I characteristics of the Zener diode are<br>Forward resistance  $R_F = 10 \Omega$ <br>Knee voltage = 0.75 V (From Graph)<br>The breakdown voltage of the Zener diode \ udied.<br>6.4 V (From Graph)

#### Ex. No. : 8 Date : 2

### CHARACTERISTICS OF A NPN-JUNCTION TRANSISTOR IN COMMON EMITTER CONFIGURATION ww.<br>Networkship<br>Networkship SRWHSS, RAVERITAMP<br>RAJENDRAN M, M.Sc., B.Ed., C.C.A<br>RACTERISTICS OF A NPN-JUNCTION<br>COMMON EMITTER CONFIGUR Maximisme<br>
Example the PHYSICS<br>
Date<br>
Date<br>
DANSISTOR IN<br>
DN ww.<br>Networkship<br>Networkship WDI, TINUVANNAMALAI<br>
G. TEACHER IN PHYSICS<br>
Date :<br>
RANSISTOR IN<br>
ION

#### AIM:

To study the characteristics and to determine the current gain of a NPN

#### APPARATUS REQUIRED:

junction transistor in common emitter configuration.<br> **APPARATUS REQUIRED:**<br>
Transistor - BC 548/BC107, bread board, micro am<br>
voltmeters, variable DC power supply and connecting Transistor - BC 548/BC107, bread board, micro ammeter, milli ammeter, voltmeters, variable DC power supply and connecting wires. iu<br> **Al**<br>
T<br>
vo<br> **Fadasalai** er, milli ammeter,<br>res. www.Padasalai.Net eter, milli ammeter,<br>vires.

#### FORMULA :

 $r_i = \frac{\Delta V_{BE}}{\Delta I_{B}}$  $\Delta I_{\text{B}}$ ]  $\rm v_{CE}$ (Ω),  $r_0 = \frac{\Delta V_{CE}}{\Delta I_C}$  $\Delta I_{\textsf{C}}$  $\cdot$ B (Ω),  $\beta =$  $\Delta I_C$  $\Delta I_{\bf B}$ ] VCE (No unit) Where,  $r_i \rightarrow$  Input impedance ( $\Omega$ )  $\Delta V_{BE} \rightarrow$  The change in base-emitter voltage (volt)  $\Delta I_B \rightarrow$  The change in base current ( $\mu$ A)  $r_0 \rightarrow$  Output impedance ( $\Omega$ )  $\Delta V_{CE} \rightarrow$  The change in collector-emitter voltage (volt)  $\Delta l_c \rightarrow$  The change in collector current (mA)  $\beta \rightarrow$  Current gain of the transistor (No unit) ansistor in common emitter configuration.<br>
US REQUIRED:<br>
- BC 548/BC107, bread board, micro ammeter, milli ammet<br>
i, variable DC power supply and connecting wires.<br>
:<br>  $\frac{E}{V_{\text{UC}}}(Ω)$ ,  $\Gamma_0 = \left[\frac{\Delta V_{CE}}{\Delta I_C}\right]_B(Ω)$ ,  $\beta$  $\begin{array}{c}\nN \\
N \\
\Delta\n\end{array}$ L  $\Delta I_B$   $\bigcup_{V_{CE}} (22)$ ,  $10 - 1$   $\Delta I_C$   $\bigcup_B (22)$ ,  $P = \bigcup_{\Delta I_B} \bigcup_{V_{CE}} (21)$ <br>  $\rightarrow$  The change in base-emitter voltage (wolt)<br>  $\rightarrow$  The change in base current (µA)<br>
Output impedance (Ω)<br>  $\rightarrow$  The change in collector-emitt  $w$  and  $y$  and  $y$  and  $y$  and  $y$  and  $y$  and  $y$  and  $y$  and  $y$  and  $y$  and  $y$  and  $y$  and  $y$  and  $y$  and  $y$  and  $y$  and  $y$  and  $y$  and  $y$  and  $y$  and  $y$  and  $y$  and  $y$  and  $y$  and  $y$  and  $y$  and  $y$  and  $y$  a ww.<br>Networkship<br>Networkship www.Padasalai.Net  $w$ wa. www.Padasalai.Net

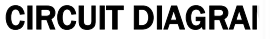

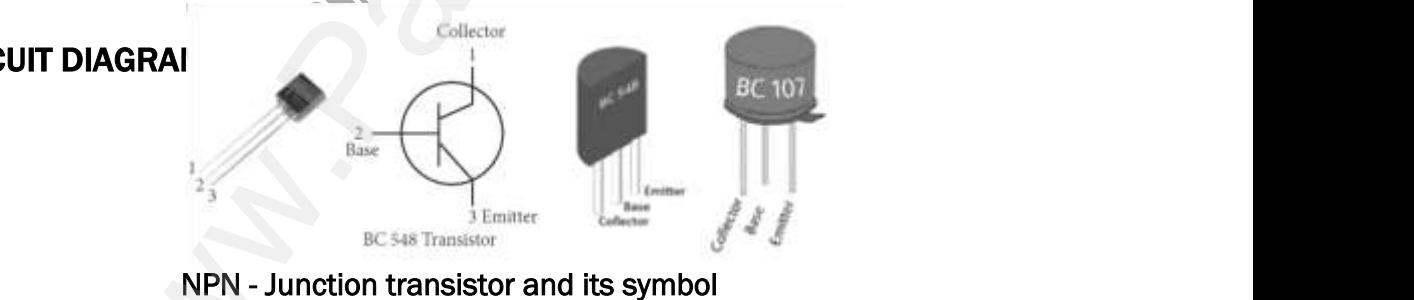

NPN - Junction transistor and its symbol (Transistor is held with the flat surface facing us)

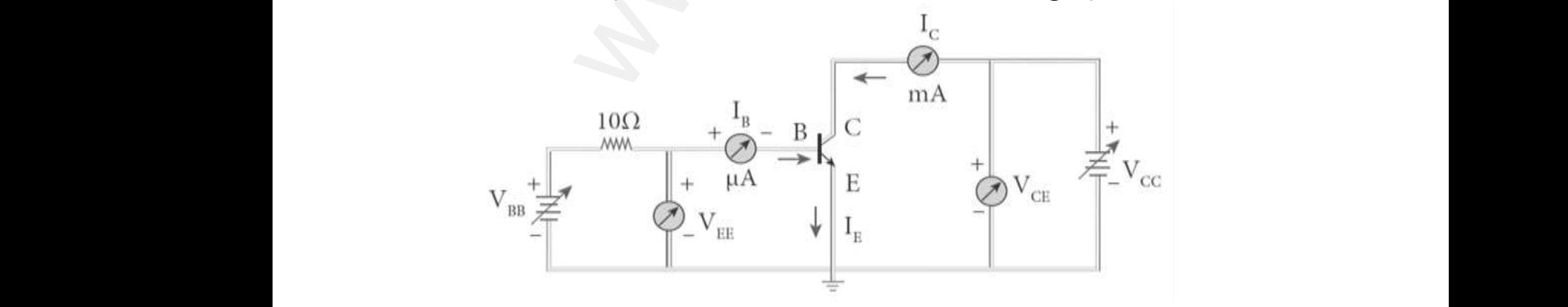

NPN junction transistor in CE configuration

#### PROCEDURE:

The connections are given as shown in the diagram. The current and voltage at the input and output regions can be varied by adjusting the DC power supply. Pi<br>Th<br>at<br>su<br>(i) **RAJENDRAN M, M.Sc., B.Ed., C.C.A**<br>CEDURE:<br>connections are given as shown in the diagram<br>ne input and output regions can be varied by<br>ly.<br>**put characteristic curve: V<sub>BE</sub> vs I<sub>B</sub> (V<sub>CE</sub> constant) EXECT AT AT AT AT AT AT AT AT AT A STACHER IN PHYSICS**<br>and current and voltage usting the DC power www.Padasalai.Net **G. TEACHER IN PHYSICS**<br> **he current and voltage**<br>
dijusting the DC power

#### (i) Input characteristic curve:  $V_{BE}$  vs  $I_B$  (V<sub>CE</sub> constant):

The collector-emitter voltage  $V_{CE}$  is kept constant. The base-emitter voltage  $V_{BE}$  is varied in steps of 0.1V and the corresponding base current  $(I_B)$  is noted. The readings are taken till  $V_{CE}$  reaches a constant value. The same procedure is repeated for different values of  $V_{CE}$ . The readings are tabulated. www.<br>Voidan<br>and (let<br>it il<br>Th Experimently be very start. The vase-emitter<br>  $\begin{array}{c}\n\text{e V}_{BE} \text{ is varied in steps of 0.1V}\n\end{array}$ <br>  $\begin{array}{c}\n\text{e corresponding base current}\n\end{array}$ <br>  $\begin{array}{c}\n\text{t reaches a constant value.}\n\end{array}$ <br>  $\begin{array}{c}\n\text{tence the total number of the two times, and the number of the two times, and the number of the two times, and the number of the two times, and the number of the two times, and the number of the two times, and the number of the two times, and the number of the two times, and the number$ www.Padasalai.Net Constant. The base-emitter<br>
lige V<sub>BE</sub> is varied in steps of 0.1V<br>
the corresponding base current<br>
s noted. The readings are taken<br>  $V_{CE}$  reaches a constant value.<br>
same procedure is repeated for<br>
rent values of V<sub>CE</sub>. T

A graph is plotted by taking  $V_{BE}$ along x-axis and  $I_B$  along y-axis for both the values of  $V_{CF}$ . The curves www.Padasalai.Net

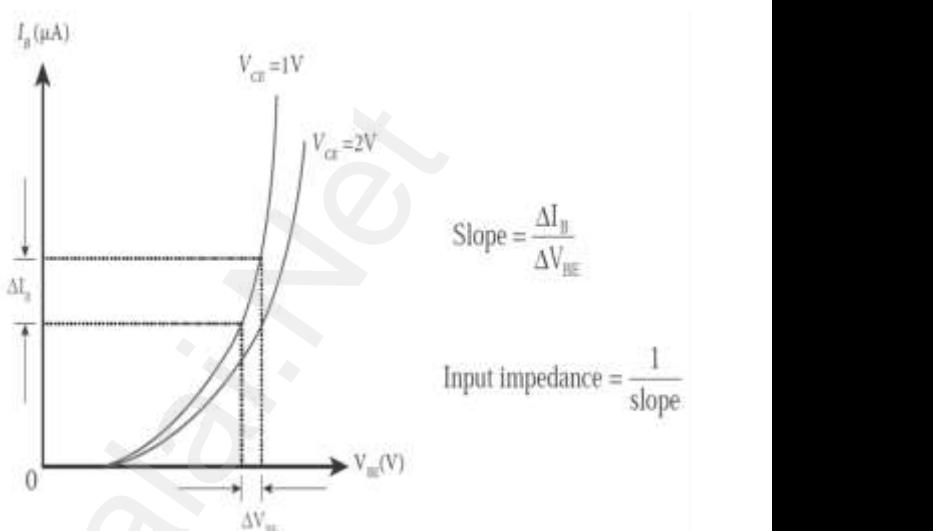

thus obtained are called the input characteristics of a transistor. The reciprocal of the slope of these curves gives the input impedance of the transistor. (iii) Output characteristic curve: V<sub>CE</sub> vs Ic (I<sub>B</sub> constant): al<br>bo<br>th<br>re<br>tra<br>(ii  $\begin{array}{c}\n\overline{\phantom{a}} \\
\overline{\phantom{a}} \\
\overline{\phantom{a}} \\
\overline{\phantom{a}} \\
\overline{\phantom{a}} \\
\overline{\phantom{a}} \\
\overline{\phantom{a}} \\
\overline{\phantom{a}} \\
\overline{\phantom{a}} \\
\overline{\phantom{a}} \\
\overline{\phantom{a}} \\
\overline{\phantom{a}} \\
\overline{\phantom{a}} \\
\overline{\phantom{a}} \\
\overline{\phantom{a}} \\
\overline{\phantom{a}} \\
\overline{\phantom{a}} \\
\overline{\phantom{a}} \\
\overline{\phantom{a}} \\
\overline{\phantom{a}} \\
\overline{\phantom{a}} \\
\over$  $V_{\text{W}}$ <br>of a transistor. The<br>put impedance of the

The base current IB is steps of 1V and the corresponding collector current  $I_c$  is noted. The readings are taken till the collector current becomes almost constant. ec<br>The<br>Company<br>all<br>Inthe<br>Co www.Padasalai.Net

Initially  $I_B$  is kept at 0 mA and the corresponding collector current is noted. This current is the reverse saturation current I<sub>c</sub>. The experiment is repeated for various values of

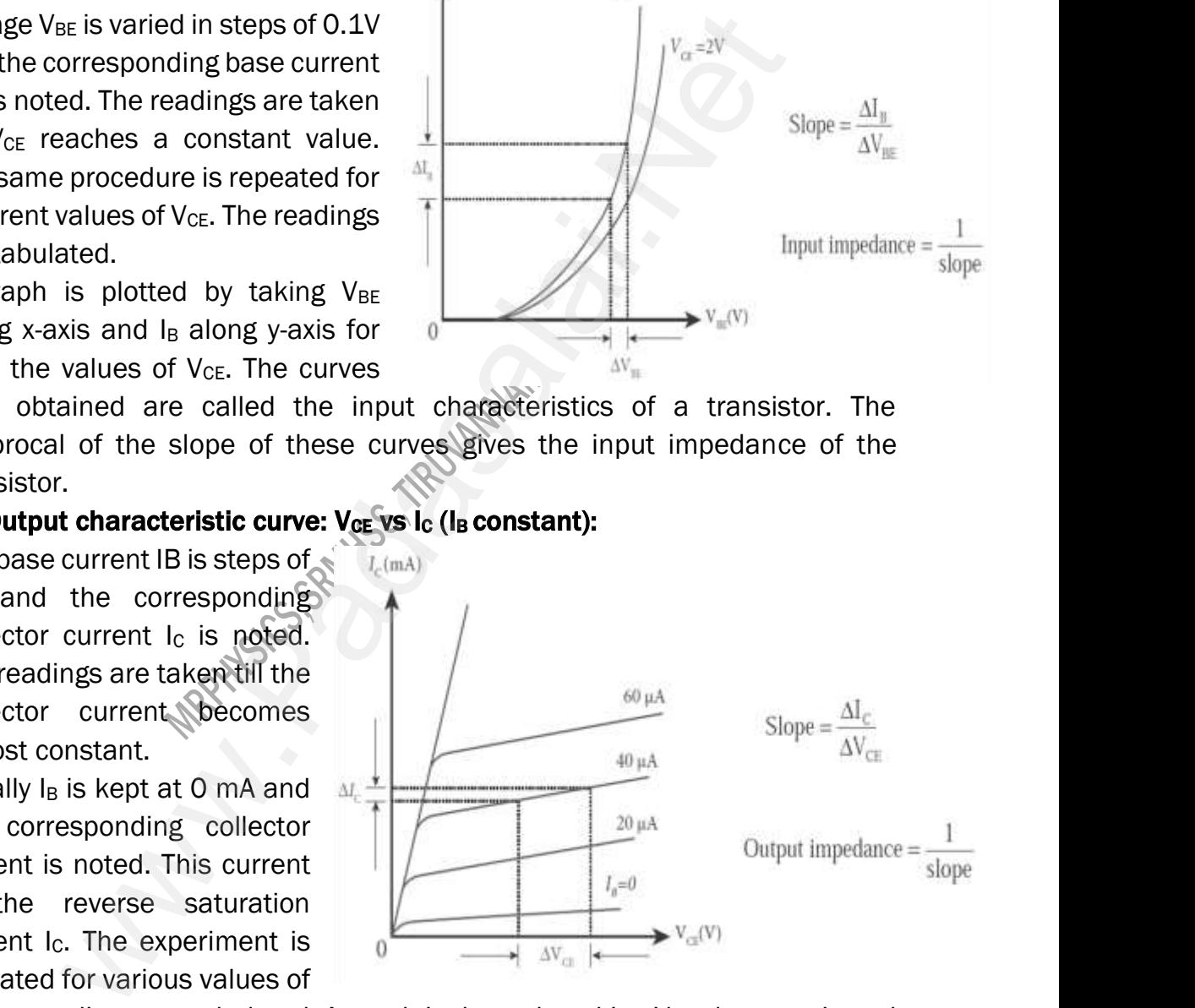

 $I_B$ . The readings are tabulated. A graph is drawn by taking  $V_{CE}$  along x-axis and Ic along y-axis for various values of I<sub>B</sub>.

The set of curves thus obtained is called the output characteristics of a transistor. The reciprocal of the slope of the curve gives output impedance of the transistor. cu<br>| re<br>| lв<br>| lc<br>| Th<br>| tra ent I<sub>c</sub>. The experiment is<br>ated for various values of<br>ne readings are tabulated. A graph is drawn by t<br>ong y-axis for various values of I<sub>B</sub>.<br>set of curves thus obtained is called the ou<br>sistor. The reciprocal of the slo  $\mathbf{g} \mathbf{V}_{CE}$  along x-axis and<br>characteristics of a<br>output impedance of www.Padasalai.Net  $v_{\text{eff}}(v)$ <br>ing V<sub>CE</sub> along x-axis and<br>at characteristics of a<br>is output impedance of

#### (iii) Transfer characteristic curve:  $I_B$  vs  $I_C$  (V<sub>CE</sub> constant):

The collector-emitter voltage  $V_{CE}$  is kept constant. The base current IB

is varied in steps of 10 μA and the corresponding collector current I<sub>C</sub> is noted. Will<br>is<br>completed<br>net **RAJENDRAN M, M.Sc., B.Ed., C.C.A**<br> **Transfer characteristic curve:** I<sub>B</sub> vs I<sub>C</sub> (V<sub>CE</sub> consta<br>
The collector-emitter voltage V<sub>CE</sub> is kept cons<br>
aried in steps of 10  $\mu$ A and the  $T_c(mA)$ <br>
esponding collector current I<sub></sub> www.Padasalai.Net

> This is repeated by changing the value of  $V<sub>CE</sub>$ . The readings are tabulated.

The transfer characteristics is a plot between the input current IB along x-axis and the output current IC along y-axis keeping  $V_{CE}$  constant. The slope of the transfer characteristics plot gives the current gain β can be calculated. www.<br>The<br>be<br>and ke<br>tradiculed The readings are tabulated.<br>
Framsfer characteristics is a plot<br>
en the input current IB along x-axis<br>
The output current IC along y-axis<br>
Ing V<sub>CE</sub> constant. The slope of the<br>
er characteristics plot gives the<br>
Let gain www.Padasalai.Net The readings are tabulated.<br>
transfer characteristics is a plot<br>
veen the input current IB along x-axis<br>
the output current IC along y-axis<br>
bing V<sub>CE</sub> constant. The slope of the<br>
sfer characteristics plot gives the<br>
ent

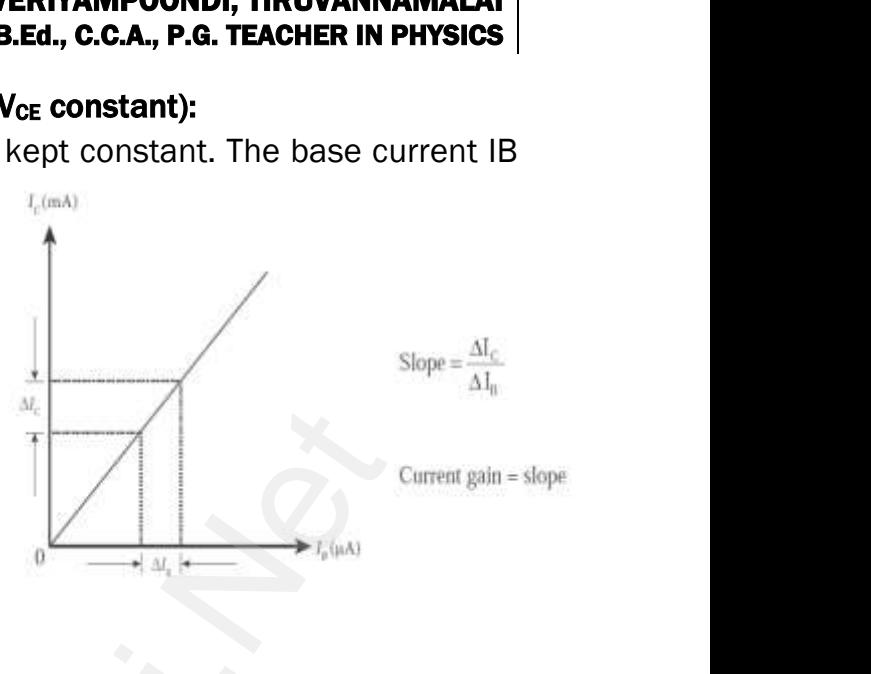

#### OBSERVATION:

(i) Input characteristic curve:  $V_{BE}$  vs  $I_B$  (V<sub>CE</sub> constant):

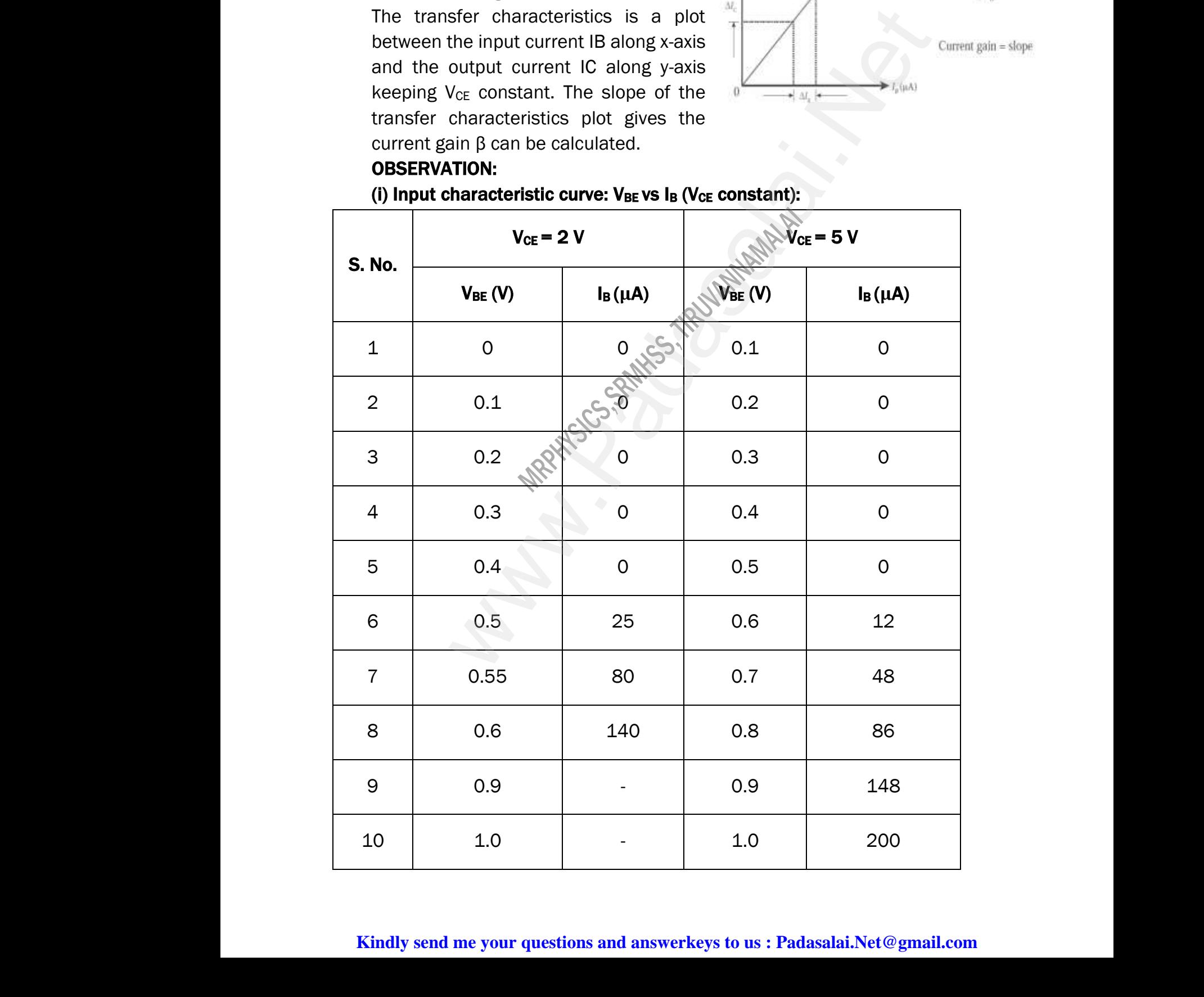

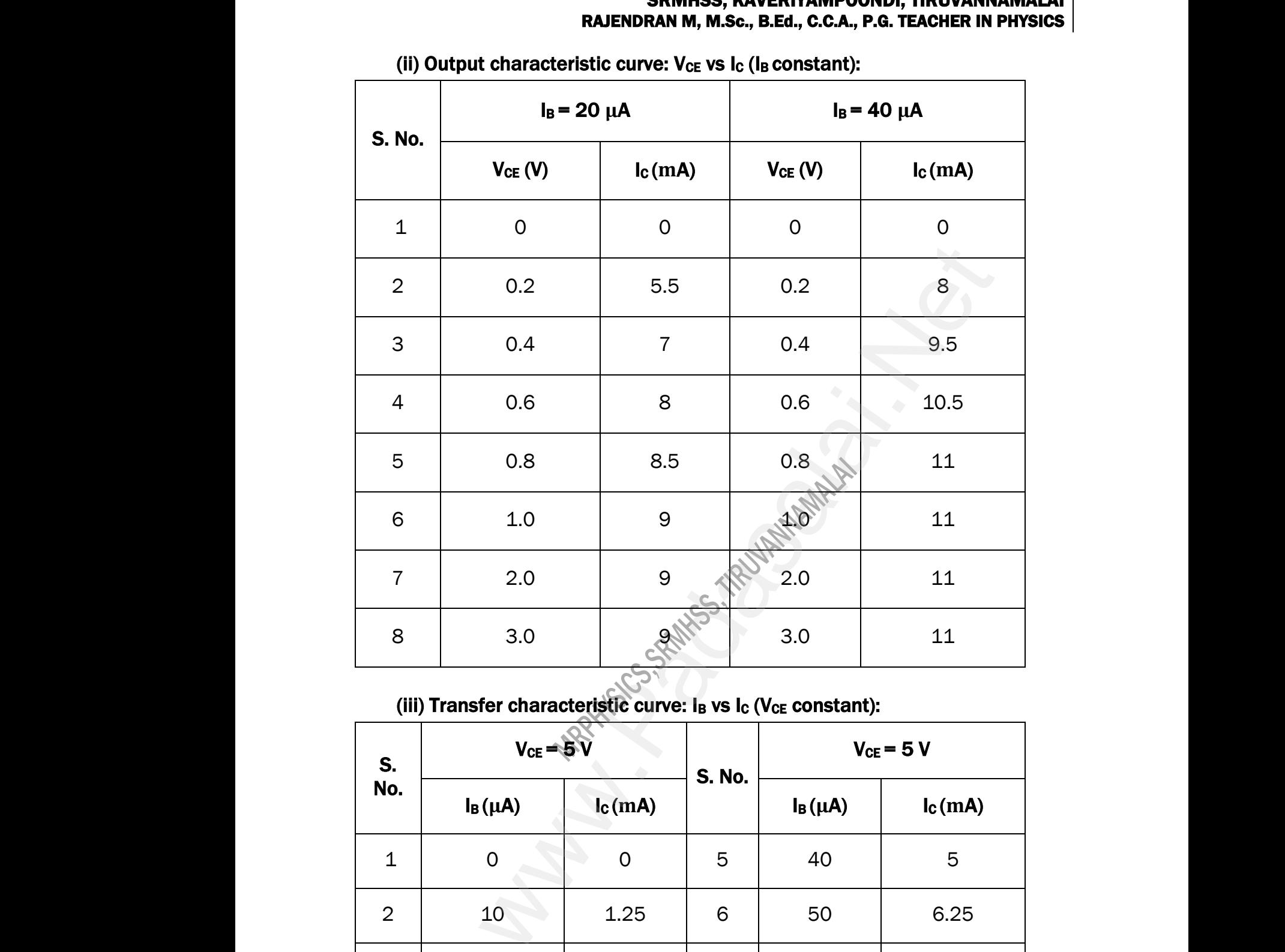

(ii) Output characteristic curve:  $V_{CE}$  vs  $I_{C}$  ( $I_{B}$  constant):

#### (iii) Transfer characteristic curve:  $I_B$  vs  $I_C$  (V<sub>CE</sub> constant):

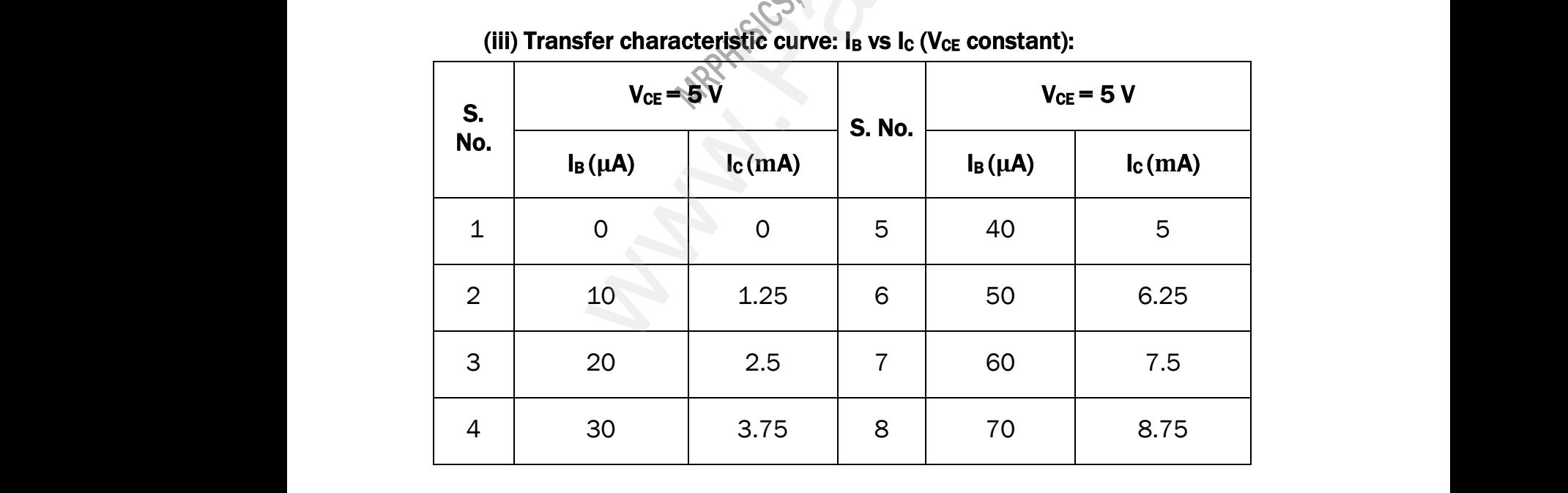

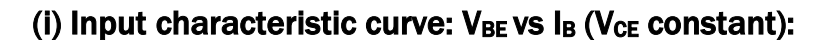

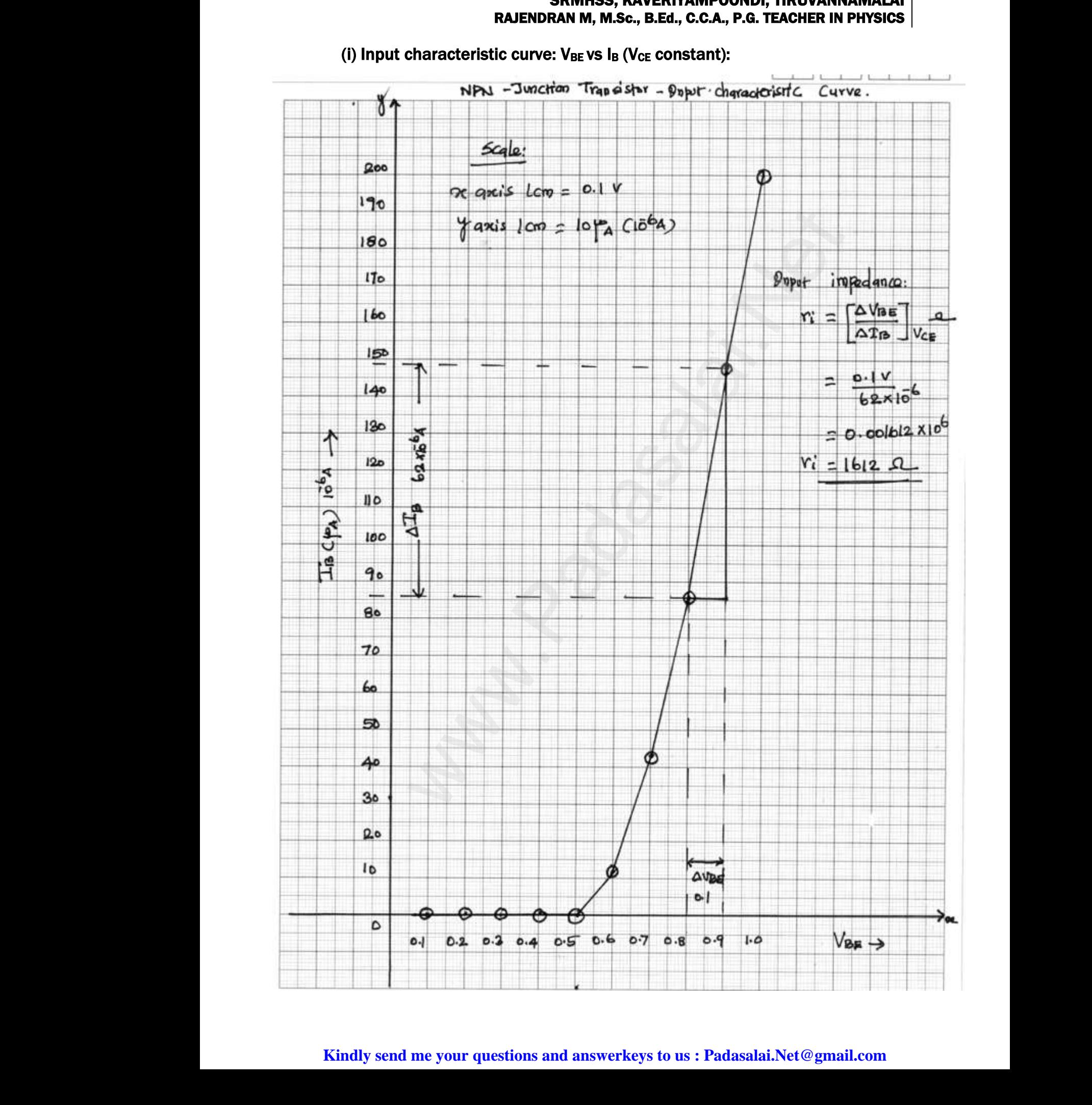

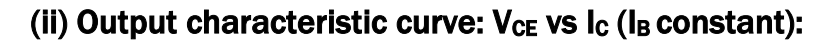

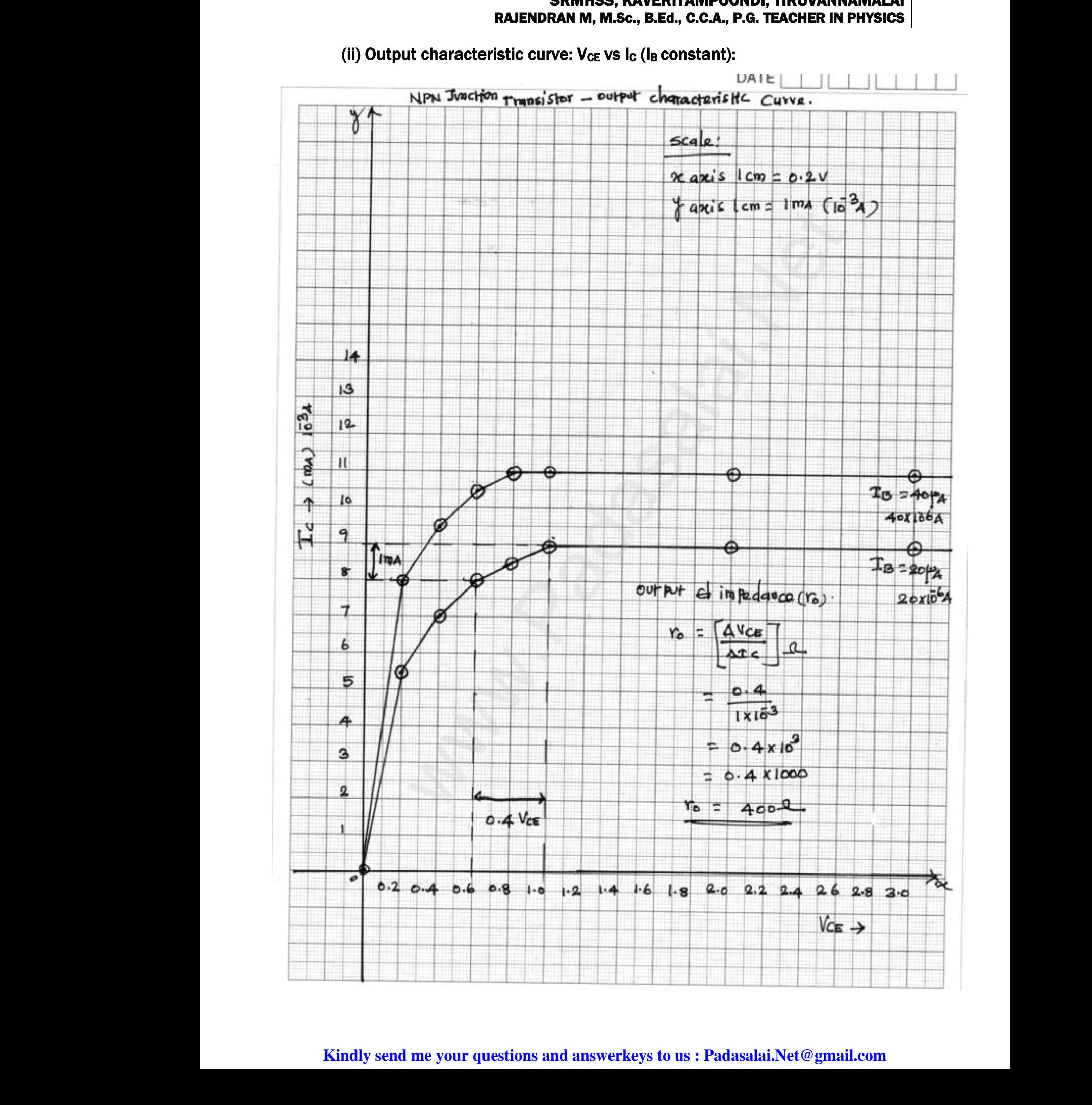

(iii) Transfer characteristic curve:  $I_B$  vs  $I_C$  (V<sub>CE</sub> constant):

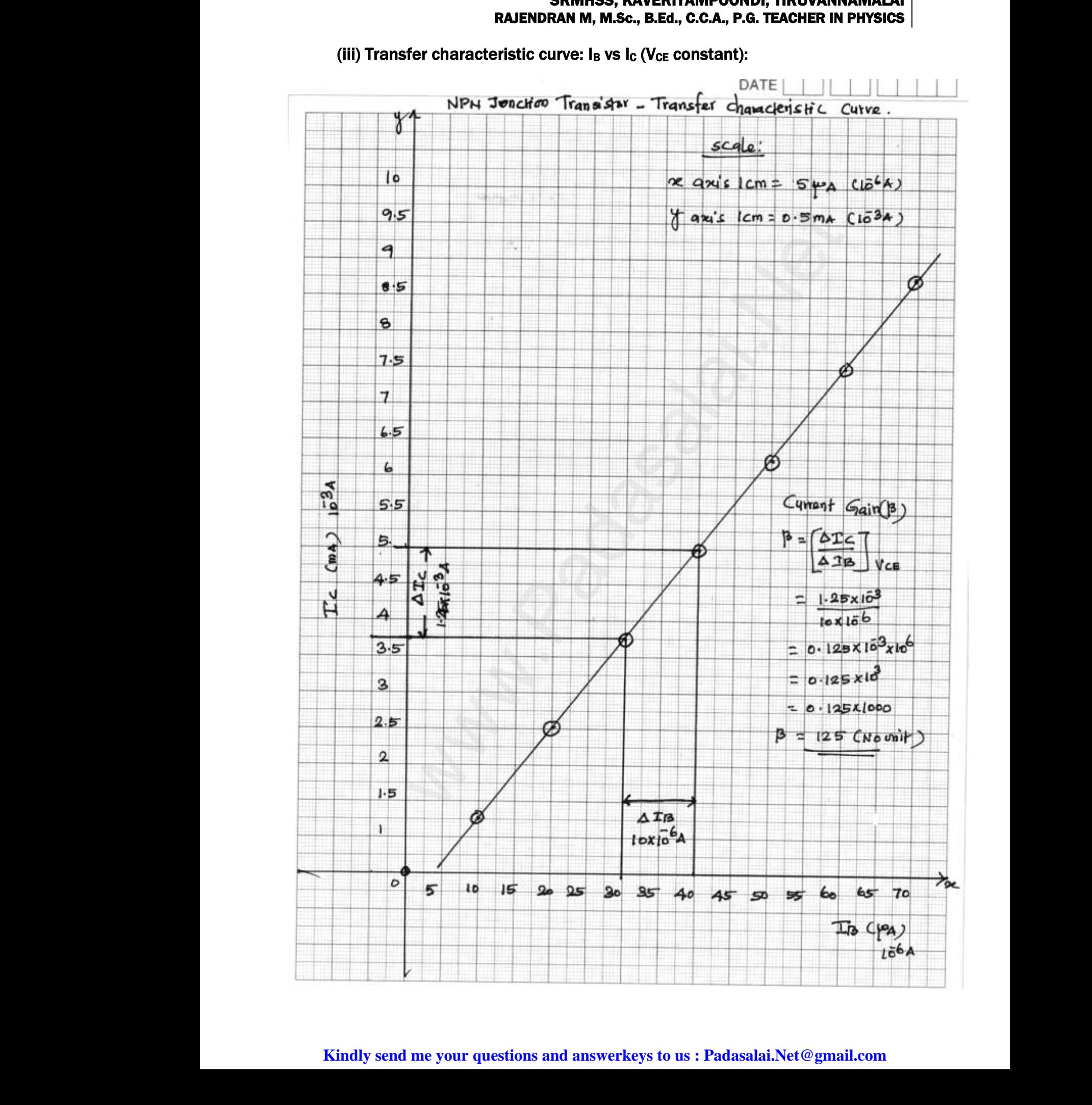

# XII STD. PHYSICS STUDY MATERIAL, DEPARTMENT OF PHYSICS, SRMHSS, KAVERIYAMPOONDI, TIRUVANNAMAL RAJENDRAN M, M.Sc., B.Ed., C.C.A., P.G. TEACHER IN PHYSICS 38 SI, THOVANNAMALAI<br>|. TEACHER IN PHYSICS<br>| WDI, TIROVANNAMALAI<br>.G. TEACHER IN PHYSICS<br>....

# CALCULATION:  $\frac{C}{N}$ www.Padasalai.Net

**RAJENDRAN M, M.Sc., B.Ed., C.C.A., P.G. T**  
\n**CALCULATION:**  
\n**i)** Input impedance 
$$
(r_i)
$$
 :  $r_i = \left[\frac{\Delta V_{BE}}{\Delta I_B}\right]_{V_{CE}}(Ω)$   
\n
$$
\Delta V_{BE} - 0.9 - 0.8 = 0.1 V \; ; \Delta I_B - 148 - 86 = 62 \mu A
$$
\n
$$
r_i = \frac{0.1}{62 \times 10^{-6}} \; ;
$$
\n
$$
= 0.001612 \times 10^6
$$
\n
$$
= 1612
$$
\n
$$
r_i = 1612 Ω
$$
\n**ii)** Output impedance  $(r_0)$  :  $r_0 = \left[\frac{\Delta V_{CE}}{\Delta I_C}\right]_{C} (Ω)$ 

ii) Output impedance  $(\mathrm{r}_0): \mathrm{r}_0 = \left[\frac{\Delta \mathrm{V}_{\mathrm{CE}}}{\Delta \mathrm{I}_C}\right]$  $\Delta \rm I_C$ ] B  $\Delta\rm {V_{CE}}$  – 1.0 – 0.6 = 0.4 V ;  $\Delta\rm {I_C}$  - 9 – 8 = 1mA  $r_0 = \frac{0.4}{1 \times 10}$  $\frac{0.4}{1 \times 10^{-3}}$ ;  $= 0.4 \times 10^{3}$  $= 0.4 \times 1000$  $r_0 = 400 \Omega$ iii) Current Gain  $(β)$  :  $β = \frac{ΔI_C}{ΔQ}$  $\Delta I_B$  $\bf{1}$  $\rm v_{CE}$ (No unit)  $ΔI<sub>B</sub> - 40 - 30 = 10μα; ΔI<sub>C</sub> - 5 - 3.75 = 1.25 mA$ <br>  $β = \frac{1.25 \times 10^{-3}}{40 \times 10^{-6}};$ <br>
= 0.125 x 10<sup>3</sup> x 10<sup>6</sup><br>
= 0.125 x 103<br>
= 0.125 x 1000<br>  $β = 125$  (No Unit)  $β = \frac{1.25 \times 10^{-3}}{40 \times 10^{-6}}$  $\frac{125 \times 10}{10 \times 10^{-6}}$ ;  $= 0.125 \times 10^{-3} \times 10^{6}$  $= 0.125 \times 10^{3}$  $= 0.125 \times 1000$  $β = 125$  (No Unit) = 0.001612x 10<sup>6</sup><br>
= 1612<br> **r<sub>i</sub>** = **1612 Ω**<br> **mpedance** (r<sub>0</sub>): r<sub>0</sub> =  $\frac{[AV_{CB}]}{AL_C}$ <sub>B</sub>(Ω)<br>  $E = 1.0 - 0.6 = 0.4 V$ ;  $ΔI_C - 9 - 8 = 1 mA$ <br>  $r_0 = \frac{0.4}{1 \times 10^{-3}}$ ;<br>
= 0.4 x 10°<br>
= 0.4 x 10°<br> **r<sub>0</sub>** = **400 Ω**<br> **Gain** (β):  $β = \frac$ wa.<br>Neta www.Padasalai.Net  $r_0 = \frac{0.4}{1 \times 10^{-3}}$ ;<br>= 0.4 × 10<sup>3</sup><br>= 0.4 × 1000<br> $r_0 = 400 \Omega$ w.<br>Network:<br>Network:

#### RESULT:

i) The input, output and transfer characteristics of the NPN junction in common emitter mode are drawn.  $\begin{aligned} \mathbf{R} \text{in} \\ \text{i)} \\ \text{ii)} \\ \text{(b)} \\ \text{iii)} \end{aligned}$ **ULT:**<br>The input, output and transfer characteristics<br>common emitter mode are drawn.<br>(a) Input impedance  $\mathbf{r_i} = 1612 \Omega$ <br>Output impedance  $\mathbf{r_0} = 400 \Omega$ he NPN junction in the NPN junction in

www.Padasalai.Net

- ii) (a) Input impedance  $\mathbf{r_i} = \text{ 1612} \ \boldsymbol{\Omega}$
- (b) Output impedance  $r_0 = 400 \Omega$
- (c) Current gain  $\beta = 125$  (No Unit)

#### Ex. No. : 9 Date :

### VERIFICATION OF TRUTH TABLES OF LOGIC GATES USING INTEGRATED CIRCUITS ww.<br>Networkship<br>Networkship SRIVINSS, RAVERITAMP<br>EX. No. : 9<br>ICATION OF TRUTH TABLES OF LOG W. TEACHER IN PHYSICS<br>Date :<br>GATES USING ww.<br>Networkship<br>Networkship WWW., TINUVANNAMALAI<br>
G. TEACHER IN PHYSICS<br>
Date :<br>
CATES USING

#### AIM:

To verify the truth tables of AND, OR, NOT, EX-OR, NAND and NOR gates using integrated circuits

#### COMPONENTS REQUIRED:

AND gate (IC 7408), NOT gate (IC 7404), OR gate (IC 7432), NAND gate (IC 7400), NOR gate (IC 7402), X-OR gate (IC 7486), Power supply, Digital IC trainer kit, connecting wires. www.<br>Company<br>A<br>Network<br>Dispersion g integrated circuits<br> **PONENTS REQUIRED:**<br> *P* gate (IC 7408), NOT gate (IC 7404), OR gate (IC<br>
400), NOR gate (IC 7402), X-OR gate (IC 7486)<br>
al IC trainer kit, connecting wires. 32), NAND gate<br>ver supply, www.Padasalai.Net SOM SOMES CONSERVENT AND SOME SUPPLY AND SOME SUPPLY

#### BOOLEAN EXPRESSIONS:

Logic 1 represents TRUE or high voltage 5V or LED ON

Logic 0 represents FALSE or low voltage 0V or LED OFF

OR Function When any one input or all inputs are true, output is true  $Y = A + B$ AND Function only when all inputs are true, output is true  $Y = AB$ NOT Function Output is the complement of input  $Y = \overline{A}$ NOR Function only when all inputs are false, output is true  $Y = \overline{A + B}$ NAND Function When any one of the inputs is false, output is true Y= $\overline{A \cdot B}$ EXOR Function Only when the inputs are different, output is true grated circuits<br>
(IC 7408), NOT gate (IC 7404), OR gate (IC 7432), NAND gat<br>
(IC 7408), NOT gate (IC 7404), OR gate (IC 7486), Power supply,<br>
rainer kit, connecting wires.<br> **EXPRESSIONS:**<br>
EXPRESSIONS:<br>
resents FALSE or l Lo<br>Lo<br>OR Fur<br>AND Fi<br>NOR F 1 represents TRUE or high voltage 5V or LED<br>0 represents FALSE or low voltage 0V or LED<br>1.<br>When any one input or all inputs are true,<br>1.<br>0. The complement of input Y:<br>2. The complement of input Y:<br>2. The complement of inpu utput is true Y = A + B<br> $\ell$  = AB EXOR<br>Cl<br>PIN DIAG x = A  $\oplus$  R = A  $\overline{B} + \overline{AB}$ <br> **IT DIAGRAM:**<br> **OR Gate:**<br> **OR Gate:** true<br>Networks<br>Networks OR F<br>AND<br>NOT c 1 represents TRUE or high voltage 5V or LED<br>c 0 represents FALSE or low voltage 0V or LED<br>ion When any one input or all inputs are<br>tion only when all inputs are true, output is<br>tion Output is the complement of input F<br>
output is true Y = A + B<br>  $\cdot$  Y = AB<br>  $\cdot$ EXOP<br>AND Ga nction Only when the inputs are different, ou<br>  $Y = A \bigoplus R = AB + \overline{AB}$ <br> **SUIT DIAGRAM:**<br>
OR Gate:  $W^{743}$ <br> $W^{743}$  evand

$$
Y = A \oplus B = A\overline{B} + \overline{A}B
$$

#### CIRCUIT DIAGRAM:

### $Y = A + B$ www.Padasalai.Net  $\begin{array}{|c|c|c|c|c|}\n\hline\n\text{A} & \text{B} & \text{Y=AB} \\
\hline\n\text{A} & \text{B} & \text{Y=AB} \\
\hline\n\text{A} & \text{B} & \text{Y=AB} \\
\hline\n\text{A} & \text{B} & \text{Y=AB} \\
\hline\n\text{A} & \text{B} & \text{Y=AB} \\
\hline\n\text{A} & \text{B} & \text{Y=AB} \\
\hline\n\text{A} & \text{A} & \text{B} & \text{Y=AB} \\
\hline\n\text{A} & \text{A} & \text{B} & \text{Y=AB$  $\begin{array}{c|cc}\n\text{A} & \text{B} & \text{A} \\
\hline\n\end{array}\n\quad\n\begin{array}{c}\n\text{RUTH TABLE} \\
\hline\n\end{array}\n\quad\n\begin{array}{c}\n\text{RUTH TABLE} \\
\hline\n\end{array}\n\quad\n\begin{array}{c}\n\text{RUTH TABLE} \\
\hline\n\end{array}\n\quad\n\begin{array}{c}\n\text{RUTH TABLE} \\
\hline\n\end{array}\n\quad\n\begin{array}{c}\n\text{RUTH TABLE} \\
\hline\n\end{array}\n\quad\n\begin{array}{c}\n\text{RUTH TABLE} \\
\hline\n\end{array}\n\quad\n\begin{array}{$ www.Padasalai.Net www.Padasalai.Net  $V_{CC}$  B  $\frac{1}{\frac{1}{\frac{1}{1}}\frac{1}{\frac{1}{1}}\frac$ ï  $\,$  1  $\mathbf i$ ï Ï  $\,1\,$  $\blacksquare$ www.padasalai.net<br>www.padasalai.net<br>www.padasalai.net<br>www.padasalai.net<br>www.padasalai.net<br>www.padasalai.net  $\Box$ <br>salai.Net@gmail.com  $\begin{array}{c} \circ \leftarrow \\ \hline \end{array}$ Kin  $\normalsize \begin{aligned} \text{lai.Net} \textcircled{e} \text{gmail.com} \end{aligned}$

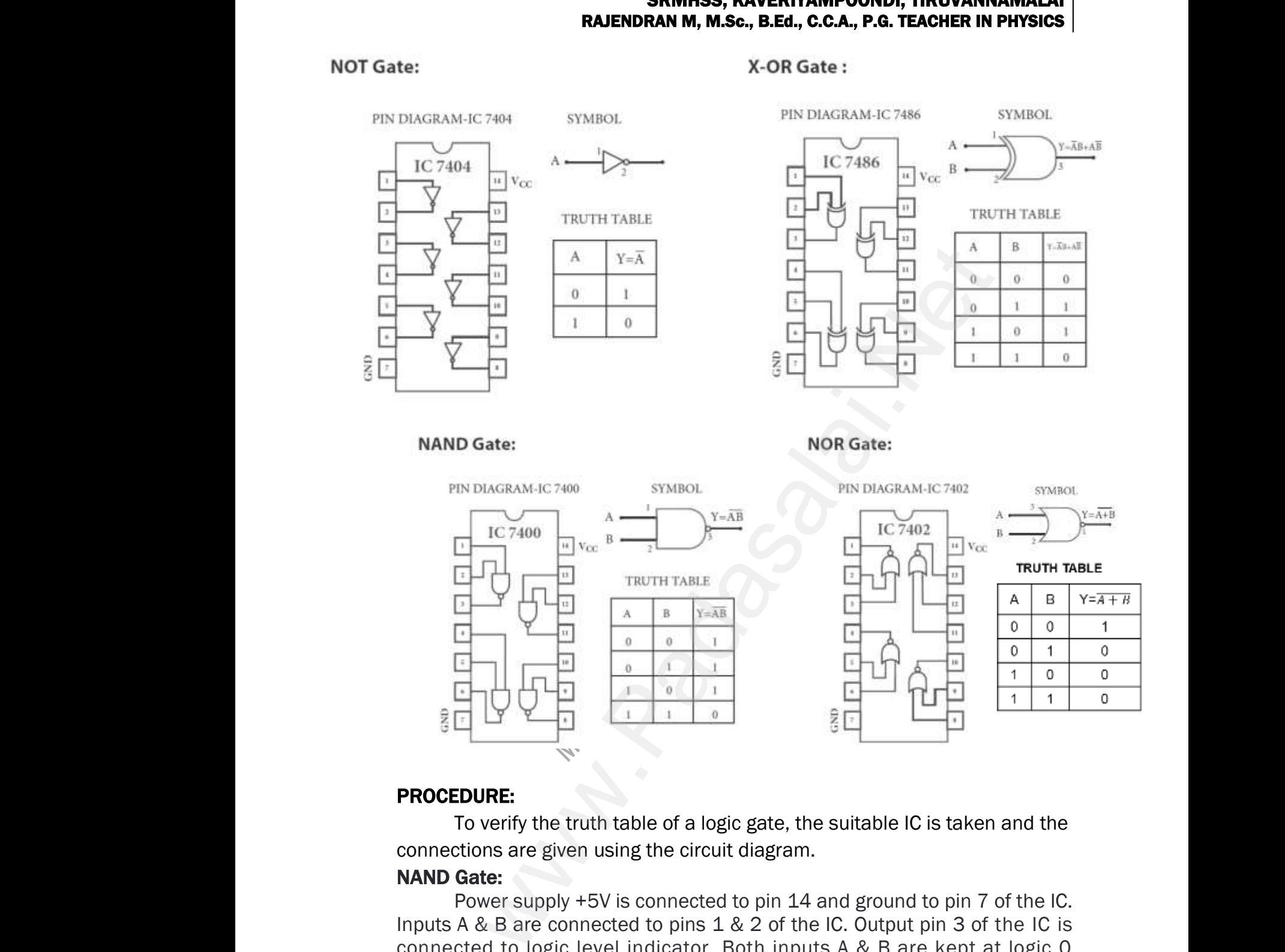

#### PROCEDURE:

To verify the truth table of a logic gate, the suitable IC is taken and the connections are given using the circuit diagram.

#### NAND Gate:

Power supply +5V is connected to pin 14 and ground to pin 7 of the IC. Inputs A & B are connected to pins 1 & 2 of the IC. Output pin 3 of the IC is connected to logic level indicator. Both inputs A & B are kept at logic 0 and output LED is observed, Then the inputs are changed as logic 0 & logic 1, logic 1 & logic 0 and logic 1 & logic 1 and the outputs are observed each time. The inputs and outputs are tabulated in the truth table. www.<br>Netalism<br>and the sales<br>of the sales<br>of the sales<br>of the sales<br>of the sales of the sales of the sales of the sales<br>of the sales of the sales of the sales of the sales of the sales<br>of the sales of the sales of the sales Power supply +5V is connected to pin 14 and<br>ts A & B are connected to pins 1 & 2 of the IC.<br>nected to logic level indicator. Both inputs A<br>output LED is observed, Then the inputs are c<br>gic 1 & logic 0 and logic 1 & logic und to pin 7 of the IC.<br>put pin 3 of the IC is<br>3 are kept at logic 0<br>3ed as logic 0 & logic<br>ts are observed each<br>able. www.Padasalai.Net ound to pin / of the IC.<br>
utput pin 3 of the IC is<br>
B are kept at logic 0<br>
n<sup>g</sup>ed as logic 0 & logic<br>
uts are observed each<br>
table.

#### AND, OR and EX-OR Gates:

ICs 7408 (AND), 7432 (OR) and 7486 (EXOR) are placed on the board arid the same procedure is followed as for NAND gate and outputs are tabulated in the truth table. Al<br>an<br>ta<br>Ne **RAJENDRAN M, M.Sc., B.Ed., C.C.A**<br> **RAJENDRAN M, M.Sc., B.Ed., C.C.A**<br> **PADASE:** ICS 7408 (AND), 7432 (OR) and 7486 (EXOR)<br>
the same procedure is followed as for NANI<br>
lated in the truth table.<br> **Gate: EXAMPLE IN PHYSICS**<br>placed on the board<br>the and outputs are www.Padasalai.Net **G. TEACHER IN PHYSICS**<br>
The placed on the board<br>
gate and outputs are

#### NOR Gate:

IC 7402 is placed on the board. Power supply and ground are connected as before. The inputs are connected to pins 2 & 3 and the output to pin 1 of IC. Then the same procedure is repeated and tabulation is done in the truth table. www.Padasalai.Net

#### NOT Gate:

IC 7404 is placed on the board. One input A is connected to pin 1 and the output to pin 2 of IC. Input is kept at logic 1 and then at logic 0 and the outputs are found and tabulated in the truth table. ww.<br>
in<br>
Net<br>
ai<br>
ai<br>
ai<br>
In n 1 of IC. Then the same procedure is repeate<br>e truth table.<br>**Gate:**<br>IC 7404 is placed on the board. One input<br>the output to pin 2 of IC. Input is kept at log<br>the outputs are found and tabulated in the ti<br>is way, the truth nd tabulation is done<br>connected to pin 1<br>and then at logic 0<br>table. and tabulation is done<br>is connected to pin 1<br>1 and then at logic 0<br>h table.

In this way, the truth table of a logic gate is verified.

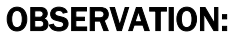

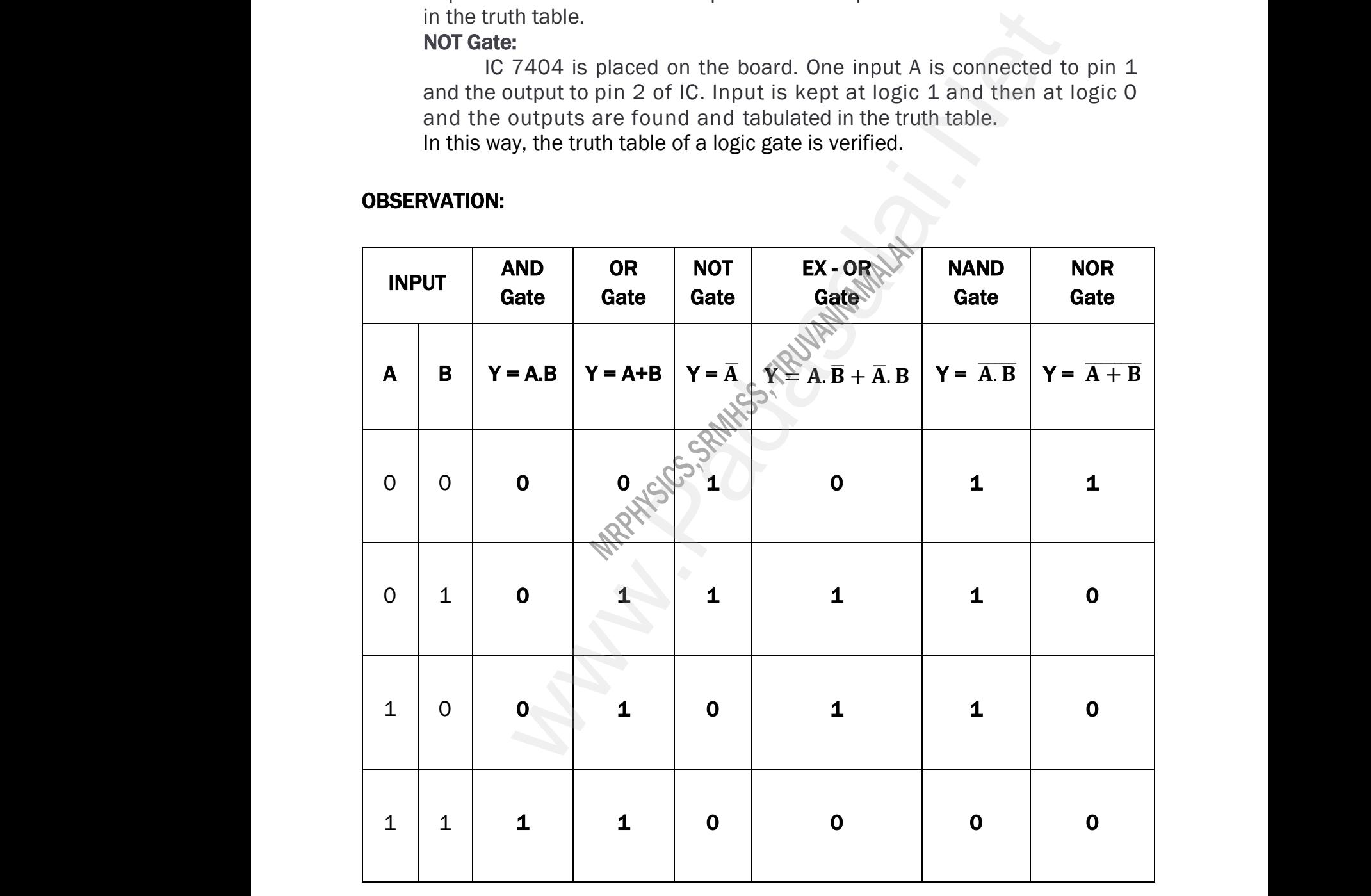

# XII STD. PHYSICS STUDY MATERIAL, DEPARTMENT OF PHYSICS, SRMHSS, KAVERIYAMPOONDI, TIRUVANNAMAL RAJENDRAN M, M.Sc., B.Ed., C.C.A., P.G. TEACHER IN PHYSICS 42 W.P. THEORIAN CONTROLLER<br>NET THE ACCHER IN PHYSICS WWI, INCVANNAMALAI<br>.G. TEACHER IN PHYSICS

#### CALCULATION:

#### AND Gate:

 $1) A = 0$ ,  $B = 0$ ;  $Y = A$ ,  $B = 0$ ,  $0 = 0$ 2)  $A = 0$ ,  $B = 1$ ;  $Y = A$ .  $B = 0$ .  $1 = 0$  $3) A = 1$ ,  $B = 0$ ;  $Y = A$ ,  $B = 1$ ,  $0 = 0$ 4)  $A = 1$ ,  $B = 1$ ;  $Y = A$ .  $B = 1$ .  $1 = 1$  $R$ <br>Al<br> $1$ <br> $2$ <br> $2$ <br> $3$ **RAJENDRAN M, M.Sc., B.Ed., C.C.A**<br> **ILATION:**<br> **adde:**<br>
0, B = 0; Y = A, B = 0, 0 = 0<br>
0, B = 1; Y = A, B = 0, 1 = 0<br>
1, B = 0; Y = A, B = 1, 0 = 0 www.Padasalai.Net **RAJENDRAN M, M.Sc., B.Ed., C.C**<br>
CULATION:<br>
Gate:<br>  $= 0$ ,  $B = 0$ ;  $Y = A$ .  $B = 0$ .  $0 = 0$ <br>  $= 0$ ,  $B = 1$ ;  $Y = A$ .  $B = 0$ .  $1 = 0$ <br>  $= 1$ .  $B = 0$ :  $Y = A$ .  $B = 1$ .  $0 = 0$ 

#### OR Gate:

1)  $A = 0$ ,  $B = 0$ ;  $Y = A + B = 0 + 0 = 0$ 2)  $A = 0$ ,  $B = 1$ ;  $Y = A + B = 0 + 1 = 1$  $3) A = 1$ ,  $B = 0$ ;  $Y = A + B = 1 + 0 = 1$  $(4) A = 1$ ,  $B = 1$ ;  $Y = A + B = 1 + 1 = 1$  $\begin{bmatrix} 0 \\ 1 \\ 2 \\ 3 \\ 4 \end{bmatrix}$ **te:**<br>
0, B = 0; Y = A + B = 0 + 0 = 0<br>
0, B = 1; Y = A + B = 0 + 1 = 1<br>
1, B = 0; Y = A + B = 1 + 0 = 1<br>
1, B = 1; Y = A + B = 1 + 1 = 1 www.Padasalai.Net State:<br>  $= 0$ , B = 0 ; Y = A + B = 0 + 0 = 0<br>  $= 0$ , B = 1 ; Y = A + B = 0 + 1 = 1<br>  $= 1$ , B = 0 ; Y = A + B = 1 + 0 = 1<br>  $= 1$ , B = 1 ; Y = A + B = 1 + 1 = 1

#### NOT Gate:

1) A = 0, Y =  $\overline{A}$  =  $\overline{0}$  = 1 2)  $A = 1$ ,  $Y = \overline{A} = \overline{1} = 0$ 

#### EX - OR Gate:

1) A = 0, B = 0; Y =  $\overline{A}$  B +  $\overline{AB}$  = =  $\overline{0}$   $\overline{Q}$  +  $\overline{00}$  = 1.0 + 0.1 = 0 + 0 = 0 2) A = 0, B = 1;  $Y = \overline{A}$  B +  $\overline{AB}$  = =  $\overline{0}$  1 +  $0\overline{1}$  = 1.1 + 0.0 = 1 + 0 = 1  $3) A = 1$ ,  $B = 0$ ;  $Y = \overline{A} B + \overline{B} = \overline{1} 0 + 10 = 0.0 + 1.1 = 0 + 1 = 1$ 4) A = 1, B = 1; Y =  $\overline{A}$  B +  $\overline{AB}$  = =  $\overline{1}$  1 + 1 $\overline{1}$  = 0.1 + 1.0 = 0+0 = 0  $8 = 0$ ;  $Y = A + B = 0 + 0 = 0$ <br>  $8 = 1$ ;  $Y = A + B = 0 + 1 = 1$ <br>  $8 = 0$ ;  $Y = A + B = 1 + 0 = 1$ <br>  $8 = 1$ ;  $Y = A + B = 1 + 1 = 1$ <br>  $Y = \overline{A} = \overline{0} = 1$ <br>  $Y = \overline{A} = \overline{1} = 0$ <br>  $Y = \overline{A}B + A\overline{B} = \overline{0}$ <br>  $Y = \overline{A}B + A\overline{B} = \overline{0}$ <br>  $Y = \overline{A}B + A\overline{B$  $\begin{align} \mathbf{E} \ \mathbf{E} \ \mathbf{E$ = 1, Y =  $\overline{A}$  =  $\overline{1}$  = 0<br> **OR Gate:**<br>
= 0, B = 0; Y =  $\overline{A}$  B +  $\overline{AB}$  = =  $\overline{0}$  Q +  $\overline{00}$  = 1.0<br>
= 0, B = 1; Y =  $\overline{A}$  B +  $\overline{AB}$  = =  $\overline{0}$  (1+ 0 $\overline{1}$  = 1.1<br>
= 1 B = 0; Y =  $\overline{A}$  B +  $\over$  $y = 0 + 0 = 0$ <br> $y = 1 + 0 = 1$ <br> $y = 0 + 1 = 1$  $.1 = 0+0 = 0$ <br> $.0 = 1+0 = 1$ <br> $1 = 0+1 = 1$ 

#### NAND Gate:

1) A = 0, B = 0;  $X = A$ . B =  $\overline{0.0}$  =  $\overline{0}$  = 1 2) A = 0, B = 1;  $Y = \overline{A \cdot B} = \overline{0 \cdot 1} = \overline{0} = 1$  $(3)$  A = 1, B = 0;  $Y = \overline{A \cdot B} = \overline{1 \cdot 0} = \overline{0} = 1$ 4) A = 1, B = 1;  $Y = \overline{A \cdot B} = \overline{1 \cdot 1} = \overline{1} = 0$ N<br>  $\begin{bmatrix} 1 \\ 2 \\ 3 \\ 4 \end{bmatrix}$ Gate:<br>
0, B = 0;  $\sqrt{R A \cdot B} = 0.0 = 0 = 1$ <br>
0, B = 1;  $\sqrt{P A \cdot B} = 0.1 = 0 = 1$ <br>
1, B = 0;  $\sqrt{P A \cdot B} = 1.0 = 0 = 1$ <br>
1, B = 1;  $\sqrt{P A \cdot B} = 1.0 = 1 = 1$ <br>
1, B = 1;  $\sqrt{P A \cdot B} = 1.1 = 1 = 0$ www.Padasalai.Net **D Gate:**<br>
= 0, B = 0 ;  $Y = A.B$  =  $\overline{0.0}$  =  $\overline{0}$  = 1<br>
= 0, B = 1 ;  $Y = A.B$  =  $\overline{0.1}$  =  $\overline{0}$  = 1<br>
= 1, B = 0 ;  $Y = A.B$  =  $\overline{1.0}$  =  $\overline{0}$  = 1<br>
= 1, B = 1 ;  $Y = A.B$  =  $\overline{1.1}$  =  $\overline{1}$  = 0

#### NOR Gate:

1) A = 0, B = 0; Y =  $\overline{A + B}$  =  $\overline{0 + 0}$  =  $\overline{0}$  = 1<br>
2) A = 0, B = 1; Y =  $\overline{A + B}$  =  $\overline{0 + 1}$  =  $\overline{1}$  = 0<br>
3) A = 1, B = 0; Y =  $\overline{A + B}$  =  $\overline{1 + 0}$  =  $\overline{1}$  = 0<br>
4) A = 1, B = 1; Y =  $\overline{A + B}$  = 2) A = 0, B = 1;  $Y = \overline{A + B} = \overline{0 + 1} = \overline{1} = 0$ 3) A = 1, B = 0; Y =  $\overline{A + B}$  =  $\overline{1 + 0}$  =  $\overline{1}$  = 0 4) A = 1, B = 1; Y =  $\overline{A + B}$  =  $\overline{1 + 1}$  =  $\overline{1}$  = 0  $\begin{bmatrix} 1 \\ 2 \\ 3 \\ 4 \end{bmatrix}$ <br>  $\begin{bmatrix} 4 \\ 4 \end{bmatrix}$ 0, B = 0;  $Y = \overline{A + B} = \overline{0 + 0} = \overline{0} = 1$ <br>
0, B = 1;  $Y = \overline{A + B} = \overline{0 + 1} = \overline{1} = 0$ <br>
1, B = 0;  $Y = \overline{A + B} = \overline{1 + 0} = \overline{1} = 0$ <br>
1, B = 1;  $Y = \overline{A + B} = \overline{1 + 1} = \overline{1} = 0$ <br> **T:**<br>
The truth table of legie gates AND, OB, www.Padasalai.Net

#### RESULT:

The truth table of logic gates AND, OR, NOT, Ex-OR, NAND and NOR using integrated circuits is verified. www.Padasalai.Net www.Padasalai.Net

# XII STD. PHYSICS STUDY MATERIAL, DEPARTMENT OF PHYSICS, SRMHSS, KAVERIYAMPOONDI, TIRUVANNAMALAI RAJENDRAN M, M.Sc., B.Ed., C.C.A., P.G. TEACHER IN PHYSICS 43 SRWH35, RAVERITAMP<br>EX. No. : 10<br>VERIFICATION OF DE MORGAN'S T W. TEACHER IN PHYSICS<br>Date :<br>DREMS WWW., TINUVANNAMALAI<br>
G. TEACHER IN PHYSICS<br>
Date :<br>
EOREMS

#### **Ex. No. : 10** Date :

 $\sqrt{\bar{A}.\bar{B}}$ 

 $\frac{1}{\sqrt{A} \cdot \overline{B}}$ 

#### VERIFICATION OF DE MORGAN'S THEOREMS

# AIM: A www.Padasalai.Net

To verify De Morgan's first and second theorems.

#### COMPONENTS REQUIRED:

Power Supply (0 – 5V), IC 7400, 7408, 7432, 7404, and 7402, Digital IC trainer kit, connecting wires. CON<br>Padasalai<br>Fadasalai<br>Da **IPONENTS REQUIRED:**<br>er Supply (0 – 5V), IC 7400, 7408, 7432, 7404<br>al IC trainer kit, connecting wires.<br>**MULA:**<br>Morgan's first theorem  $\overline{A + B} = \overline{A}$ .  $\overline{B}$ ww.padasalai.<br>Netika ini pada sample sa masa sa masa sa masa sa masa sa masa sa masa sa masa sa masa sa masa sa masa sa masa<br>Netika ini pada sa masa sa masa sa masa sa masa sa masa sa masa sa masa sa masa sa masa sa masa s www.Padasalai.Net www.padasalai.<br>Netika ini pada sa mana sa mana sa mana sa mana sa mana sa mana sa mana sa mana sa mana sa mana sa mana sa ma<br>Netika ini pada sa mana sa mana sa mana sa mana sa mana sa mana sa mana sa mana sa mana sa mana s

#### FORMULA:

De Morgan's first theorem  $\overline{A + B} = \overline{A}$ .  $\overline{B}$ 

De Morgan's second theorem  $\overline{\mathbf{A} \cdot \mathbf{B}} = \overline{\mathbf{A}} + \overline{\mathbf{B}}$ 

#### CIRCUIT DIAGRAM: De Morgan's First Theorem:

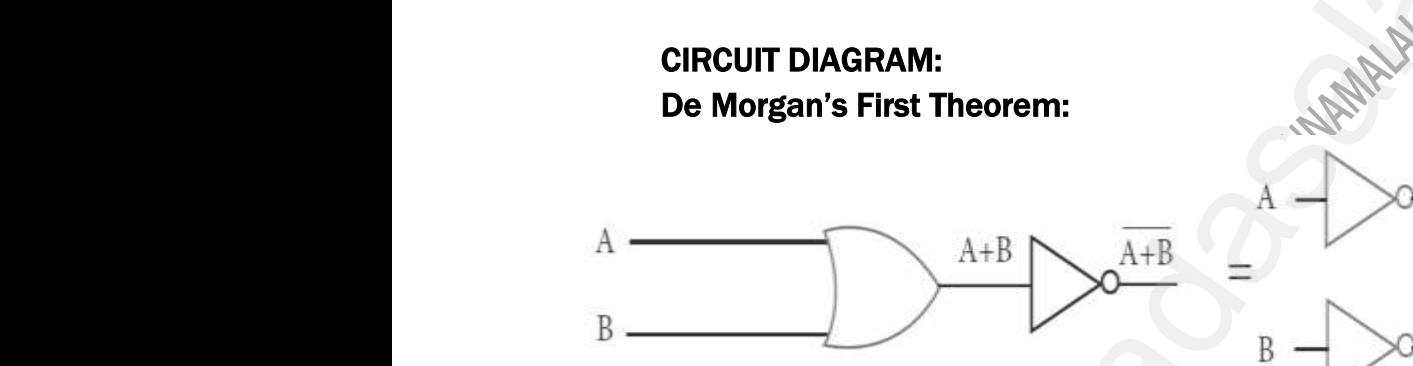

### De Morgan's Second theorem:

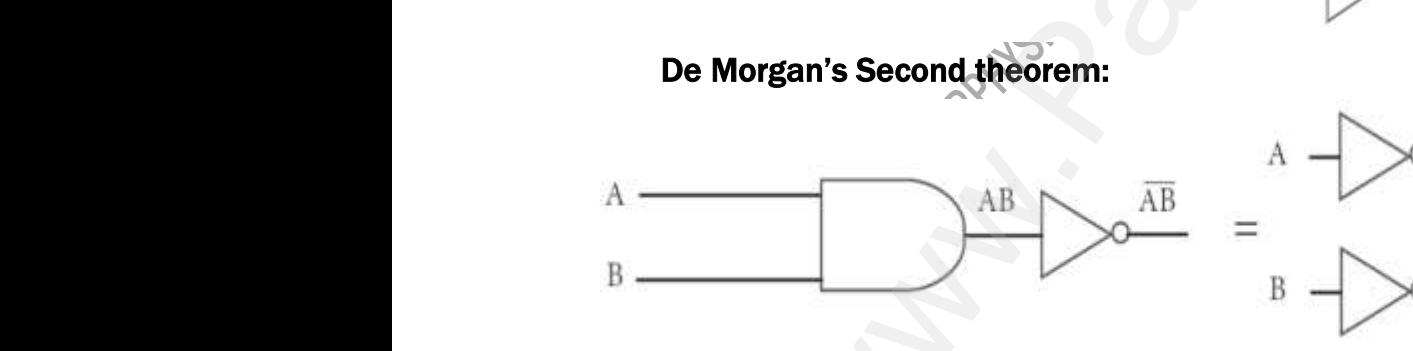

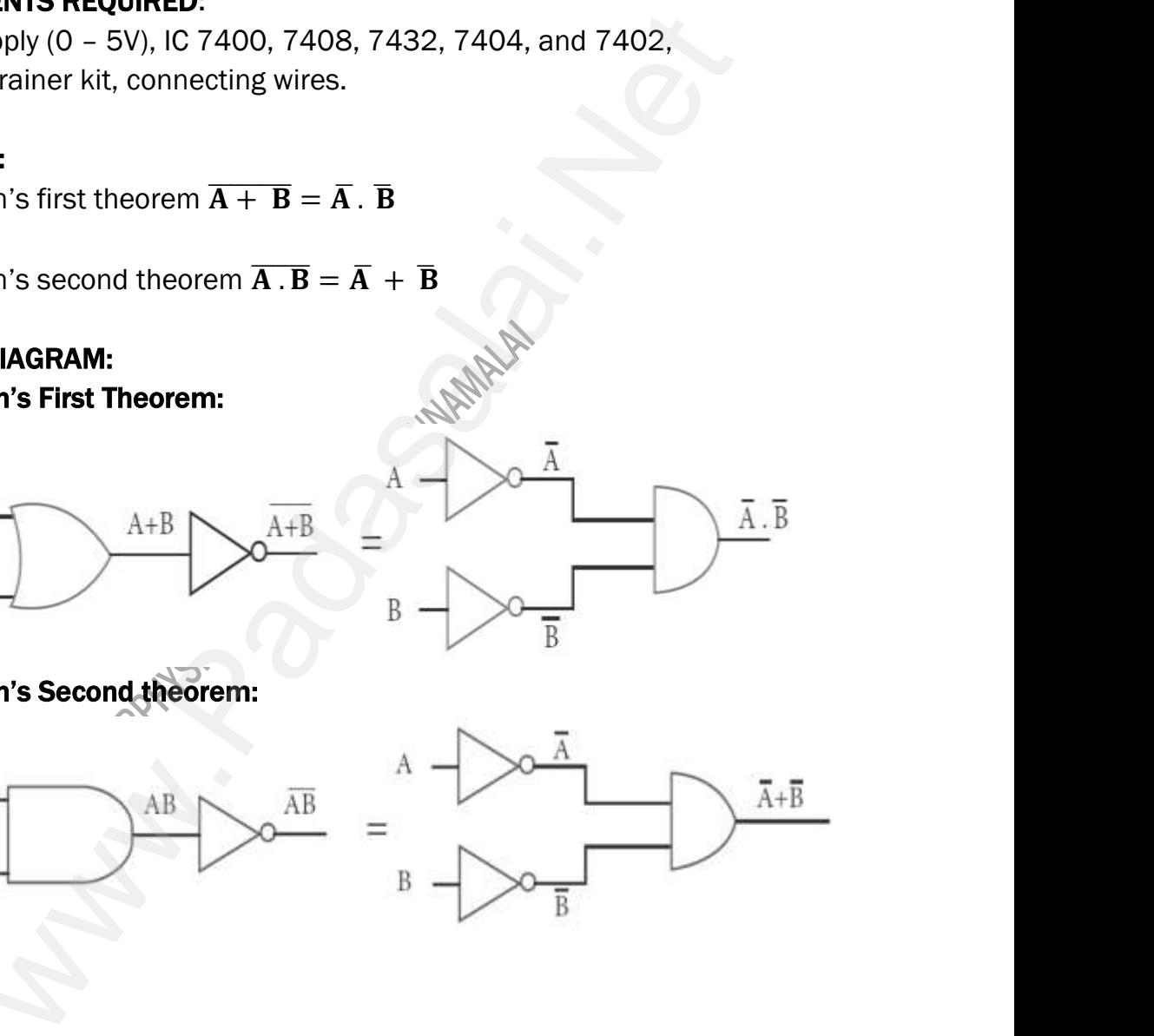

#### PROCEDURE:

#### i) Verification of De Morgan's first theorem

The connections are made for LHS  $\overline{A+B}$  of the theorem as shown **EXEMPRAN M, M.Sc., B.Ed., C.C.A., P.G. TEACHER IN PHYSICS**<br> **PROCEDURE:**<br> **i) Verification of De Morgan's first theorem**<br>
The connections are made for LHS  $[\overline{A + B}]$  of the theorem as shown<br>
in the circuit diagram using for all combinations of logical inputs of the truth table. The same procedure is repeated for RHS  $[\overline{A} \cdot \overline{B}]$  of the theorem. Pl<br>i)<br>in **EXECTER IN PHYSICS**<br> **EXECTER IN PHYSICS**<br>
The theorem as shown<br>
and tabulated **G. TEACHER IN PHYSICS<br>
CG. TEACHER IN PHYSICS**<br>
the theorem as shown<br>
is noted and tabulated

From the truth table, it can be shown that  $\overline{A + B} = \overline{A}$ .  $\overline{B}$ 

#### ii) Verification of De Morgan's second theorem

The connections are made for LHS  $\overline{A \cdot B}$  of the theorem as shown in the circuit diagram using appropriate ICs. The output is noted and tabulated for all combinations of logical inputs of the truth table. The same procedure is repeated for RHS  $[\overline{A} + \overline{B}]$  of the theorem. Fr<br> **ii)**<br>
th<br>
fo is the truth table, it can be shown that  $\overline{A + B}$  =<br> **erification of De Morgan's second theorem**<br>
The connections are made for LHS  $[\overline{A \cdot B}]$  of<br>
sircuit diagram using appropriate ICs. The output<br>
Il combinations of lo  $\overline{\textbf{B}}$ <br>theorem as shown in<br>noted and tabulated<br>The same procedure www.Padasalai.Net  $\overline{B}$ <br>e theorem as shown in<br>s noted and tabulated<br>The same procedure

From the truth table, it can be shown that  $\overline{\mathbf{A} \cdot \mathbf{B}} = \overline{\mathbf{A}} + \overline{\mathbf{B}}$ 

#### OBSERVATION:

# De Morgan's First Theorem: Truth Table www.Padasalai.Net

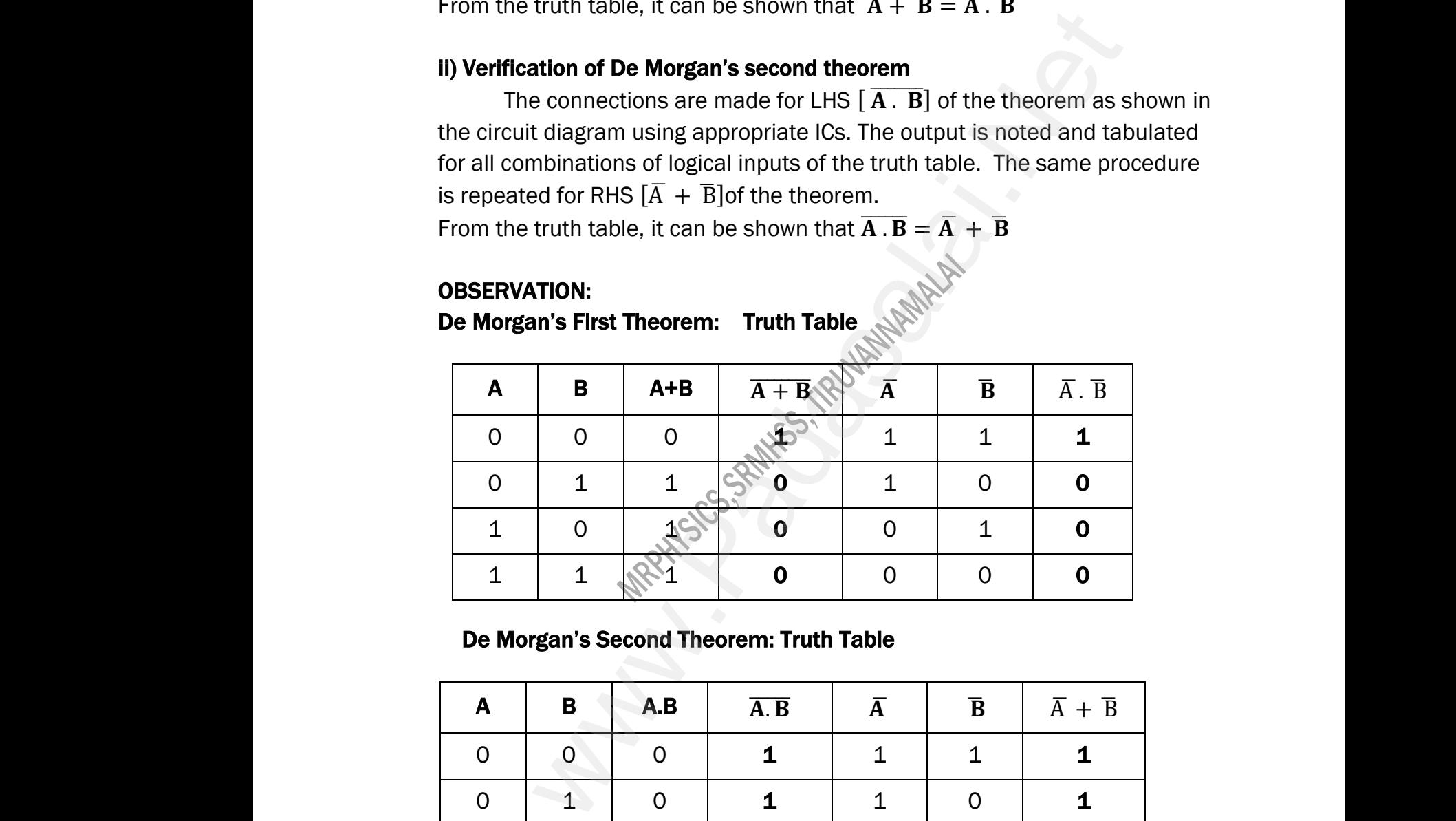

#### De Morgan's Second Theorem: Truth Table

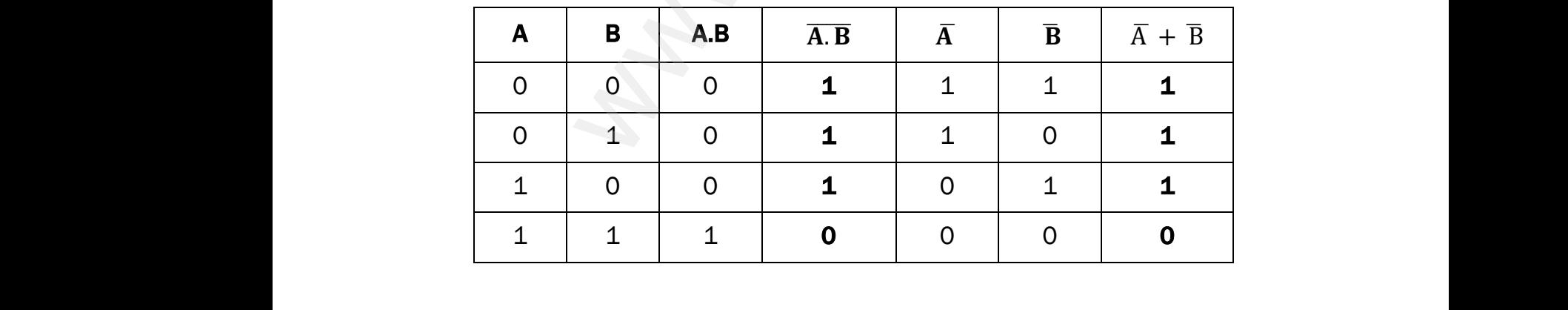

# XII STD. PHYSICS STUDY MATERIAL, DEPARTMENT OF PHYSICS, SRMHSS, KAVERIYAMPOONDI, TIRUVANNAMALAI RAJENDRAN M, M.Sc., B.Ed., C.C.A., P.G. TEACHER IN PHYSICS RAJENDRAN M, M.Sc., B.Ed., C.C.A<br>JLATION:<br>rgan's First Theorem:<br> $\overline{B} = \overline{A}$ .  $\overline{B}$ W.P. TEACHER IN PHYSICS RAJENDRAN M, M.Sc., B.Ed., C.C<br>
CULATION:<br>
Morgan's First Theorem:<br>  $\overline{B} = \overline{A}$ .  $\overline{B}$ WDI, TINUVANNAMALAI<br>.G. TEACHER IN PHYSICS<br>- -

# CALCULATION: De Morgan's First Theorem:  $\frac{C}{A}$ www.Padasalai.Net

### $\overline{A + B} = \overline{A}$ .  $\overline{B}$

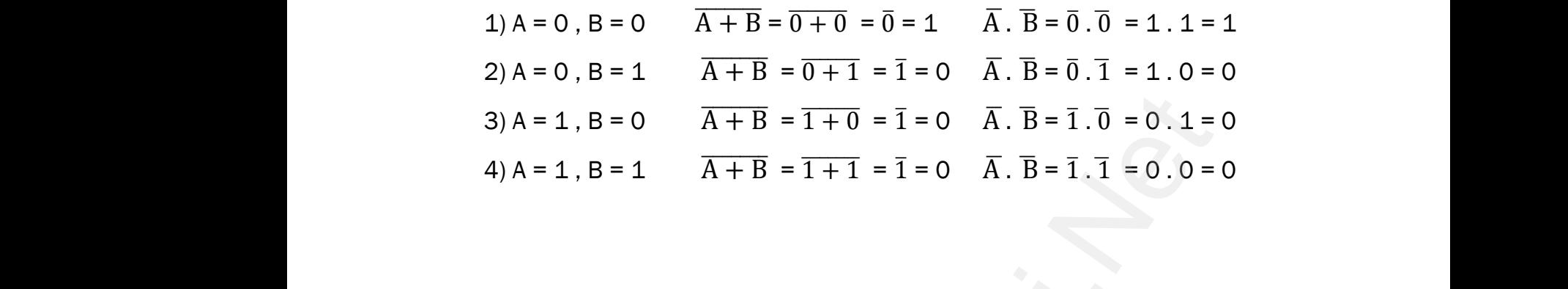

#### De Morgan's Second Theorem:

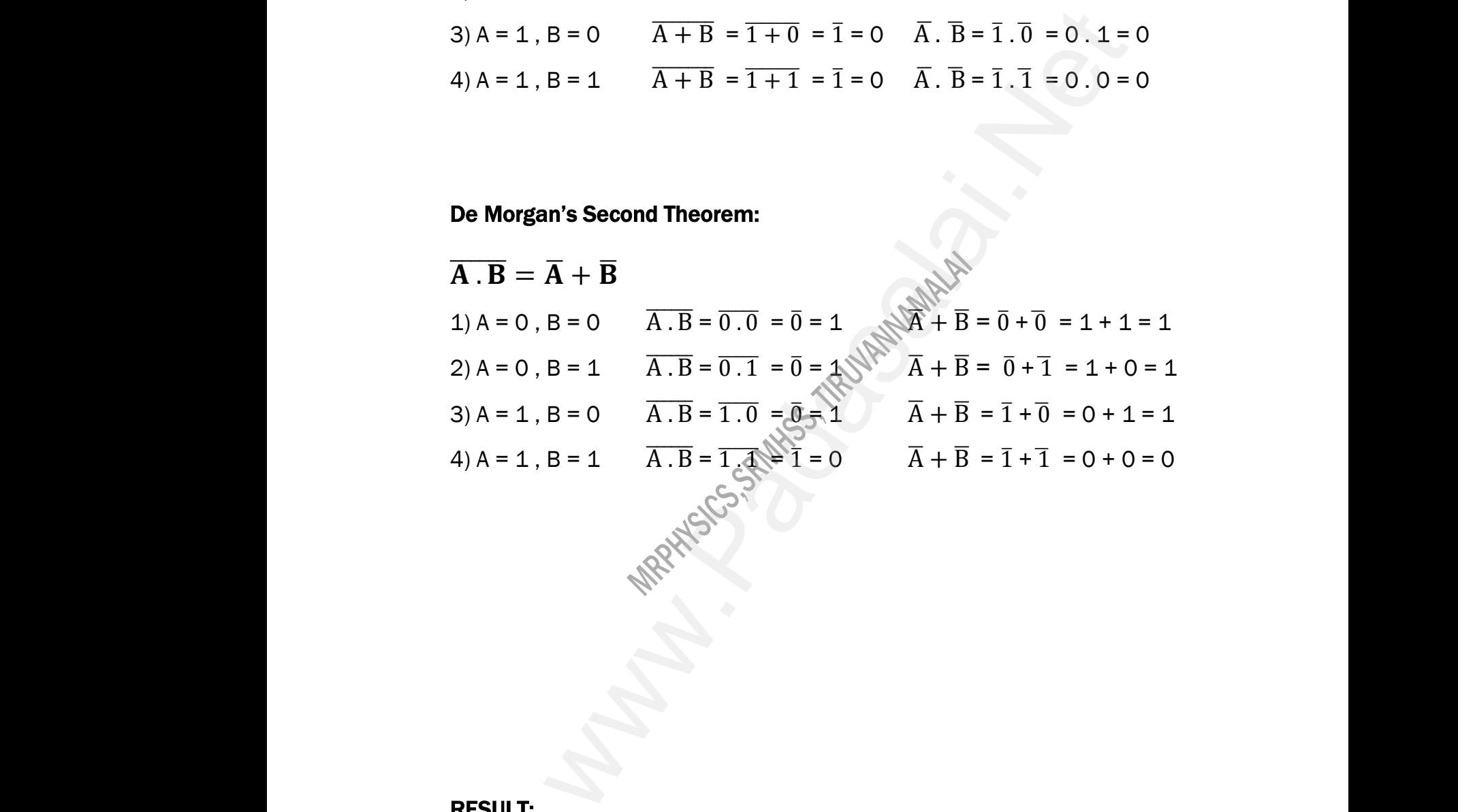

# RESULT: ww.padasalai.net<br>Networkship<br>Networkship

De Morgan's first and second theorems are verified. ULT:<br>Morgan's first and second theorems are verified

45

#### SUGGESTED QUESTIONS FOR THE PRACTICAL EXAMINATION

- 1. Determine the resistance of a given wire using metre bridge. Also find the radius of the wire using screw gauge and hence determine the specific resistance of the material of the wire. Take at least 4 readings. 1. D<sub>ra</sub><br>ra<br>re **RAJENDRAN M, M.Sc., B.Ed., C.C.A**<br>SUGGESTED QUESTIONS FOR THE PRACTICAL<br>rmine the resistance of a given wire using m<br>us of the wire using screw gauge and hence<br>tance of the material of the wire. Take at least **EXECTER IN PHYSICS**<br>
WINATION<br>
bridge. Also find the<br>
termine the specific<br>
adings.  $\mathfrak{a}.$ **G. TEACHER IN PHYSICS<br>AMINATION<br>AMINATION**<br>e bridge. Also find the<br>letermine the specific<br>eadings.
	- 2. Determine the value of the horizontal component of the Earth's magnetic field, using tangent galvanometer. Take at least 4 readings.
	- 3. Compare the emf of two cells using potentiometer.
- 4. Using the spectrometer, measure the angle of the given prism and angle of minimum deviation. Hence calculate the refractive index of the material of the prism. 3. Co.<br>4. Us<br>m pr<br>5. A pare the emf of two cells using potentiometer.<br>g the spectrometer, measure the angle of the<br>mum deviation. Hence calculate the refractive in<br>n.<br>st the grating for normal incidence using the spe n prism and angle of<br>of the material of the<br>meter. Determine the  $\frac{3.}{4.}$ when prism and angle of<br>the material of the<br>cometer. Determine the
	- 5. Adjust the grating for normal incidence using the spectrometer. Determine the wavelength of green, blue, yellow and red lines of mercury spectrum (The number of lines per metre length of the grating can be noted from the grating). the emf of two cells using potentiometer.<br>spectrometer, measure the angle of the given prism and and deviation. Hence calculate the refractive index of the material<br>grating for normal incidence using the spectrometer. Dete
	- 6. Draw the V-I characteristics of PN junction diode and determine its forward resistance and knee voltage from forward characteristics.
- 7. Draw the V-I characteristics of Zener diode and determine its forward resistance and knee voltage from forward characteristics. Also find break down voltage of the Zener diode from reverse characteristics. 6. D<br>
re<br>
7. D<br>
re<br>
do with the V-I characteristics of PN junction diode at<br>ance and knee voltage from forward character<br>withe V-I characteristics of Zener diode and<br>tance and knee voltage from forward character<br>with voltage of the Zener diode f determine its forward<br>s.<br>etermine its forward<br>tics. Also find break<br>stics.  $6.$ <br> $7.$ determine its forward<br>ics.<br>determine its forward<br>istics. Also find break<br>rristics.
	- 8. Draw the input and transfer characteristic curves of the given NPN junction transistor in CE mode. Find the input impedance from input characteristics and current gain from transfer characteristics.
- 9. Draw the output and transfer characteristic curves of the given NPN junction transistor in CE mode. Find the output impedance from output characteristics and current gain from transfer characteristics. ar<br>
9. Di<br>
tra<br>
ar<br>
10. Ve<br>
in current gain from transfer characteristics.<br>The output and transfer characteristic curves<br>sistor in CE mode. Find the output impedance fr<br>current gain from transfer characteristics.<br>y the truth table of logic gates AND, NO e given NPN junction<br>butput characteristics<br>and NOR gates using  $9.$ <br>10. the given NPN junction<br>
noutput characteristics<br>
and NOR gates using
	- 10. Verify the truth table of logic gates AND, NOT, Ex-OR and NOR gates using integrated circuits.
- 11. Verify the truth table of logic gates OR, NOT, Ex-OR and NOR gates using integrated circuits. in<br>12.  $V_{\ell}$  $\overline{\phantom{a}}$  12.
	- 12. Verify De Morgan's first and second theorems.

**"**NeHikahd Kaw;rpapy; fpilj;j ntw;wpapd; %ykhff; fpilf;Fk; kfpo;r;rpapd; rpfuj;ij ahUk; msf;fNt KbahJ.**"** where the Using Stated circuits.<br>
Welli kahd Kaw, riany; fingly; fingly; fingly; fingly; fingly; fingly; fingly; fingly; fingly; section, refer www.Padasalai.Net y<br>www.padasalai.net<br>hetmos